# Data Analysis and Probability

 $0.0$ 

#### **10A Data Analysis**

CHAPTER

- 10-1 Organizing and Displaying Data
- 10-2 Frequency and Histograms
- 10-3 Data Distributions
- Lab Use Technology to Make Graphs
- 10-4 Misleading Graphs and **Statistics**

#### **10B Probability**

- Lab Simulations
- 10-5 Experimental Probability
- Lab Use Random Numbers
- 10-6 Theoretical Probability
- 10-7 Independent and Dependent Events
- Lab Compound Events
- 10-8 Combinations and Permutations
- Ext Matrices

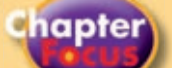

- Organize and display data to answer questions.
- Use descriptive statistics to summarize data sets.
- Understand experimental probability and theoretical probability.
- Use probability to make appropriate predictions.

# **You're** *the Designer*

Research studies are designed to gather and analyze data in order to answer questions. The results are displayed in tables and graphs.

> go.hrw.com **Chapter Project Online** KEYWORD: MA7 ChProj

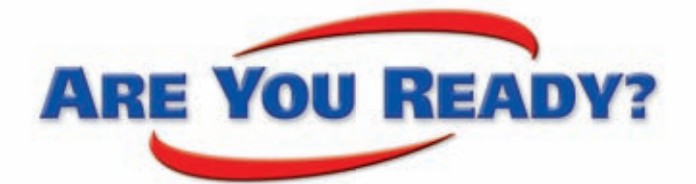

# **Vocabulary**

**Match each term on the left with a definition on the right.**

- **1.** difference **A.** the result of an addition
- **2.** factor  **3.** natural numbers  **B.** a whole number that is multiplied by another whole number to get a product
- **4.** ratio **c.** numbers that can be expressed in the form  $\frac{a}{b}$ , where *a* and *b* are both integers and  $b \neq 0$
- **5.** sum
- **D.** the result of a subtraction
	- **E.** a comparison of two quantities by division
	- **F.** the counting numbers: 1, 2, 3, …

# **Solve Proportions**

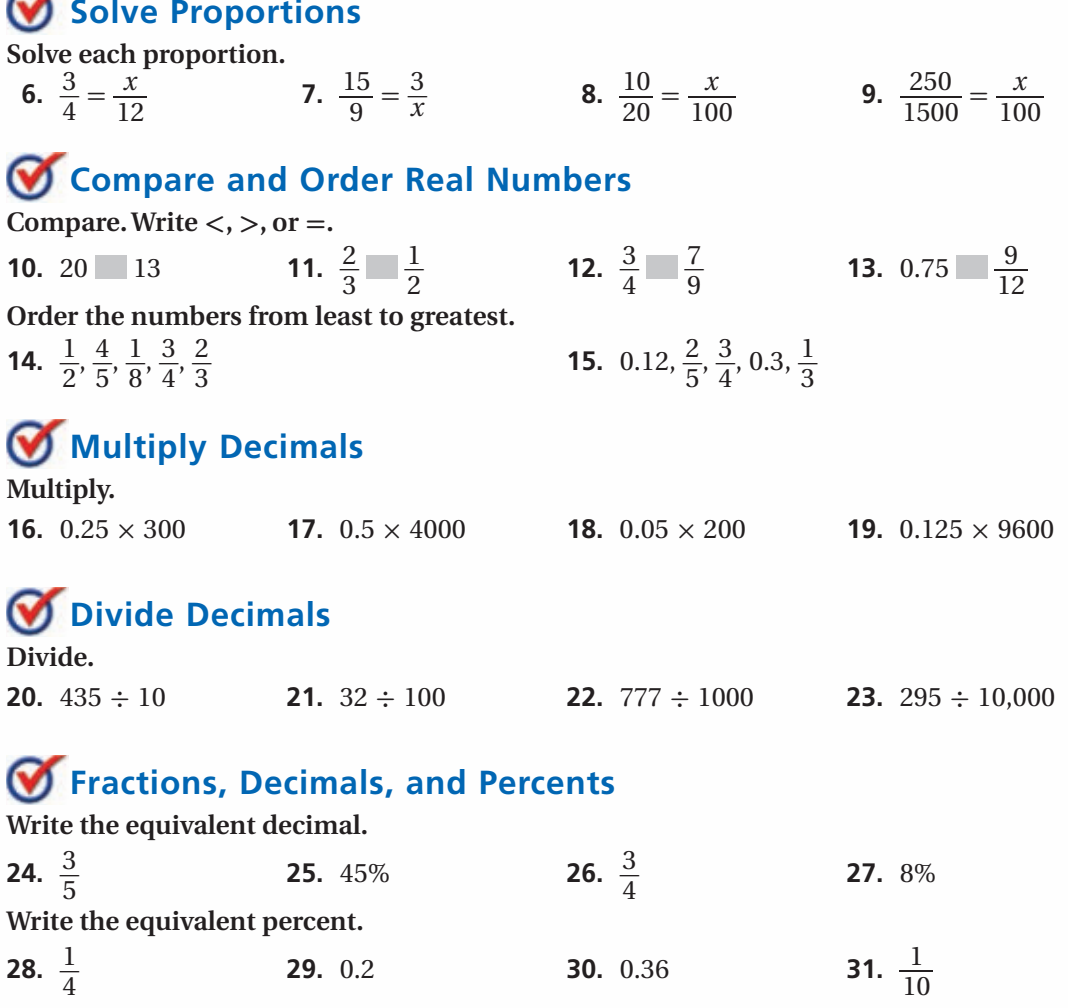

# **Study Guide: Preview**

### **Where You've Been**

#### Previously, you

CHAPTER

- read information from tables and graphs.
- added, subtracted, multiplied, and divided real numbers.
- worked with ratios and percents.

### *Key Vocabulary/Vocabulario*

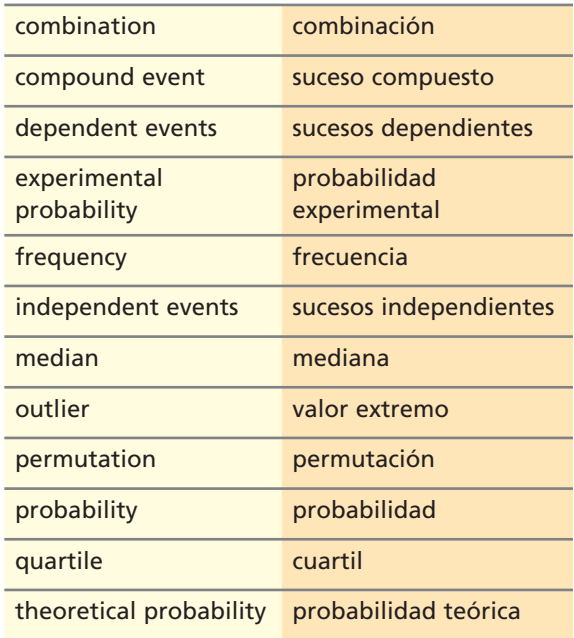

# **In This Chapter**

#### You will study

- how to organize data in tables, graphs, and plots.
- how to find the central tendency of a data set by calculating mean, median, and mode.
- writing experimental and theoretical probability as ratios, percents, and decimals.
- combinations, permutations, and factorials as extensions of multiplication.

### **Where You're Going**

#### You can use the skills in this chapter

- to present your findings from science laboratory experiments in an appropriate and accurate graphical form.
- to be more informed about statistical information in the news and not to be misled by how it is presented.

## *Vocabulary Connections*

To become familiar with some of the vocabulary terms in the chapter, consider the following. You may refer to the chapter, the glossary, or a dictionary if you like.

- **1.** The *median strip* is the middle region that divides a highway in half. Use this knowledge to define **median** as it relates to a set of data.
- **2.** The word **quartile** starts with the prefix *quart*-. What are some other words that start with the prefix *quart*-? What do they all have in common?
- **3. Probability** is the chance something will happen. Based on your understanding of the words *experiment* and *theory*, compare and contrast the terms **experimental probability**  and **theoretical probability** .
- **4.** A *compound word* is made up of two or more words. What do you think makes up a **compound event** ?

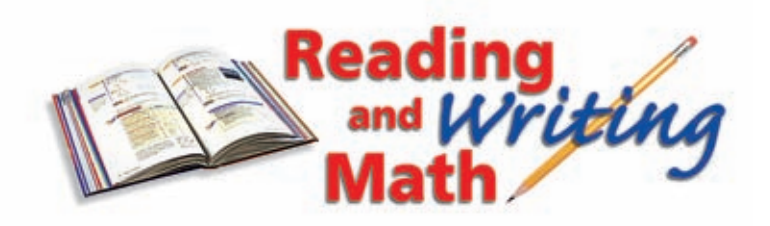

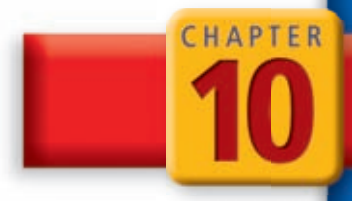

## Reading Strategy: Read and Interpret Graphics

Knowing how to interpret figures, diagrams, charts, and graphs will help you gather the information you need to get the correct answer.

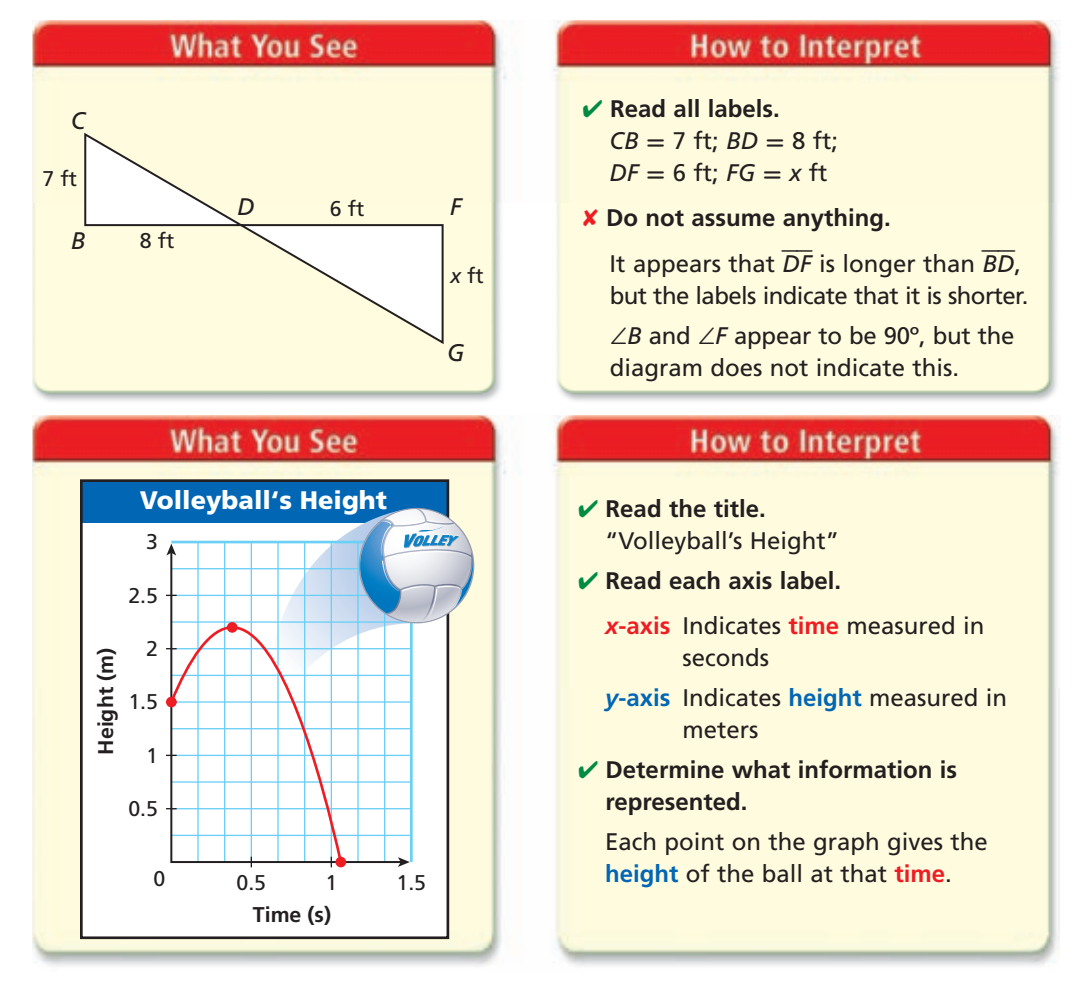

# Try This

#### **Look up each exercise in the text and answer the corresponding questions.**

- **1.** Lesson 2-7 Exercise 42: What is the title of the table? What is the record for the 200-meter run?
- **2.** Lesson 7-8 Exercise 69: What does *x* represent in the diagram? Make a list of the information you know from the diagram.
- **3.** Lesson 8-3 Exercise 51: What is represented by the *y*-axis? What is the *y*-value when *x* equals 3.5? Is the graph linear? How do you know?
- **4.** Lesson 9-8 Exercise 33: What does the dashed line represent? What facts about the parallelogram are given from the diagram?

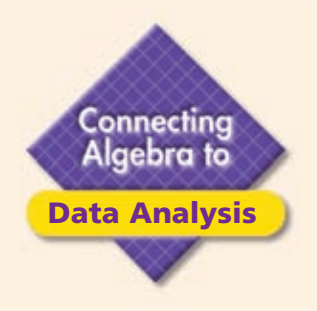

# **Bar and Circle Graphs**

Data displayed in bar graphs and circle graphs can be used to solve equations. In these problems, parts of the graphs are missing.

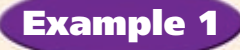

**The top part of this graph was torn off. If Warren received 15% of the votes, how many votes did Adams receive?** 

**Step 1** Find the total number of votes. Let *t* represent the total.

15% of the total votes is 42 votes. 0.15 •  $t = 42$  $0.15t = 42$  $t = 280$  votes

**Step 2** Find the number of votes Adams received.

Let *a* represent the number of votes received by Adams. Let *h*, *w*, *s*, and *m* represent the number of votes received by Hansen, Warren, Sweeney, and Marino.

 $t = a + h + w + s + m$  $280 = a + 187$ −−−− **- 187** −−−−− **- <sup>187</sup>**  $93 = a$ 

 $280 = a + 52 + 42 + 65 + 28$  Substitute the numbers shown on the graph. *Simplify the right side of the equation. Subtract 187 from both sides.*

Adams received 93 votes.

# Try This

 **1.** The missing bar is twice as tall as the bar for week 2. How many total miles did Kim bike in these five weeks?

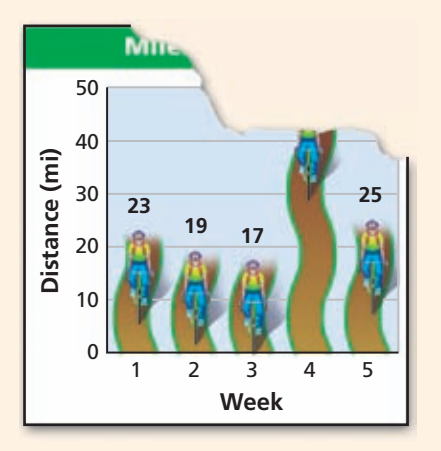

 **2.** People aged 20–29 years walked 275 more miles than the oldest age group. Find the total miles walked by all age groups.

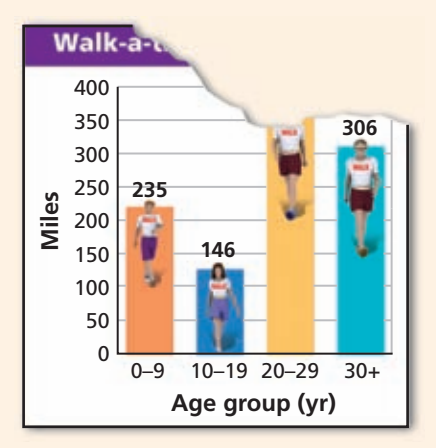

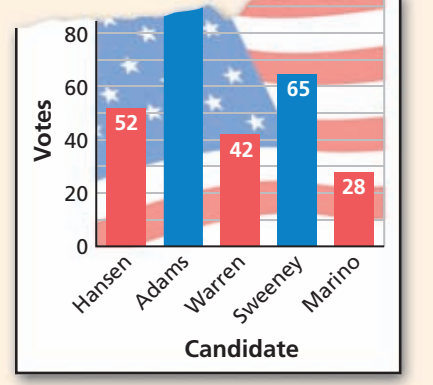

Remember that a circle graph represents all the data in a data set. The percent represented by each section is a part of the whole data set, so the sum of all the percents must be 100%.

# Example 2

**A survey asked people in a neighborhood to agree or disagree with the following statement:**

**"We need a traffic light at Jefferson Avenue and Third Street."**

**If 35% of the people disagreed with the statement, how many people had no opinion?**

The number of people who answered "no opinion" is missing from the graph.

**Step 1** Find the total number of people who answered the survey. Let *t* represent the total number of people.

35% of the total number of people is 63 people. 0.35 •  $t = 63$  $0.35t = 63$  $t = 180$  people

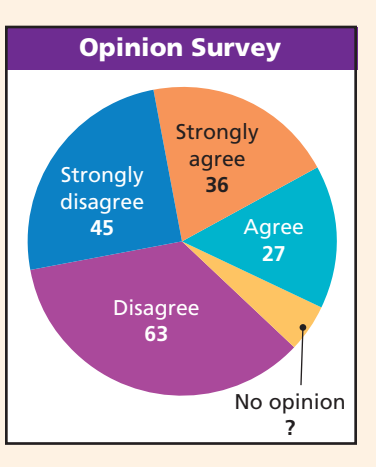

**Step 2** Find the number of people who answered "no opinion."

Let *n* represent the number of "no opinion" answers. Let *d*, *s*, *g*, and *a* represent the number of "disagree," "strongly disagree," "strongly agree," and "agree" answers.

$$
t = n + d + s + g + a
$$
  
180 = n + 63 + 45 + 36 + 27  
180 = n + 171  

$$
\frac{-171}{9} = \frac{-171}{n}
$$

Substitute the numbers shown on the graph. *Simplify the right side of the equation. Subtract 171 from both sides.*

There were 9 people who had no opinion.

# Try This

**3.** The students in a junior high school voted on their choice for a field trip. Sixteen students voted for the natural history museum. How many students voted for the winning choice?

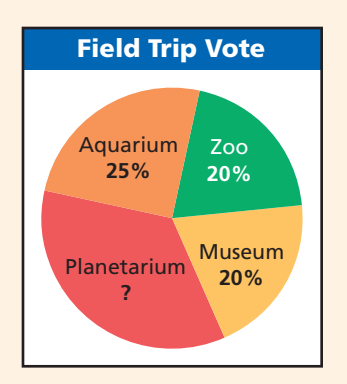

 **4.** At the fall dance recital, 40% of the tickets were sold to adults. What percent of the sales were to seniors?

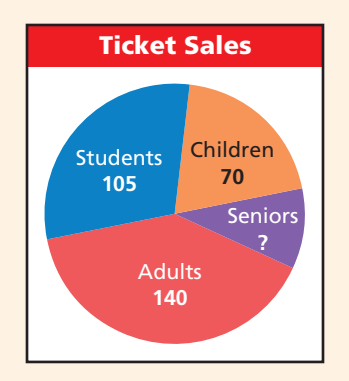

# $10 - 1$

# **Organizing and Displaying Data**

#### **Objectives**

Organize data in tables and graphs.

Choose a table or graph to display data.

EXAMPLE

#### **Vocabulary**

bar graph line graph circle graph

#### Who uses this?

Nutritionists can display health information about food in bar graphs.

Bar graphs, line graphs, and circle graphs can be used to present data in a visual way.

A **bar graph** displays data with vertical or horizontal bars. Bar graphs are a good way to display data that can be organized into categories. Using a bar graph, you can quickly compare the categories.

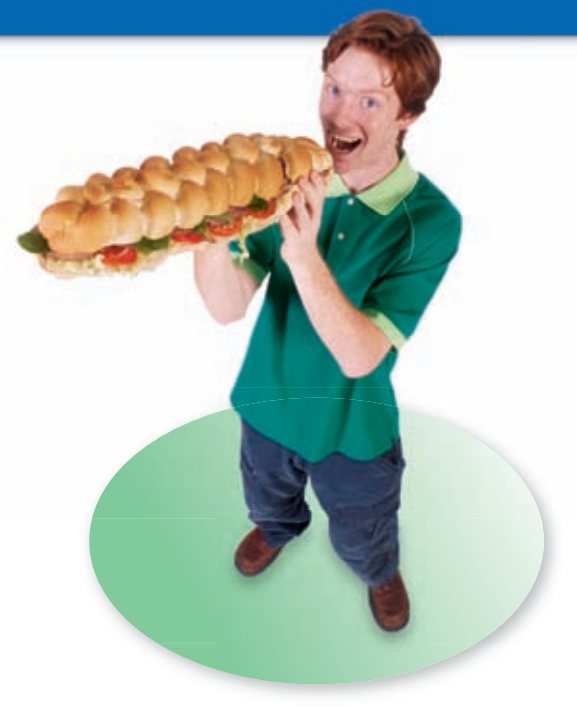

#### **Reading and Interpreting Bar Graphs**

Use the graph to answer each question.

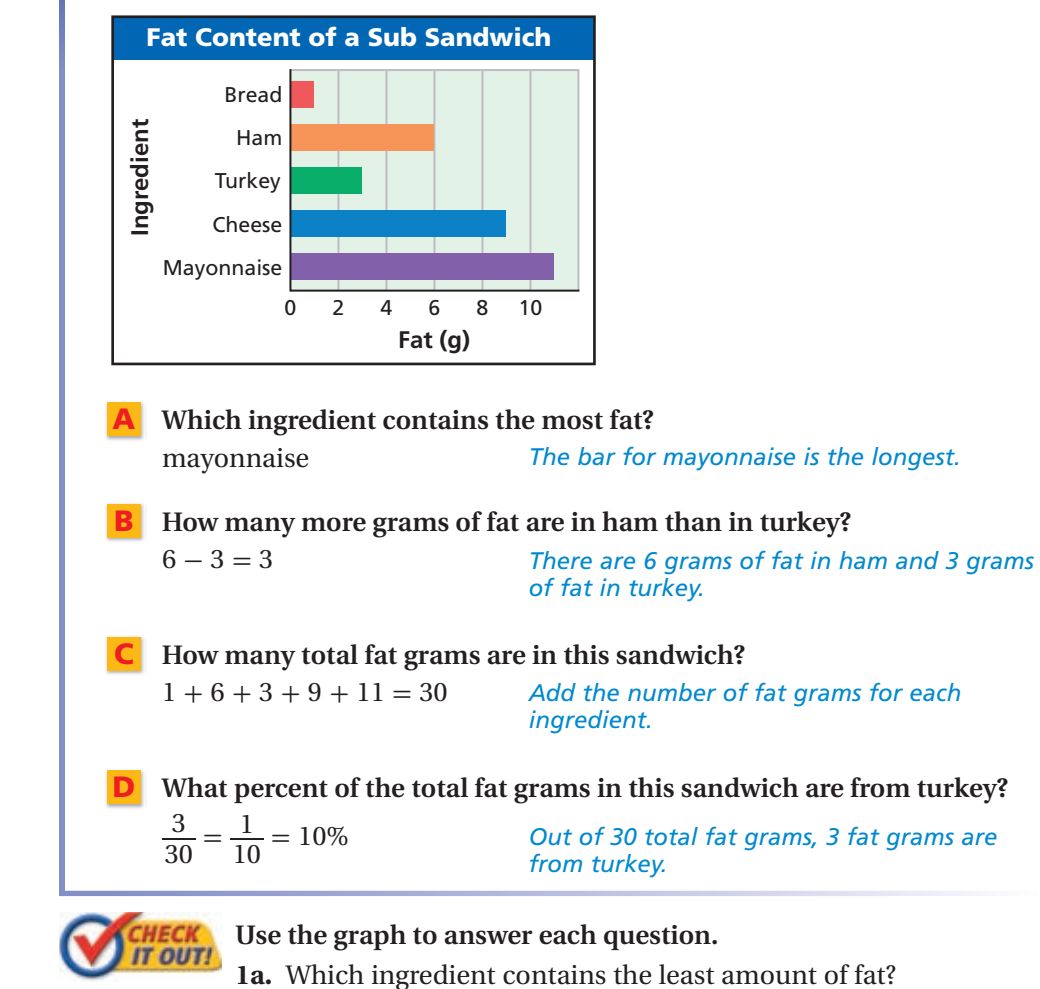

**1b.** Which ingredients contain at least 8 grams of fat?

A double-bar graph can be used to compare two data sets. A double-bar graph has a key to distinguish between the two sets of data.

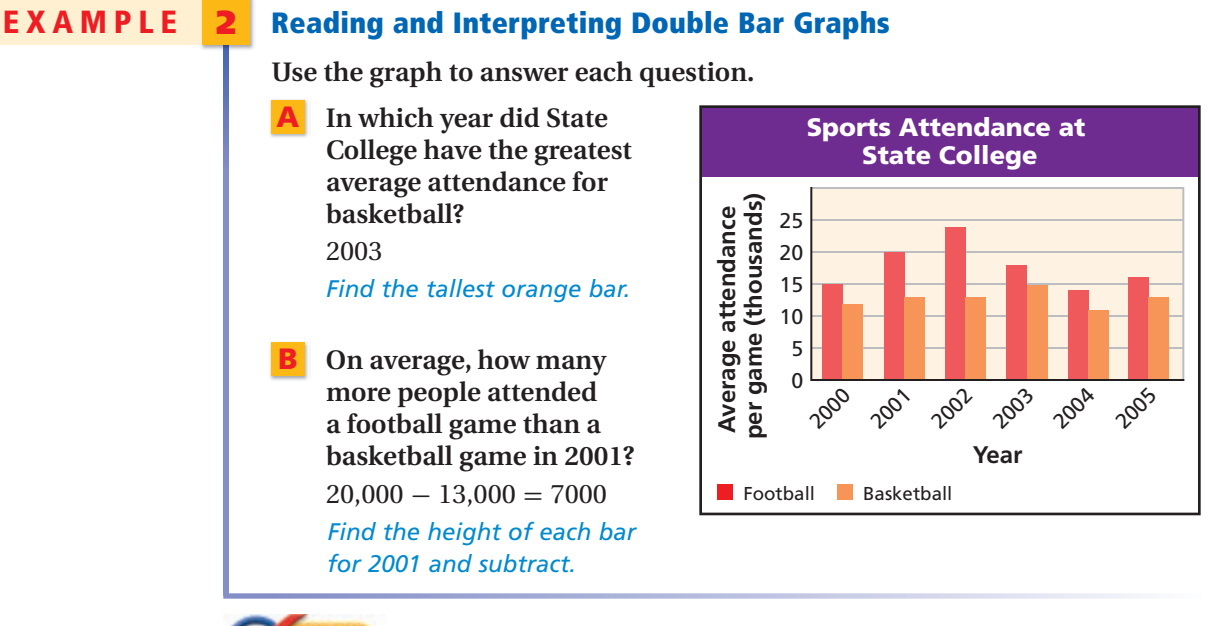

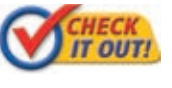

2. Use the graph to determine which years had the same average basketball attendance. What was the average attendance for those years?

A line graph displays data using line segments. Line graphs are a good way to display data that changes over a period of time.

#### **EXAMPLE Reading and Interpreting Line Graphs**

Use the graph to answer each question.

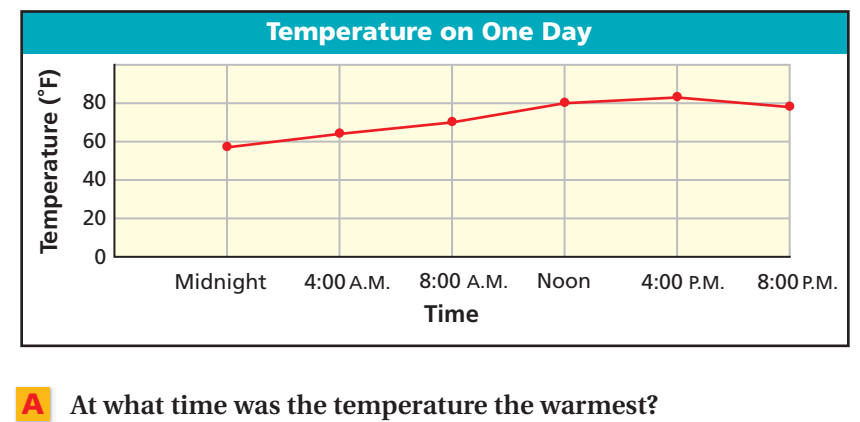

 $4:00 P.M.$ Identify the highest point.

During which 4-hour time period did the temperature increase the most?

From 8:00 A.M. to noon

Look for the segment with the greatest positive slope.

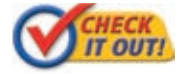

3. Use the graph to estimate the difference in temperature between 4:00 A.M. and noon.

A double-line graph can be used to compare how two related data sets change over time. A double-line graph has a key to distinguish between the two sets of data.

### **EXAMPLE** 4 **Reading and Interpreting Double-Line Graphs**

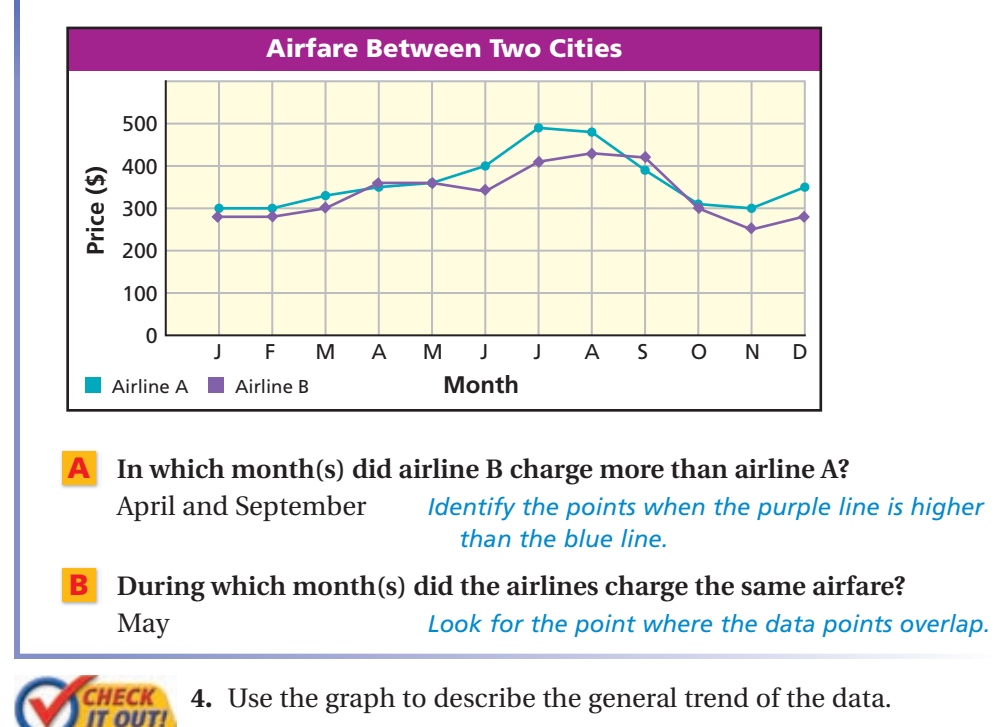

**Use the graph to answer each question.**

A **circle graph** shows parts of a whole. The entire circle represents 100% of the data and each sector represents a percent of the total. Circle graphs are good for comparing each category of data to the whole set.

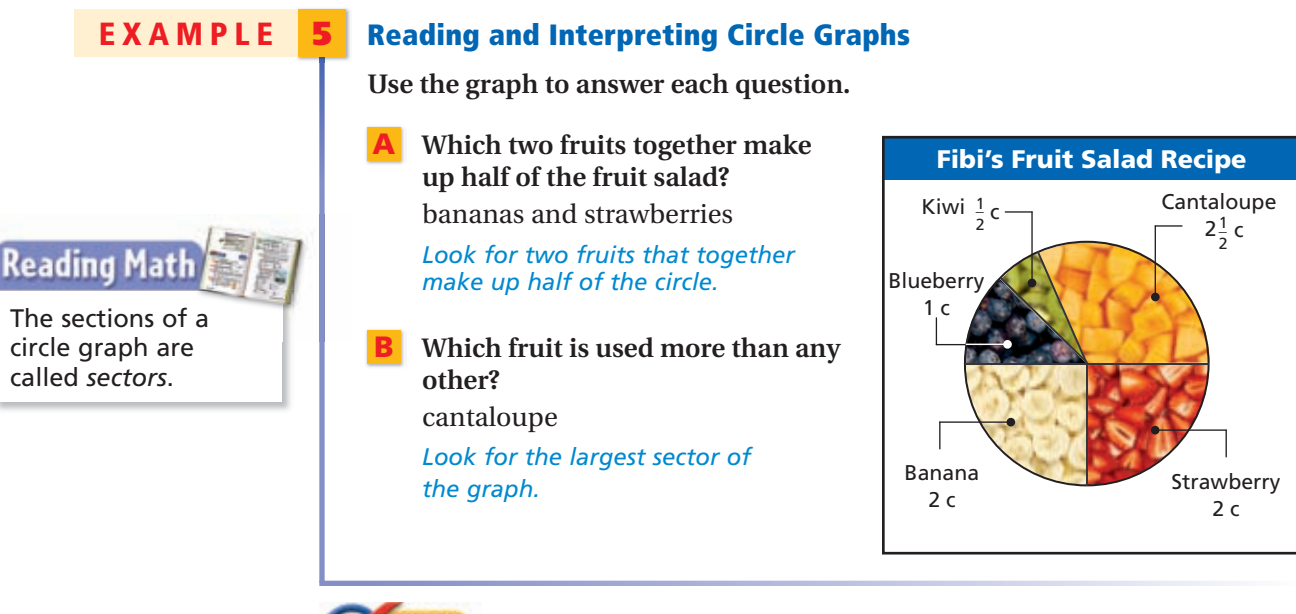

 **5.** Use the graph to determine what percent of the fruit salad is cantaloupe.

### **EXAMPLE** 6 **Choosing and Creating an Appropriate Display**

**Use the given data to make a graph. Explain why you chose that type of graph.**

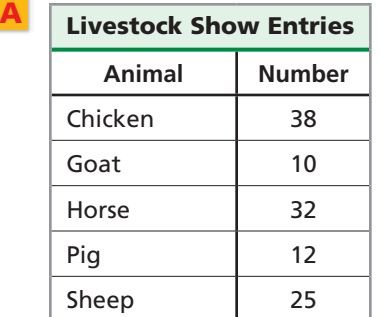

**Step 2** Use the data to determine the lengths of the bars. Draw bars of equal width. The bars should not touch.

**Step 3** Title the graph and label the horizontal and vertical scales.

A bar graph is appropriate for this data because it will be a good way to compare categories.

 **Step 1** Determine an appropriate scale and interval. The scale must include all of the data values. The scale is separated into equal parts, called intervals.

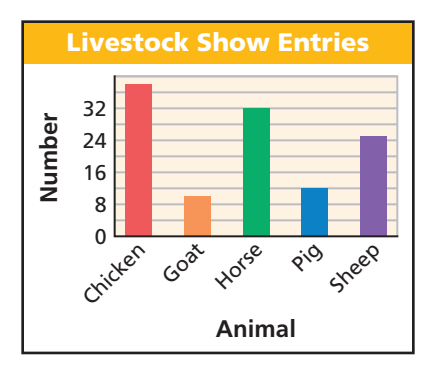

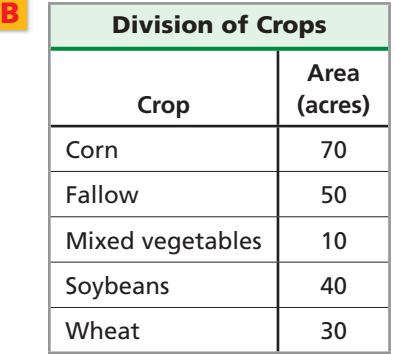

 A circle graph is appropriate for this data because it shows categories as parts of a whole.

**Step 1** Calculate the percent of the

total represented by each category.  
\nCorn: 
$$
\frac{70}{200} = 0.35 = 35\%
$$
  
\nSoybeans:  $\frac{40}{200} = 0.2 = 20\%$   
\nFallow:  $\frac{50}{200} = 0.25 = 25\%$   
\nWheat:  $\frac{30}{200} = 0.15 = 15\%$   
\nMixed vegetables:  $\frac{10}{200} = 0.05 = 5\%$ 

**Step 2** Find the angle measure for each sector of the graph. Since there are 360° in a circle, multiply each percent by 360°.

Corn:  $0.35 \times 360^\circ = 126^\circ$ Fallow:  $0.25 \times 360^\circ = 90^\circ$ 

Mixed vegetables:  $0.05 \times 360^\circ = 18^\circ$ Soybeans:  $0.2 \times 360^\circ = 72^\circ$ Wheat:  $0.15 \times 360^\circ = 54^\circ$ 

**Step 3** Use a compass to draw a circle. Mark the center and use a straightedge to draw one radius. Then use a protractor to draw each central angle.

**Step 4** Title the graph and label each sector.

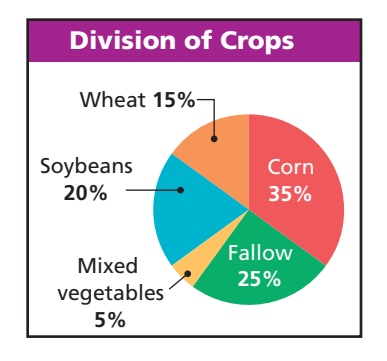

**Use the given data to make a graph. Explain why you chose that type of graph.**

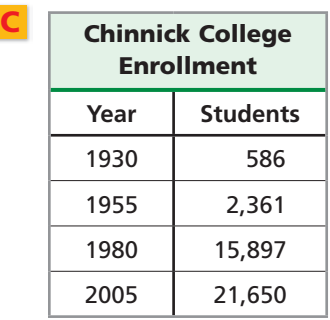

 A line graph is appropriate for this data because it will show the change in enrollment over a period of time.

- **Step 1** Determine the scale and interval for each set of data. Time should be plotted on the horizontal axis because it is independent.
- **Step 2** Plot a point for each pair of values. Connect the points using line segments.

**Step 3** Title the graph and label the horizontal and vertical scales.

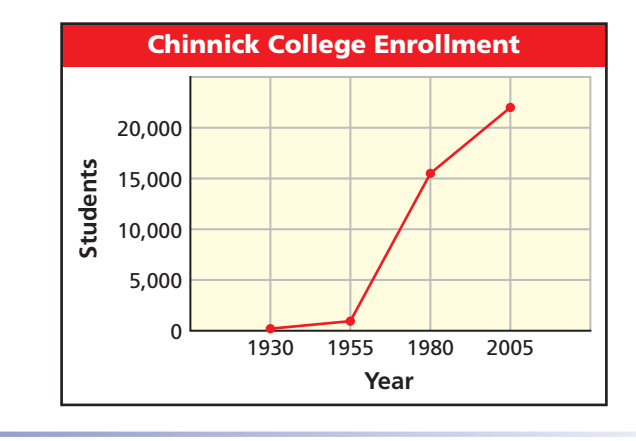

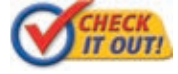

 **6. Use the given data to make a graph. Explain why you chose that type of graph.**

 The data below shows how Vera spends her time during a typical 5-day week during the school year.

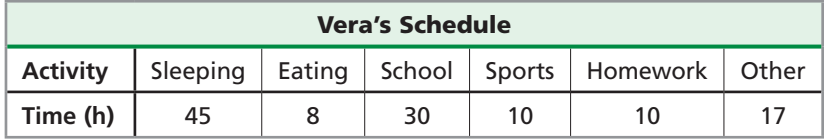

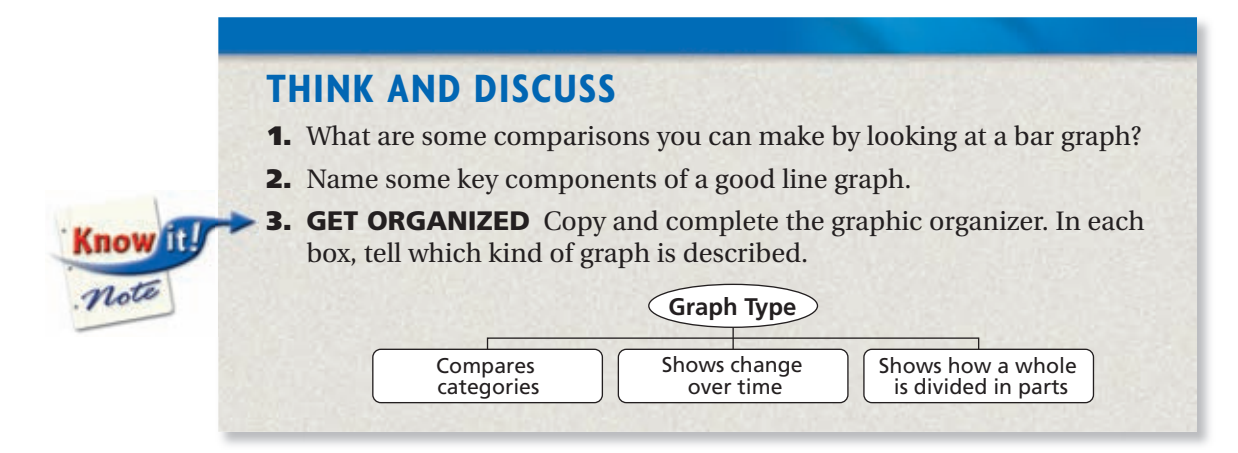

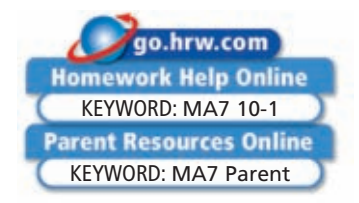

## **GUIDED PRACTICE**

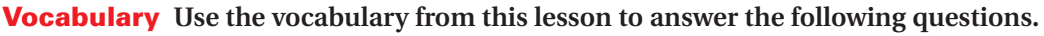

- 1. In a *circle graph*, what does each sector represent?
- 2. In a *line graph*, how does the slope of a line segment relate to the rate of change?

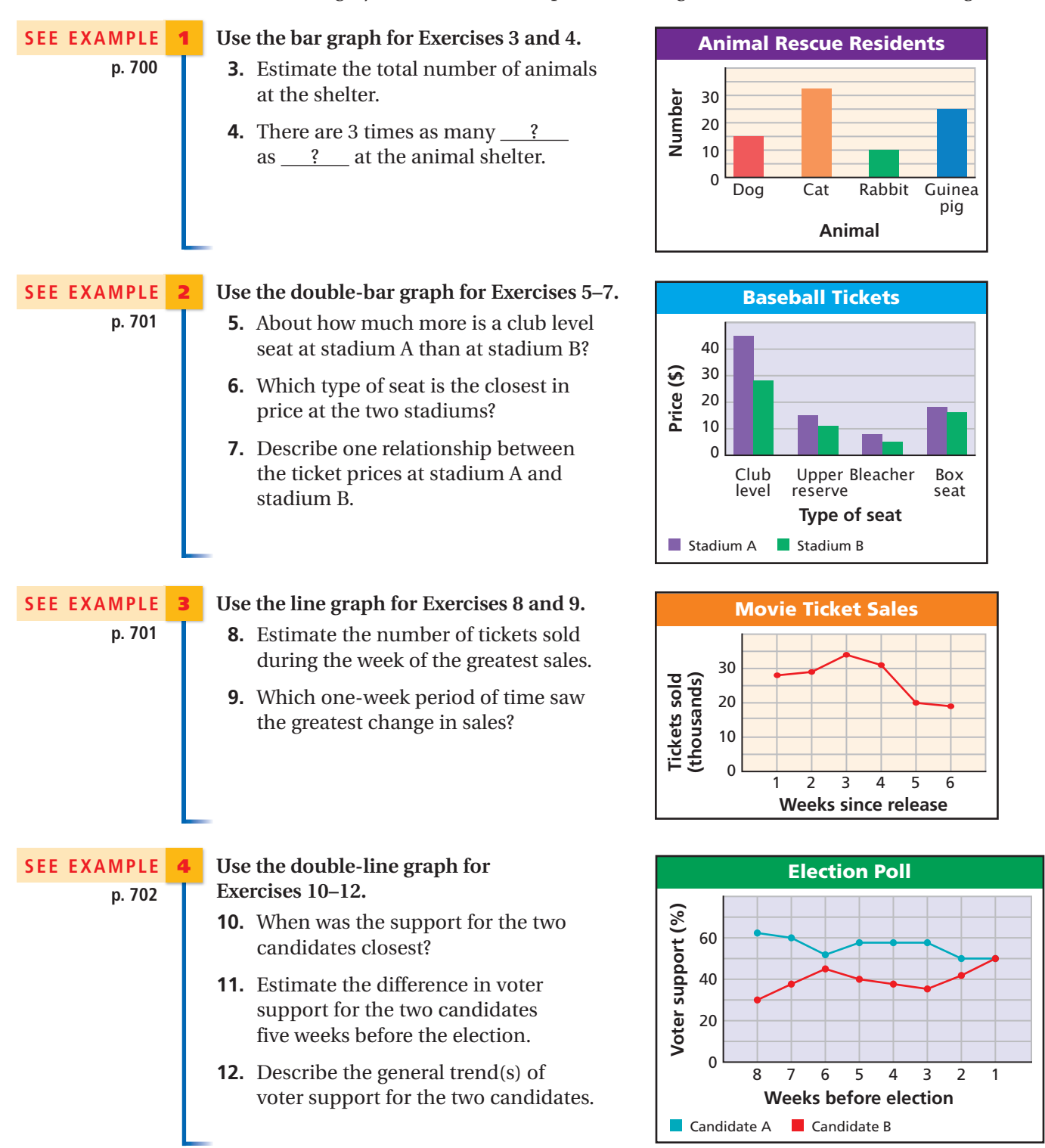

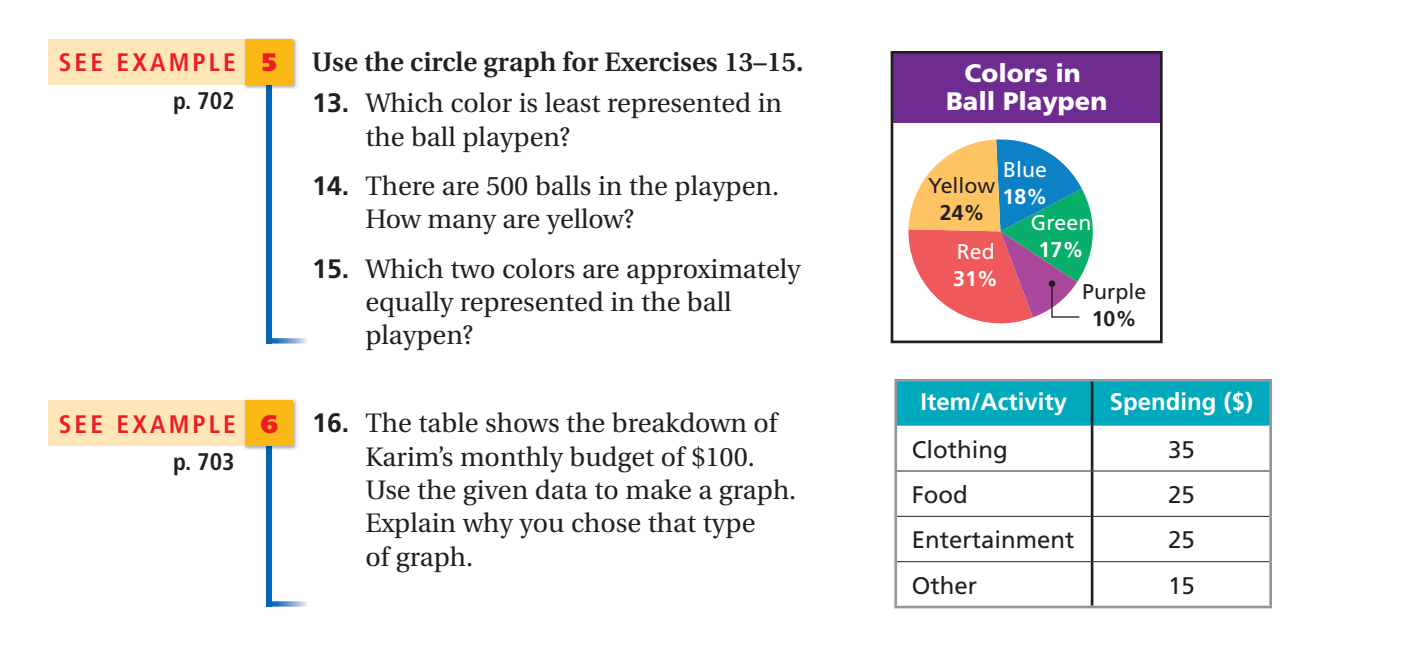

### **PRACTICE AND PROBLEM SOLVING**

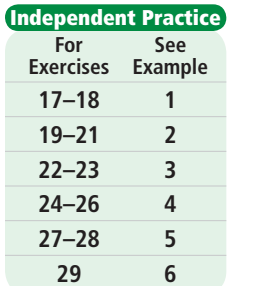

#### **Extra Practice** Skills Practice p. S22 **Application Practice p. S37**

Use the bar graph for Exercises 17 and 18.

- 17. Estimate the difference in population between the tribes with the largest and the smallest population.
- **18.** Approximately what percent of the total population shown in the table is Cherokee?

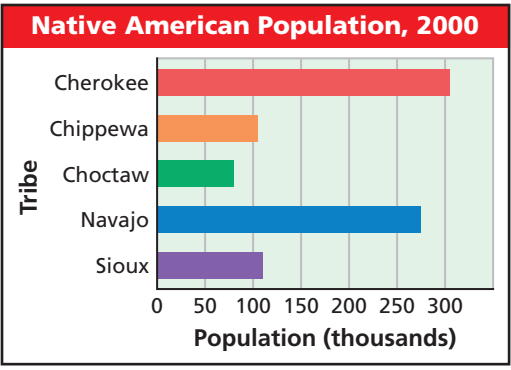

Source: U.S. Census Bureau

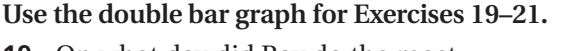

- 19. On what day did Ray do the most overall business?
- 20. On what day did Ray have the busiest lunch?
- 21. On Sunday, about how many times as great was the number of dinner customers as the number of lunch customers?

#### Use the line graph for Exercises 22 and 23.

- 22. Between which two games did Marlon's score increase the most?
- 23. Between which three games did Marlon's score increase by about the same amount?

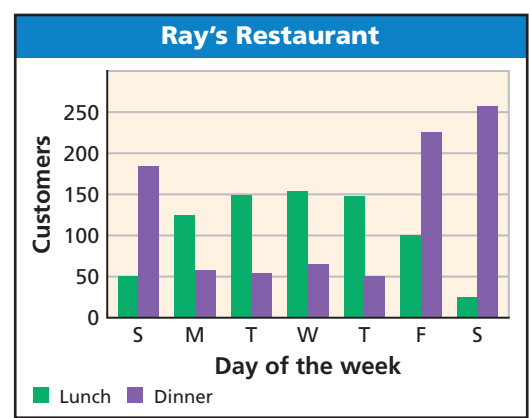

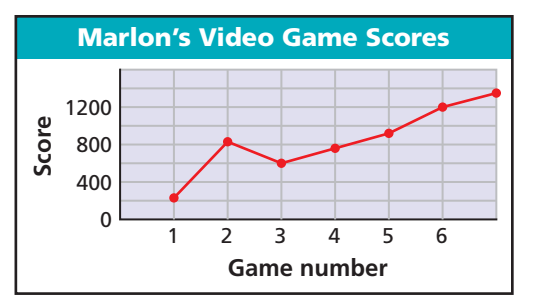

Use the double-line graph for Exercises  $24 - 26.$ 

- 24. What was the average value per share of Juan's two stocks in July 2004?
- 25. Which stock's value changed the most over any time period?
- 26. Describe the trend of the values of both stocks.

#### Use the circle graph for Exercises 27 and 28.

- 27. About what percent of the total number of cars are hopper cars?
- 28. About what percent of the total number of cars are gondola or tank cars?
- 29. The table shows the weight of twin babies at various times from birth to four weeks old. Use the given data to make a graph. Explain why you chose that type of graph.

Write bar, double-bar, line, double-line, or circle to indicate the type of graph that would best display the data described.

- 30. attendance at a carnival each year over a ten-year period
- 31. attendance at two different carnivals each year over a ten-year period
- 32. attendance at five different carnivals during the same year
- 33. attendance at a carnival by age group as it relates to total attendance
- 34. **Critical Thinking** Give an example of real-world data that would best be displayed by each type of graph: line graph, circle graph, double-bar graph.

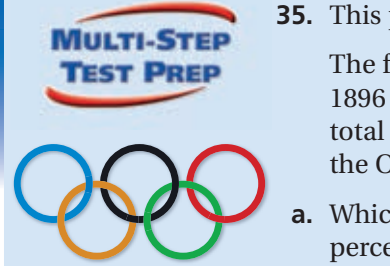

35. This problem will prepare you for the Multi-Step Test Prep on page 734.

The first modern Olympic Games took place in 1896 in Athens, Greece. The circle graph shows the total number of medals won by several countries at the Olympic Games of 1896.

- a. Which country won the most medals? Estimate the percent of the medals won by this country.
- **b.** Which country won the second most medals? Estimate the percent of the medals won by this country.

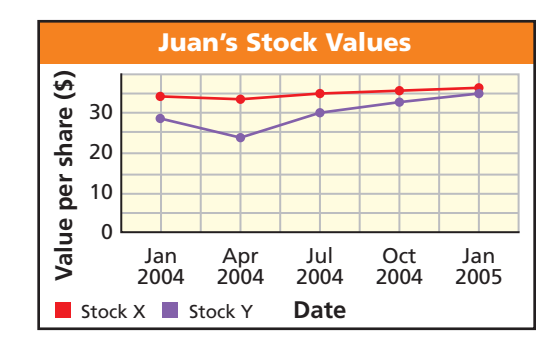

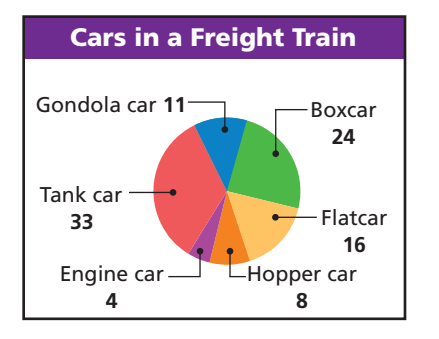

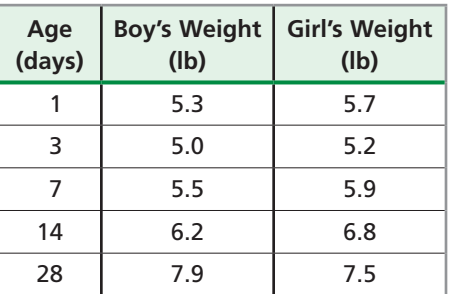

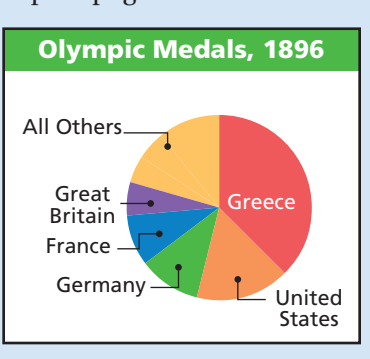

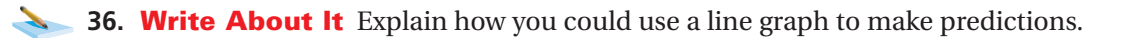

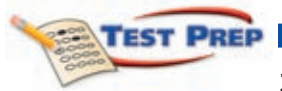

- **37.** Which type of graph would best display the contribution of each high school basketball player to the team, in terms of points scored?
	- $\overline{A}$  Bar graph  $\overline{B}$  Line graph  $\overline{C}$  Double-line graph  $\overline{D}$  Circle graph
- **38.** At what age did Marianna have 75% more magazine subscriptions than she did at age 40?
	- $(F)$  25
	- $\circ$  30
	- (H) 35
	- ① 45
- **39.** Short Response The table shows the number of students in each algebra class. Make a graph to display the data. Explain why you chose that type of graph.

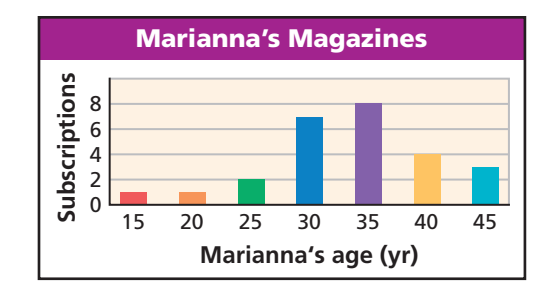

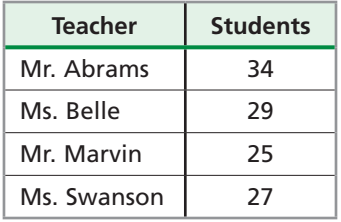

#### CHALLENGE AND EXTEND

**Students and teachers at Lauren's school went on one of three field trips.**

- **40.** On which trip were there more boys than girls?
- **41.** A total of 60 people went to the museum. Estimate the number of girls who went to the museum.
- **42.** Explain why it is not possible to determine whether fewer teachers went to the museum than to the zoo or the opera.

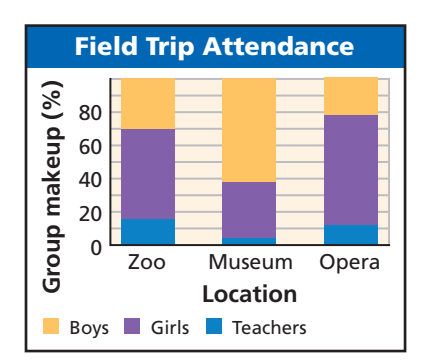

#### SPIRAL REVIEW

**Find the domain and range for each relation and tell whether the relation is a function.** *(Lesson 4-2)*

**43.** 
$$
\{(-3, 3), (-1, 1), (0, 0), (1, 1), (3, 3)\}
$$

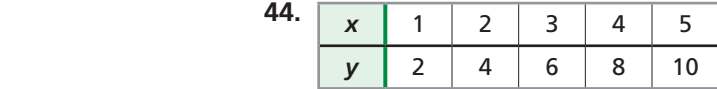

 **45.** Triangle *ABC* has vertices on a coordinate plane as follows:

 $A = (0, 5)$ ,  $B = (3, 0)$ ,  $C = (8, 3)$ . Show that  $\triangle ABC$  is a right triangle. *(Lesson 5-9)* 

**Classify each polynomial according to its degree and number of terms.** *(Lesson 7-6)*  **46.**  $24\gamma$  **47.**  $3x^2 + 6$  **48.**  $4m - 18m^2 - 45m^3 + 120$ 

# $10 - 2$

# **Frequency and Histograms**

#### **Objectives**

Create stem-and-leaf plots.

Create frequency tables and histograms.

#### **Vocabulary**

stem-and-leaf plot frequency frequency table histogram cumulative frequency

#### **Why learn this?**

Stem-and-leaf plots can be used to organize data, like the number of students in elective classes. (See Example 1.)

A stem-and-leaf plot arranges data by dividing each data value into two parts. This allows you to see each data value.

The digits other than the last digit of each value are called a stem. **Key: 2 3 means 23** 

The last digit of a value is called a leaf.

The key tells you how to read each value.

#### **EXAMPLE Making a Stem-and-Leaf Plot**

The numbers of students in each of the elective classes at a school are given below. Use the data to make a stem-and-leaf plot. 24, 14, 12, 25, 32, 18, 23, 24, 9, 18, 34, 28, 24, 27

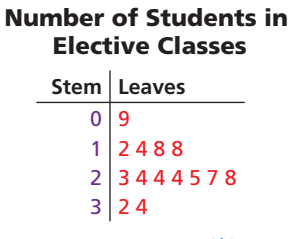

The tens digits are the stems. The ones digits are the leaves. List the leaves from least to greatest within each row. Title the graph and add a key.

Key: 2|3 means 23

Marty's and Bill's scores for ten games of bowling are given below. Use the data to make a back-to-back stem-and-leaf plot. Marty: 137, 149, 167, 134, 121, 127, 143, 123, 168, 162

Bill: 129, 138, 141, 124, 139, 160, 149, 145, 128, 130

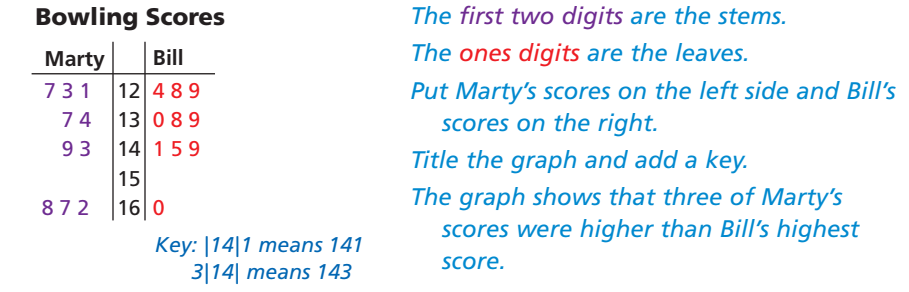

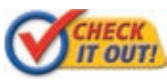

1. The temperatures in degrees Celsius for two weeks are given below. Use the data to make a stem-and-leaf plot.

7, 32, 34, 31, 26, 27, 23, 19, 22, 29, 30, 36, 35, 31

## Writing Math

Stems are always consecutive numbers. In Example 1B, neither player has scores that start with 15, so there are no leaves in that row.

The **frequency** of a data value is the number of times it occurs. A **frequency table** shows the frequency of each data value. If the data is divided into intervals, the table shows the frequency of each interval.

### **EXAMPLE** 2 **Making a Frequency Table**

**The final scores for each golfer in a tournament are given below. Use the data to make a frequency table with intervals.**

77, 71, 70, 82, 75, 76, 72, 70, 77, 74, 71, 75, 68, 72, 75, 74

**Step 1** Identify the least and greatest values.

The least value is 68. The greatest value is 82.

**Step 2** Divide the data into equal intervals.

For this data set, use an interval of 3.

**Step 3** List the intervals in the first column of the table. Count the number of data values in each interval and list the count in the last column. Give the table a title.

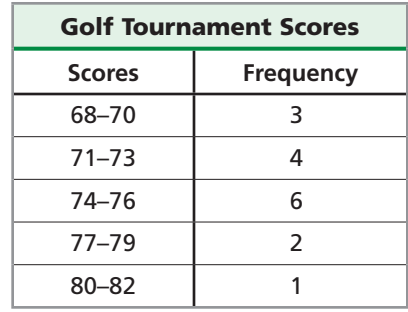

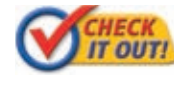

**2.** The numbers of days of Maria's last 15 vacations are listed below. Use the data to make a frequency table with intervals. 4, 8, 6, 7, 5, 4, 10, 6, 7, 14, 12, 8, 10, 15, 12

A **histogram** is a bar graph used to display the frequency of data divided into equal intervals. The bars must be of equal width and should touch, but not overlap.

#### **EXAMPLE** 3 **Making a Histogram**

**Use the frequency table in Example 2 to make a histogram.**

- **Step 1** Use the scale and interval from the frequency table.
- **Step 2** Draw a bar for the number of scores in each interval.

 All bars should be the same width. The bars should touch, but not overlap.

**Step 3** Title the graph and label the horizontal and vertical scales.

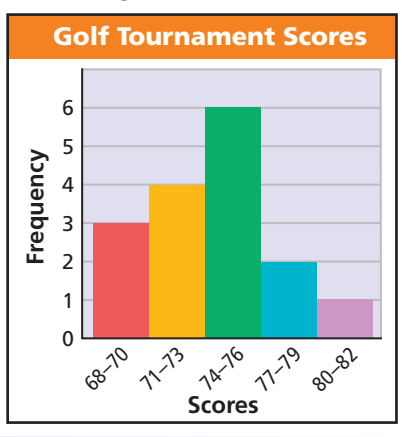

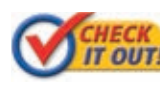

 **3.** Make a histogram for the number of days of Maria's last 15 vacations.

4, 8, 6, 7, 5, 4, 10, 6, 7, 14, 12, 8, 10, 15, 12

The intervals in a histogram must be of

**Helpful Hint** 

equal size.

**Cumulative frequency** shows the frequency of all data values less than or equal to a given value. You could just count the number of values, but if the data set has many values, you might lose track. Recording the data in a cumulative frequency table can help you keep track of the data values as you count.

#### **EXAMPLE Making a Cumulative Frequency Table**

The heights in inches of the players on a school basketball team are given below.

72, 68, 71, 70, 73, 69, 79, 76, 72, 75, 72, 74, 68, 70, 69, 75, 72, 71, 73, 76

- a. Use the data to make a cumulative frequency table.
	- Step 1 Choose intervals for the first column of the table.
	- Step 2 Record the frequency of values in each interval for the second column.
	- Step 3 Add the frequency of each interval to the frequencies of all the intervals before it. Put that number in the third column of the table.

Step 4 Title the table.

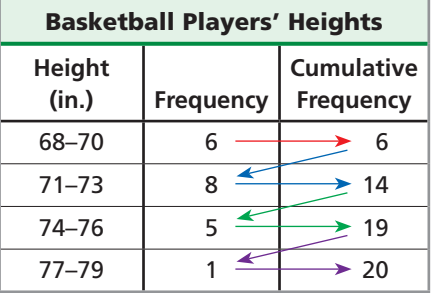

#### b. How many players have heights under 74 in?

All heights under 74 in. are displayed in the first two rows of the table, so look at the cumulative frequency shown in the second row. There are 14 players with heights under 74 in.

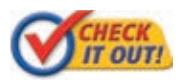

4. The numbers of vowels in each sentence of a short essay are listed below.

33, 36, 39, 37, 34, 35, 43, 35, 28, 32, 36, 35, 29, 40, 33, 41, 37

- **a.** Use the data to make a cumulative frequency table.
- **b.** How many sentences contain 35 vowels or fewer?

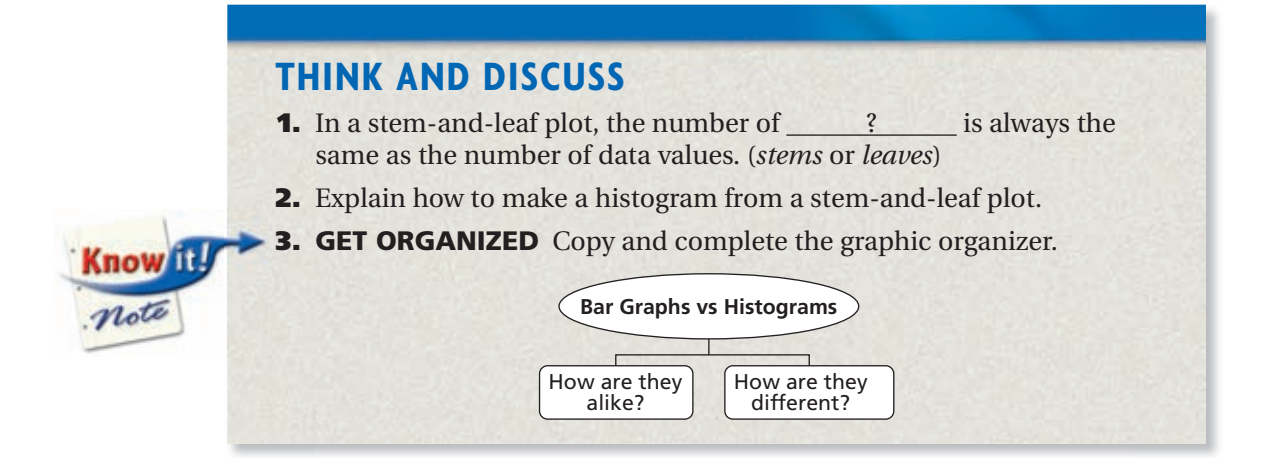

## **Exercises** 10-2

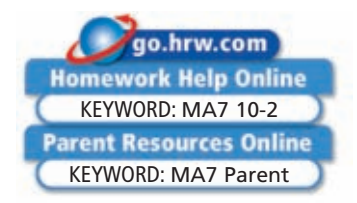

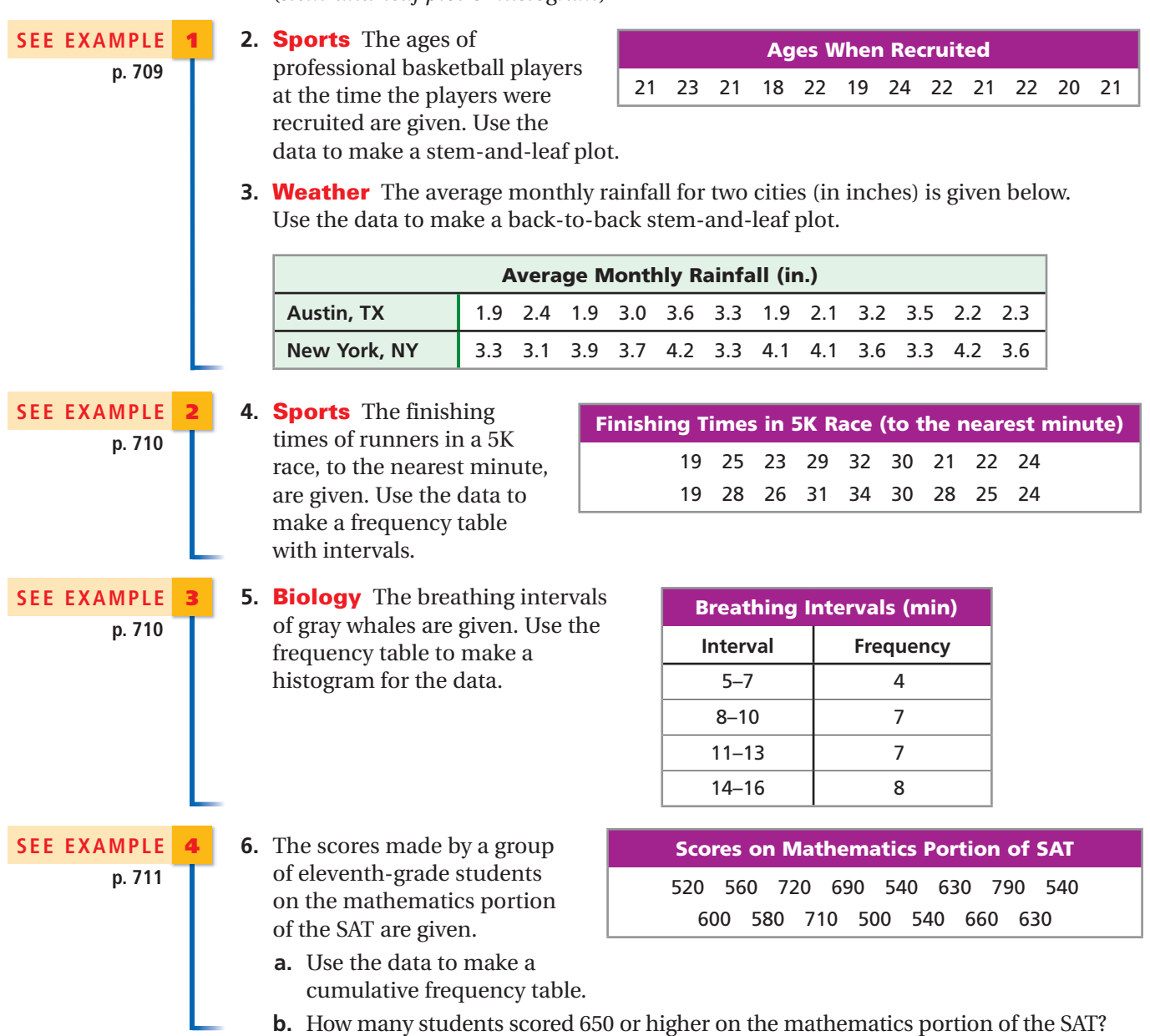

### GUIDED PRACTICE

**1. Vocabulary**  $A(n)$   $\qquad$  ? is a data display that shows individual data values. (*stem-and-leaf plot* or *histogram*)

### PRACTICE AND PROBLEM SOLVING

 **7.** The numbers of people who visited a park each day over two weeks during different seasons are given below. Use the data to make a back-to-back stem-and-leaf plot.

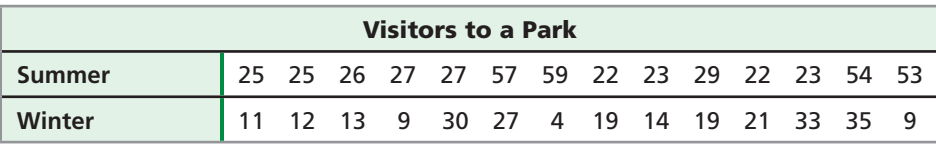

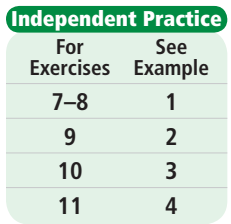

**Application Practice p. S37 Extra Practice**

- **8. Weather** The daily high temperatures in degrees Fahrenheit in a town during one month are given. Use the data to make a stem-and-leaf plot.
- **9.** The overall GPAs of several high school seniors are given. Use the data to make a frequency table with intervals.

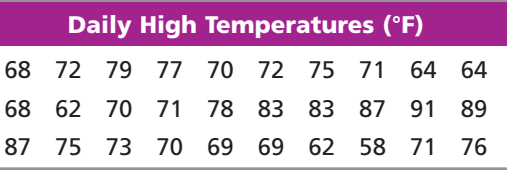

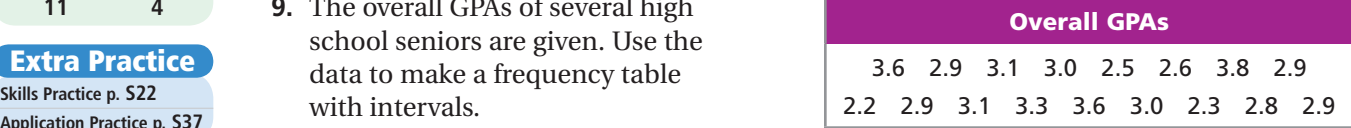

**10. Chemistry** The atomic masses of the nonmetal elements are given in the table. Use the frequency table to make a histogram for the data.

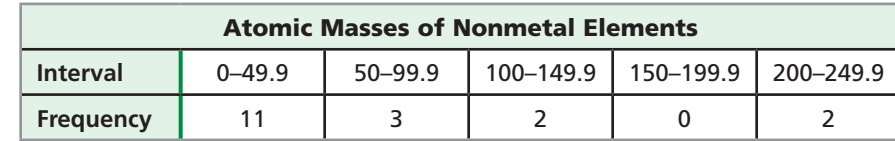

- **11.** The numbers of pretzels found in several samples of snack mix are given in the table.
	- **a.** Use the data to make a cumulative frequency table.
	- **b.** How many samples of snack mix had fewer than 42 pretzels?
	- **Automobiles** The table shows gas mileage for the most economical cars in July 2004, including three hybrids.

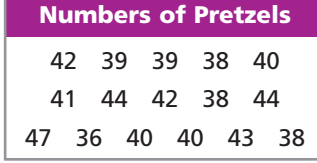

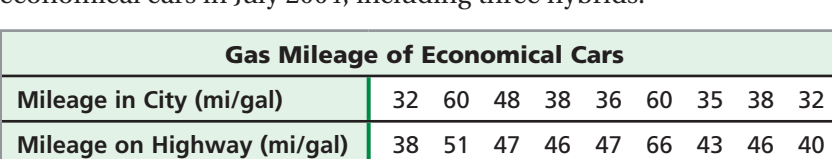

Make a back-to-back stem-and-leaf plot for the data.

- **13.** Damien's math test scores are given in the table:
	- **a.** Make a stem-and-leaf plot of Damien's test scores.
	- **b.** Make a histogram of the test scores using intervals of 5.
	- **c.** Make a histogram of the test scores using intervals of 10.
	- **d.** Make a histogram of the test scores using intervals of 20.
	- **e.** How does the size of the interval affect the appearance of the histogram?
- **f. Write About It** Which histogram makes Damien's grades look highest? Explain.
- **14. /// ERROR ANALYSIS ///** Two students made stem-and-leaf plots for the following data: 530, 545, 550, 555, 570. Which is incorrect? Explain the error.

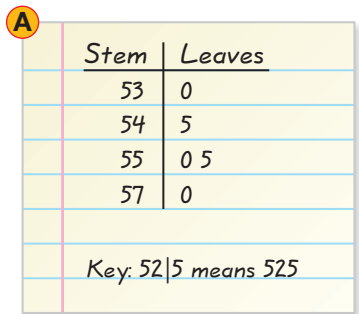

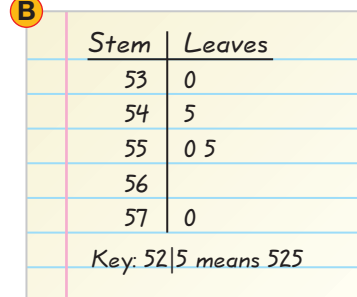

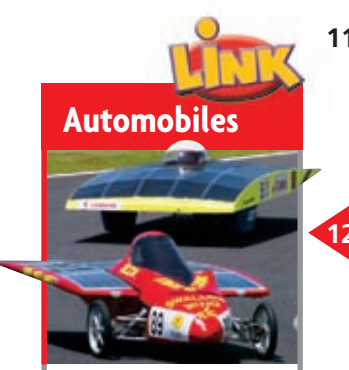

Solar cars usually weigh between 330 and 880 pounds. A conventional car weighs over 4000 pounds.

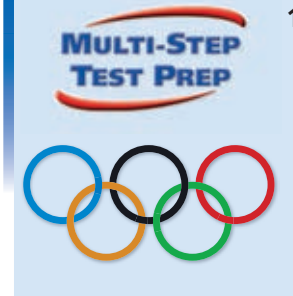

 **15.** This problem will prepare you for the Multi-Step Test Prep on page 734.

 The 2004 Olympic results for women's weightlifting in the 48 kg weight class are 210, 205, 200, 190, 187.5, 182.5, 180, 177.5, 175, 172.5, 170, 167.5, and 165, measured in kilograms. Medals are awarded to the athletes who can lift the most weight.

- **a.** Create a frequency table beginning at 160 and using intervals of 10 kg.
- **b.** Create a histogram of the data.
- **c.** Tara Cunningham from the United States lifted 172.5 kg. Did she win a medal? How do you know?
- **16. Entertainment** The top ten movies in United States theaters for the weekend of June 25–27, 2004, grossed the following amounts (in millions of dollars). Create a histogram for the data. Make the first interval 5–9.9.
- 17. **Critical Thinking** Margo's homework assignment is to make a data display of some data she finds in a newspaper. She found a frequency table with the given intervals.

 Explain why Margo must be careful when drawing the bars of the histogram.

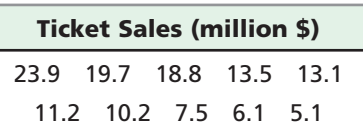

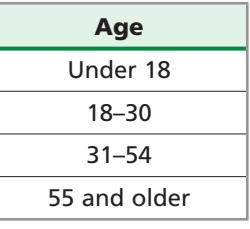

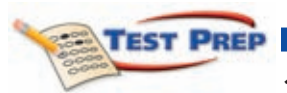

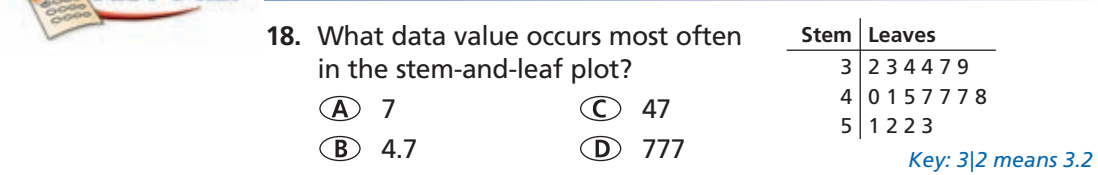

 **19.** The table shows the results of a survey about time spent on the Internet each month. Which statement is NOT supported by the data in the table?

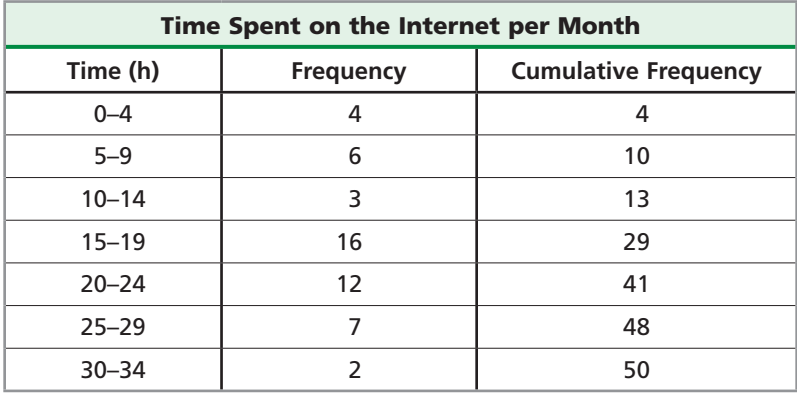

- The interval of 30 to 34 h/mo has the lowest frequency.
- More than half of those who responded spend more than 20 h/mo on the Internet.
- Only four people responded that they spend less than 5 h/mo on the Internet.
- $\bigcirc$  Sixteen people responded that they spend less than 20 h/mo on the Internet.

 **20.** The frequencies of starting salary ranges for college graduates are noted in the table. Which histogram best reflects the data?

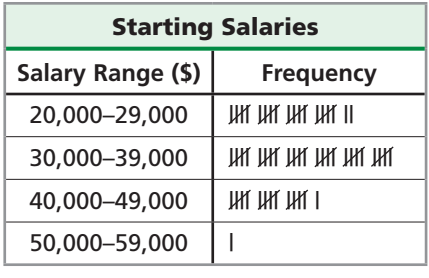

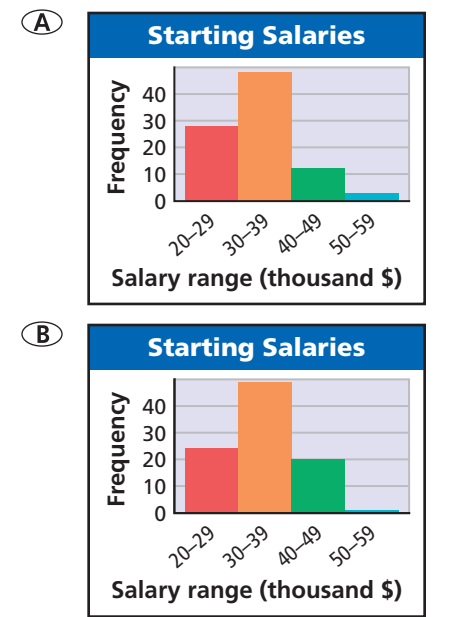

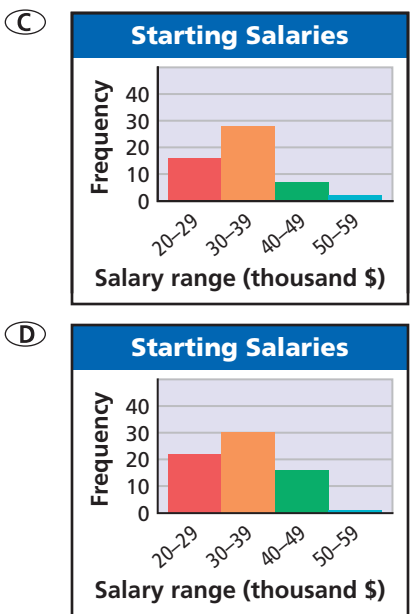

### CHALLENGE AND EXTEND

 **21.** The cumulative frequencies of each interval have been given. Use this information to complete the frequency column.

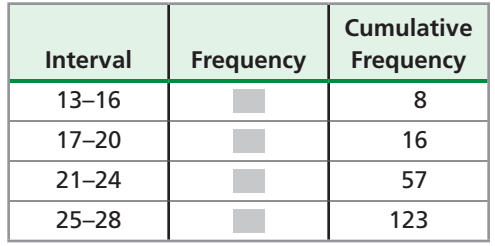

### SPIRAL REVIEW

**Solve each equation.** *(Lessons 2-3 and 2-4)*

 **22.**  $19 = -2c + 5$  **23.**  $4(m+2) = -1.2$  **24.**  $2(x-3) + 7 = 3x - 9$ 

- 
- **25.** The U.S. standard railroad gauge is 56.5 inches, which is the distance between the track's rails. Charles has a model train whose scale is 113:1. What is the distance between the rails on his model train track? *(Lesson 2-7)*

#### **Use the circle graph for Exercises 26–28.** *(Lesson 10-1)*

- **26.** Which two types of gifts make up just over half of the donated gifts?
- **27.** Which type of gift represents  $\frac{1}{5}$  of the total donated gifts?
	- **28.** If there were 160 gifts donated, how many were books?

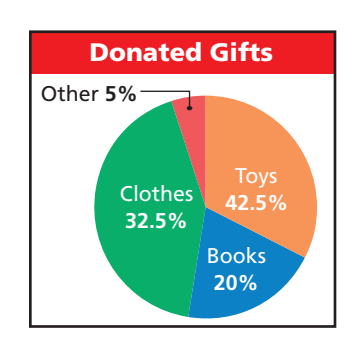

# **10-3** Data Distributions

#### *Objectives*

Describe the central tendency of a data set.

Create and interpret boxand-whisker plots.

#### *Vocabulary*

mean median mode range outlier first quartile third quartile interquartile range (IQR) box-and-whisker plot

#### Who uses this?

Sports analysts examine data distributions to make predictions. (See Example 4.)

A *measure of central tendency* describes the center of a set of data. Measures of central tendency include the *mean, median,* and *mode*.

• The **mean** is the average of the data values, or the sum of the values in the set divided by the number of values in the set.

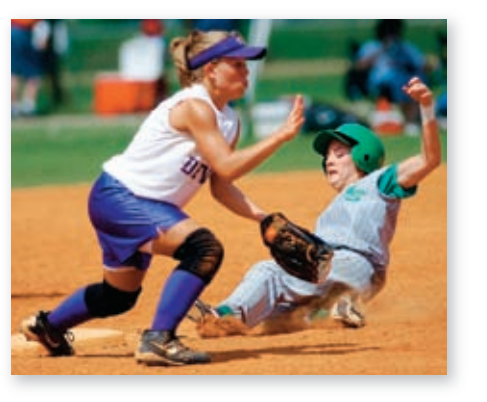

- The **median** is the middle value when the values are in numerical order, or the mean of the two middle numbers if there are an even number of values.
- The **mode** is the value or values that occur most often. A data set may have one mode or more than one mode. If no value occurs more often than another, the data set has no mode.

The **range** of a set of data is the difference between the greatest and least values in the set. The range is one measure of the spread of a data set.

**The numbers of hours Isaac did homework on six days are 3, 8, 4, 6, 5, and 4. Find the mean, median, mode, and range of the data set.** 

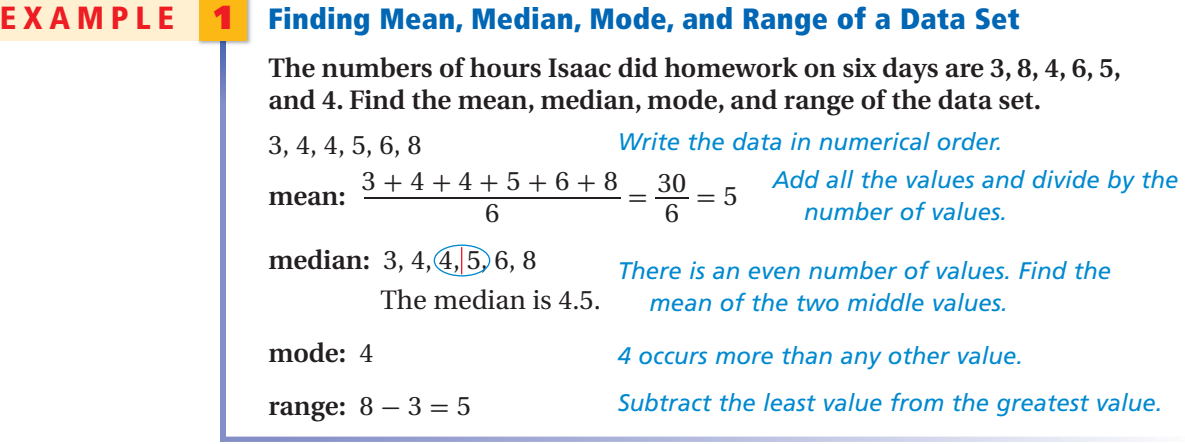

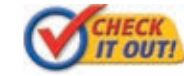

 **1.** The weights in pounds of five cats are 12, 14, 12, 16, and 16. Find the mean, median, mode, and range of the data set.

A value that is very different from the other values in a data set is called an **outlier**. In the data set below, one value is much greater than the other values.

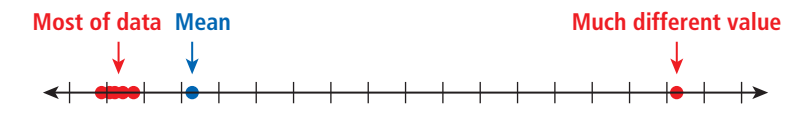

#### **EXAMPLE** 2 **Determining the Effects of Outliers**

**Identify the outlier in the data set {7, 10, 54, 9, 12, 8, 5} , and determine how the outlier affects the mean, median, mode, and range of the data.**

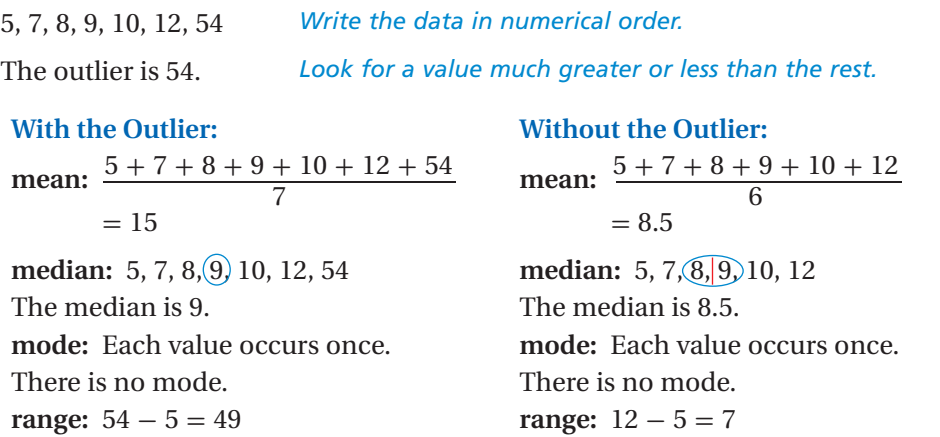

The outlier increases the mean by 6.5, the median by 0.5, and the range by 42. It has no effect on the mode.

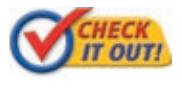

 **2.** Identify the outlier in the data set {21, 24, 3, 27, 30, 24} , and determine how the outlier affects the mean, median, mode, and range of the data.

As you can see in Example 2, an outlier can strongly affect the mean of a data set, while having little or no impact on the median and mode. Therefore, the mean may not be the best measure to describe a data set that contains an outlier. In such cases, the median or mode may better describe the center of the data set.

#### **EXAMPLE** 3 **Choosing a Measure of Central Tendency**

**Niles scored 70, 74, 72, 71, 73, and 96 on his six geography tests. For each question, choose the mean, median, or mode, and give its value. s scored 70, 74, 72, 71, 73, and 96 on his<br>
ition, choose the mean, median, or mo<br>
Which measure gives Niles's test avera<br>
The average of Niles's scores is the mea<br>
mean:**  $\frac{70 + 74 + 72 + 71 + 73 + 96}{6} =$ 

A **Which measure gives Niles's test average?**

The average of Niles's scores is the mean.

 $\frac{71 + 13 + 30}{7} = 76$ 

B **Which measure best describes Niles's typical score? Explain.** The outlier of 96 causes the mean to be greater than all but one of the

test scores, so it is not the best measure in this situation.

The data set has no mode.

The median best describes the typical score.

**median:** 70, 71, 72, 73, 74, 96 *Find the mean of the two middle values.* The median is 72.5.

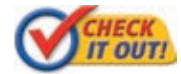

 **Josh scored 75, 75, 81, 84, and 85 on five tests. For each question, choose the mean, median, or mode, and give its value.**

 **3a.** Which measure describes the score Josh received most often?

 **3b.** Which measure should Josh use to convince his parents that he is doing well in school? Explain.

Measures of central tendency describe how data cluster around one value. Another way to describe a data set is by its spread—how the data values are spread out from the center.

Quartiles divide a data set into four equal parts. Each quartile contains onefourth of the values in the set. The **first quartile** is the median of the lower half of the data set. The second quartile is the median of the data set, and the **third quartile** is the median of the upper half of the data set.

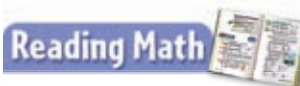

The first quartile is sometimes called the lower quartile, and the third quartile is sometimes called the upper quartile.

The **interquartile range (IQR)** of a data set is the difference between the third and first quartiles. It represents the range of the middle half of the data.

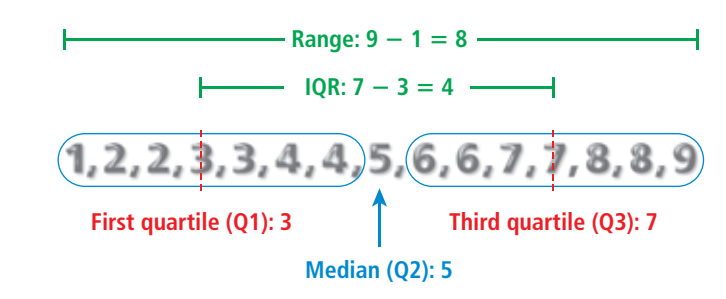

A **box-and-whisker plot** can be used to show how the values in a data set are distributed. You need five values to make a box-and-whisker plot: the minimum (or least value), first quartile, median, third quartile, and maximum (or greatest value).

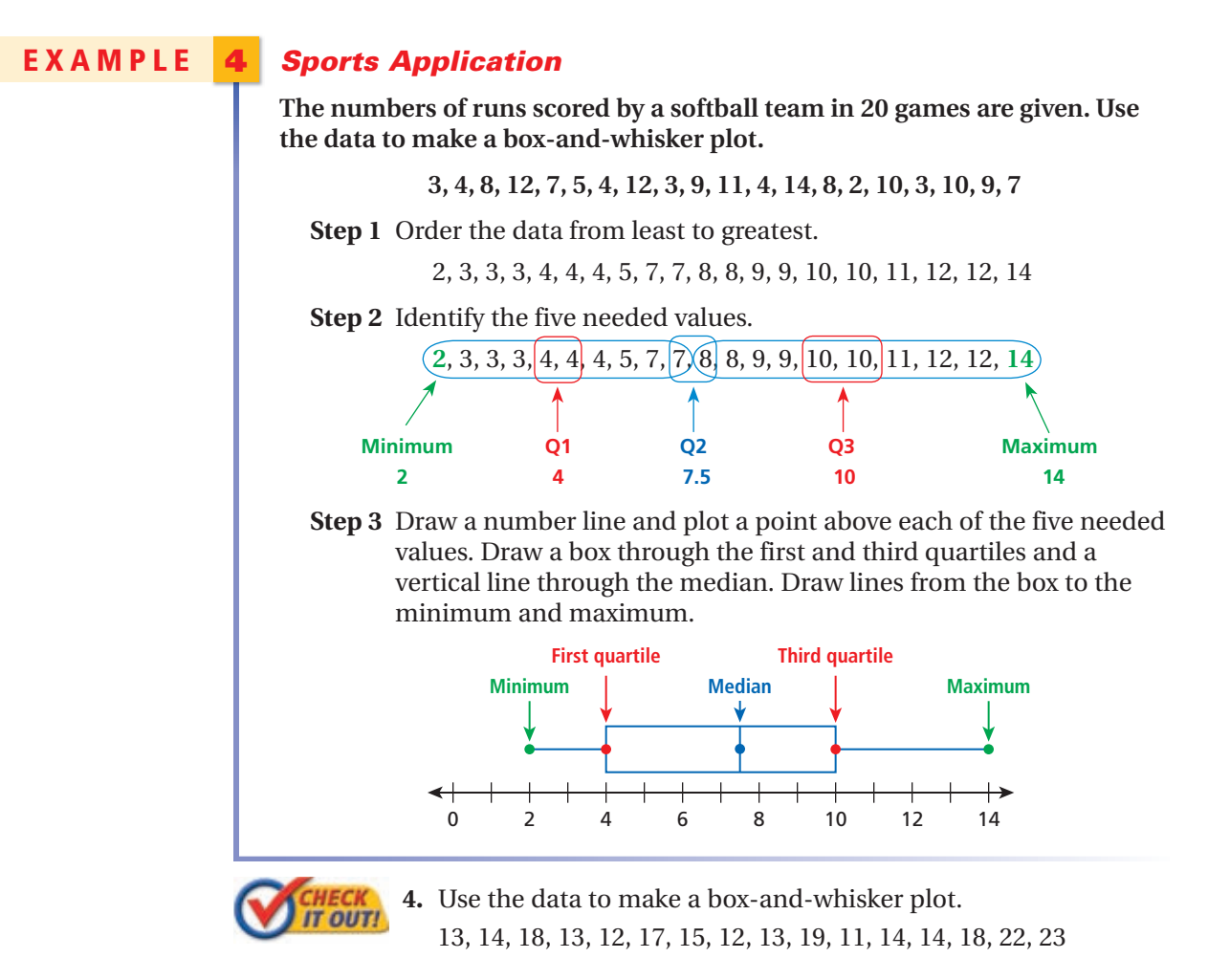

#### **EXAMPLE** 5 **Reading and Interpreting Box-and-Whisker Plots**

**The box-and-whisker plots show the ticket sales, in millions of dollars, of the top 25 movies in 2000 and 2007 (for the United States only).**

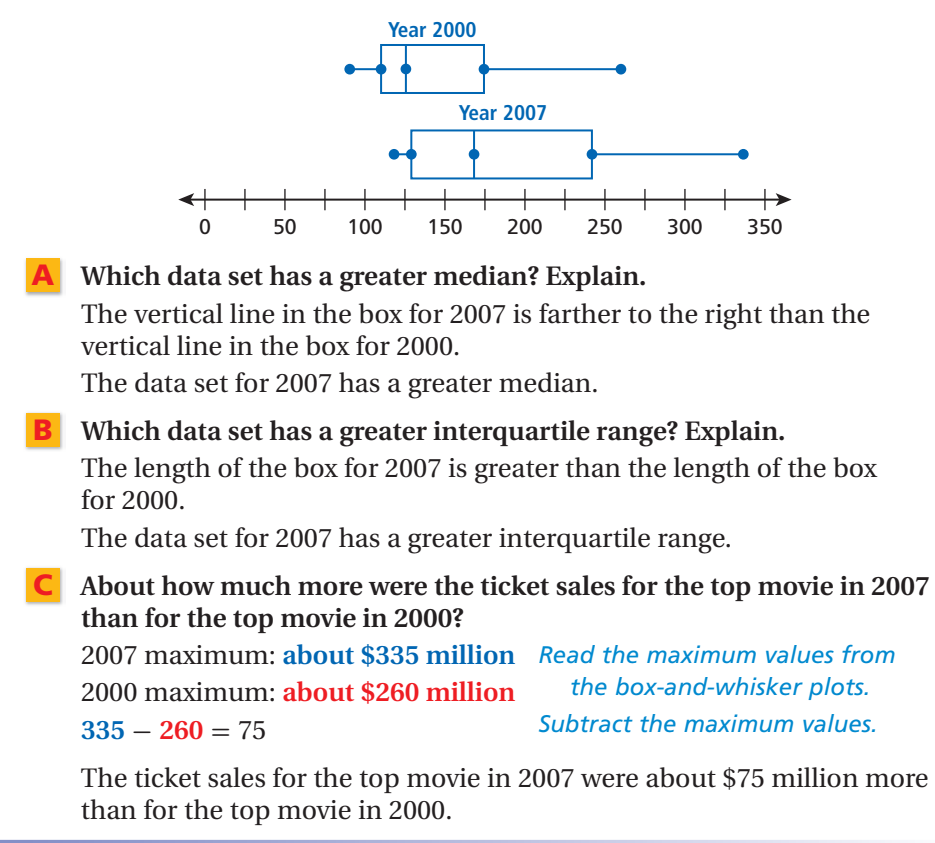

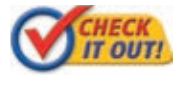

 **Use the box-and-whisker plots above to answer each question.** *IT OUT!*<br>5a. Which data set has a smaller range? Explain.

- 
- **5b.** About how much more was the median ticket sales for the top 25 movies in 2007 than in 2000?

#### **THINK AND DISCUSS**

- 1. Explain when the median is a value in the data set.
- 2. Give an example of a data set for which the mean is twice the median. Explain how you determined your answer.
- 3. Suppose the minimum in a data set is the same as the first quartile. How would this affect a box-and-whisker plot of the data?

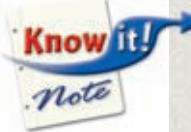

**4. GET ORGANIZED** Copy and complete the graphic organizer. Tell which measure of central tendency answers each question.

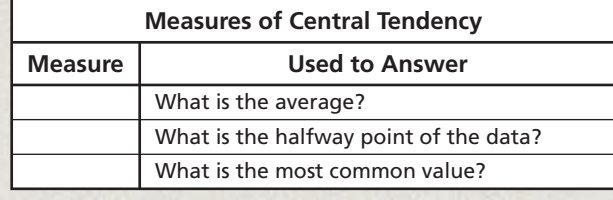

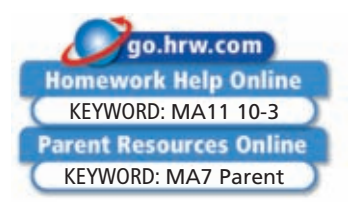

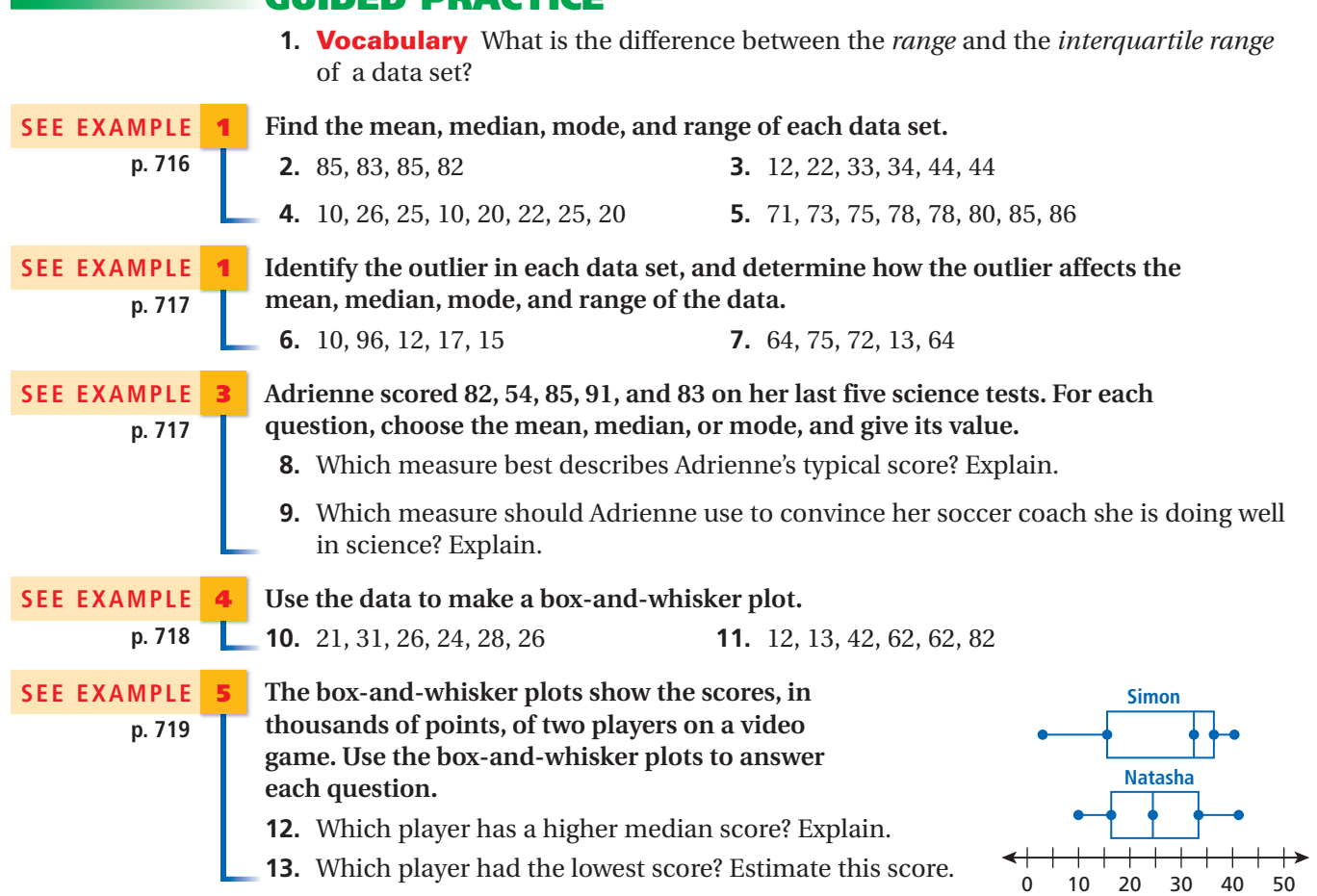

## GUIDED PRACTICE

### PRACTICE AND PROBLEM SOLVING

**Find the mean, median, mode, and range of each data set.**

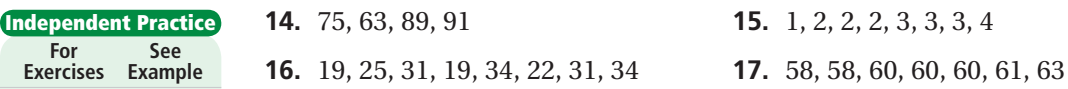

**Identify the outlier in each data set, and determine how the outlier affects the mean, median, mode, and range of the data.**

 **18.** 42, 8, 54, 37, 29 **19.** 3, 8, 3, 3, 23, 8

#### **Lamont bowled 153, 145, 148, and 166 in four games. For each question, choose the mean, median, or mode, and give its value.**

- **20.** Which measure gives Lamont's average score?
- **21.** Which measure should Lamont use to convince his parents to let him join a bowling league? Explain.

#### **Use the data to make a box-and-whisker plot.**

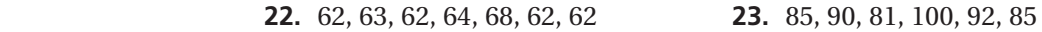

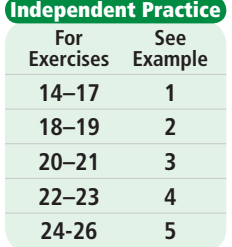

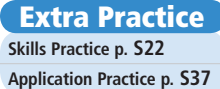

**The box-and-whisker plots show the prices, in dollars, of athletic shoes at two sports apparel stores. Use the box-and-whisker plots to answer each question.**

- **24.** Which store has the greater median price? About how much greater?
- **25.** Which store has the smaller interquartile range? What does this tell you about the data sets?

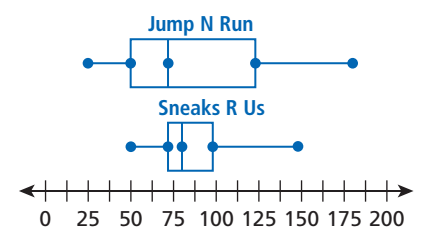

 **26.** Estimate the difference in price between the most expensive shoe type at Jump N Run and the most expensive shoe at Sneaks R Us.

**Find the mean, median, mode, and range of each data set.**

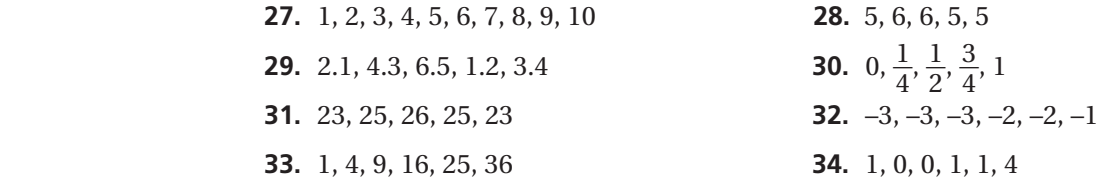

**35. Estimation** Estimate the mean of  $16\frac{7}{8}$ ,  $12\frac{1}{4}$ ,  $22\frac{1}{10}$ ,  $18\frac{5}{7}$ ,  $19\frac{1}{3}$ ,  $13\frac{8}{11}$ , and  $13\frac{8}{11}$ .

#### **Tell whether each statement is sometimes, always, or never true.**

- **36.** The mean is a value in the data set.
- **37.** The median is a value in the data set.
- **38.** If a data set has one mode, the mode is a value in the data set.
- **39.** The mean is affected by including an outlier.
- **40.** The mode is affected by including an outlier.
- **41.** Sports The table shows the attendance at six football games at Jefferson High School. Which measure of central tendency best indicates the typical attendance at a football game? Why?
- **42.** Weather The high temperatures in degrees Fahrenheit on 11 consecutive days were 68, 71, 75, 74, 75, 71, 73, 71, 72, 74, and 79. Find the mean, median, mode, and range of the temperatures. Describe the effect on the mean, median, mode,

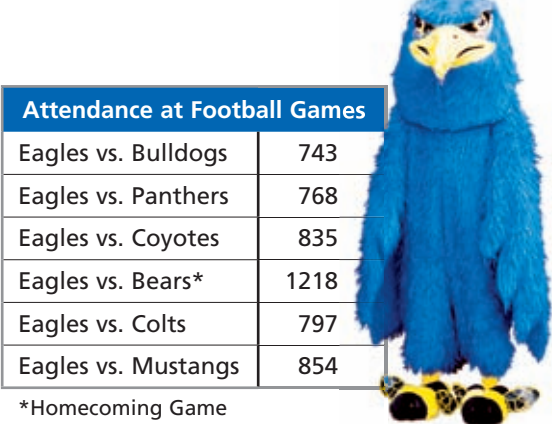

and range if the next day's temperature was 70 °F.

**43. Advertising** A home-decorating store sells five types of candles, which are priced at \$3, \$2, \$2, \$2, and \$15. If the store puts an ad in the paper titled "Best Local Candle Prices," which measure of central tendency should it advertise? Justify your answer.

#### **Use the data to make a box-and-whisker plot.**

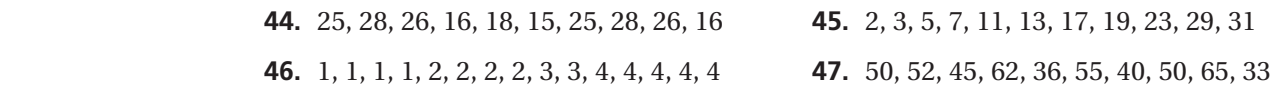

# **TEST PREI**

- 
- **MULTI-STEP** 48. This problem will prepare you for the Multi-Step Test Prep on page 734.

 The results in Olympic pole-vaulting are given as heights in meters. In the 2008 Olympic Games in Beijing, the following results occurred for the men's pole-vault finals: 5.96, 5.85, 5.70, 5.70, 5.70, 5.70, 5.60, 5.60, 5.60, 5.45, 5.45.

- **a.** Find the mean, median, mode, and range of this data set. Round to the nearest hundredth if needed.
- **b.** The gold medal was won by Steve Hooker of Australia. What was his height in the pole-vault finals?

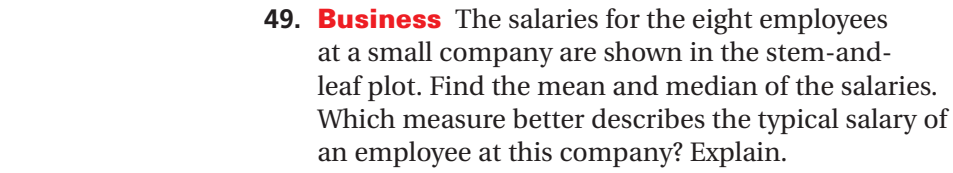

- **50.** Critical Thinking Use the data set {1, 2, 3, 5, 8, 13, 21, 34} to complete the following.
	- **a.** Find the mean of the data set.

number is multiplied by 2?

- **b.** What happens to the mean of the data set if every number is increased by 2?
- **Stem Leaves** 2 0 0 3 5 5 3 0 5

Salaries (\$1000)

4 5 6

7 8

*Key: 2***|***0 means \$20,000*

- **c.** What happens to the mean of the data set if every
- **51.** Allison has taken 5 tests worth 100 points each. Her scores are shown in the grade book below. What score does she need on her next test to have a mean of 90%?

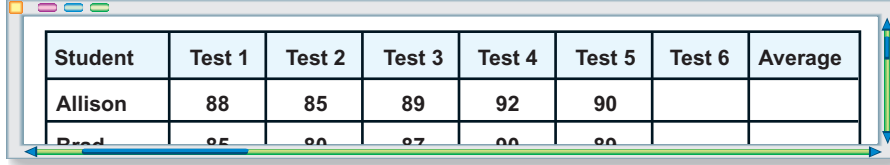

**52. Astronomy** The table shows the number of moons of the planets in our solar system. What is the mean number of moons per planet? Is Earth's value of one moon typical for the solar system? Explain.

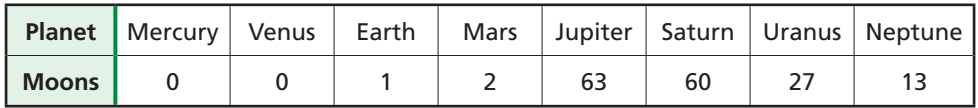

**53. Write About It** Explain how an outlier with a large value will affect the mean. Explain how an outlier with a small value will affect the mean.

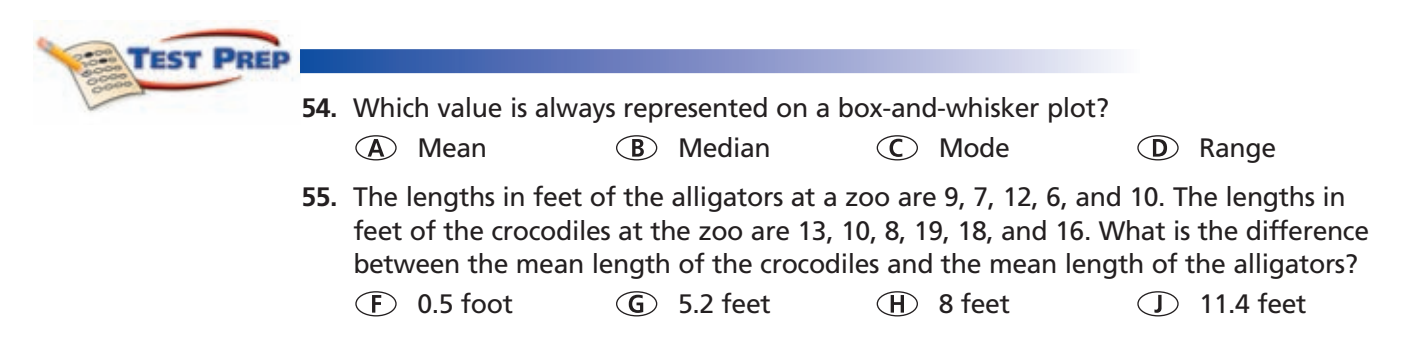

- 56. The mean score on a test is 50. Which CANNOT be true?
	- (A) Half the scores are 0, and half the scores are 100.
	- **B** The range is 50.
	- C Half the scores are 25, and half the scores are 50.
	- **D** Every score is 50.
- 57. Short Response The table shows the weights in pounds of six dogs. How does the mean weight of the dogs change if Rex's weight is not included in the data set?

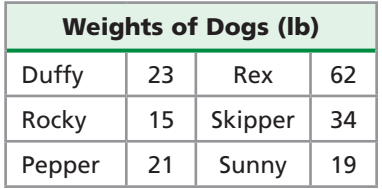

#### **CHALLENGE AND EXTEND**

58. List a set of data values with the following measures of central tendency:

mean: 8 median: 7 mode: 6

- 59. Collect a set of data about your classmates or your school. For example, you might collect data about the number of points per game scored by your school's basketball team. Use the data you collect to make a box-and-whisker plot.
- 60. A weighted average is an average in which each data value has an importance, or weight, assigned to it. A teacher uses the following weights when determining course grades: homework 25%, tests 30%, and final exam

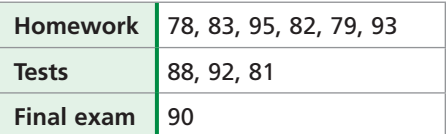

45%. The table shows Nathalie's scores in the class.

- **a.** Find the mean of Nathalie's homework scores and the mean of her test scores.
- **b.** Find Nathalie's weighted average for the class. To do so, multiply the homework mean, the test mean, and the final exam score by their corresponding weights. Then add the products.
- **c. What if...?** What would Nathalie's mean score for the class be if her teacher did not use a weighted average?

#### **SPIRAL REVIEW**

Find the slope of each line. Then tell what the slope represents. (Lesson 5-4)

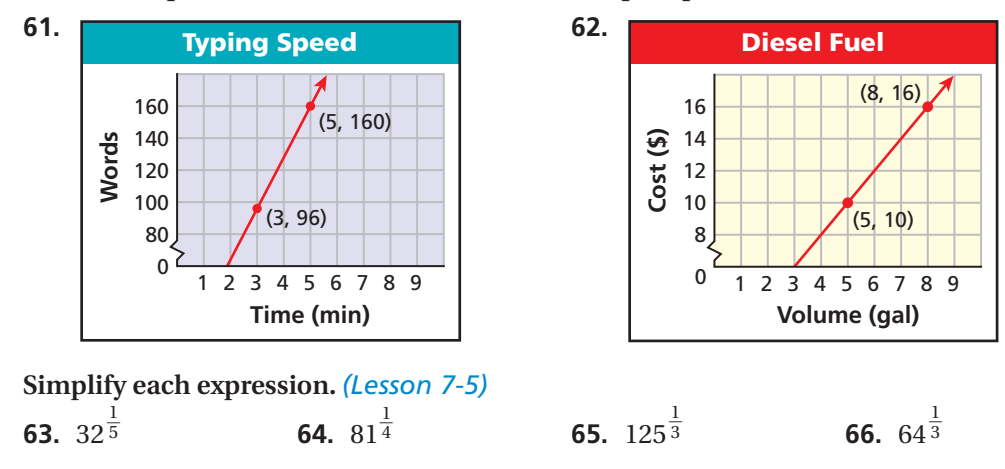

67. The length of a rectangle is 1 yard less than two times the width. The area is 15 square yards. What are the dimensions of the rectangle? (Lesson 9-9)

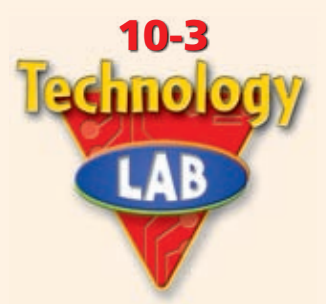

# **Use Technology to Make Graphs**

You can use a spreadsheet program to create bar graphs, line graphs, and circle graphs. You can also use a graphing calculator to make a box-and-whisker plot.

*Use with Lesson 10-3*

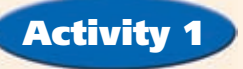

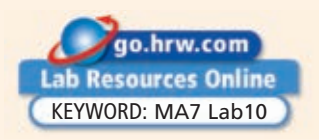

Many colors are used on the flags of the 50 United States. The table shows the number of flags that use each color. Use a spreadsheet program to make a bar graph to display the data.

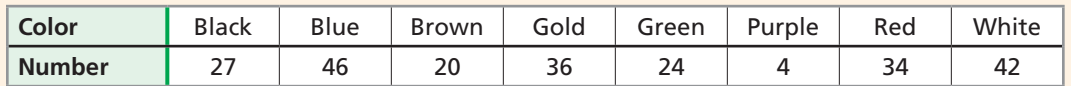

- **1** Enter the data from the table in the first two columns of the spreadsheet.
- 2 Select the cells containing the titles and the data.

Then click the Chart Wizard icon,  $\mathbf{u}$ , Click Column from the list on the left, and then choose the small picture of a vertical bar graph. Click Next.

- **3** The next screen shows the range of cells used to make the graph. Click Next.
- **4** Give the chart a title and enter titles for the *x*-axis and *y*-axis. Click the Legend tab, and then click the box next to Show Legend to turn off the key. (A key is needed when making a double-bar graph.) Click Next.
- **5** Click Finish to place the chart in the spreadsheet.

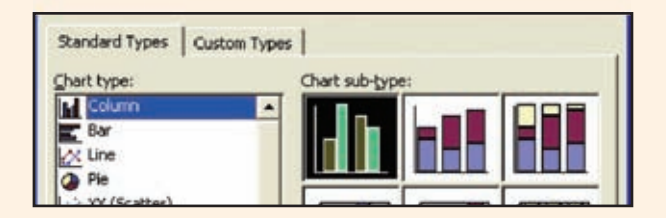

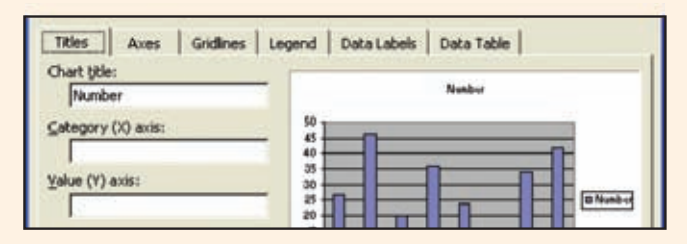

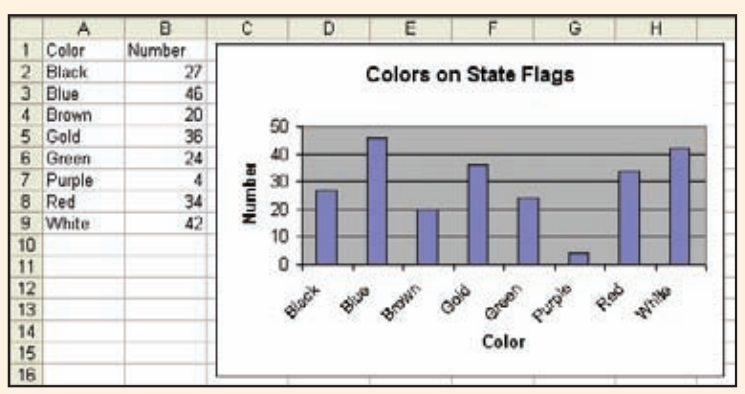

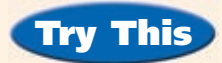

 **1.** The table shows the average number of hours of sleep people at different ages get each night. Use a spreadsheet program to make a bar graph to display the data.

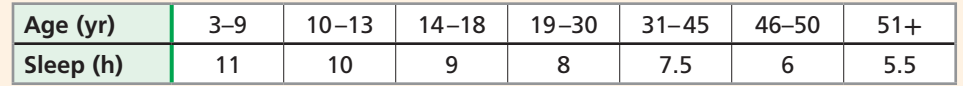

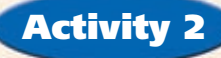

Adrianne is a waitress at a restaurant. The amounts Adrianne made in tips during her last 15 shifts are listed below. Use a graphing calculator to make a box-and-whisker plot to display the data. Give the minimum, first quartile, median, third quartile, and maximum values.

\$58, \$63, \$40, \$44, \$57, \$59, \$61, \$53, \$54, \$58, \$57, \$57, \$58, \$58, \$56

- 1 To make a list of the data, press **STAT**, select **Edit**, and enter the values in List 1 **(L1)**. Press **ENTER** after each value.
- 2 To use the **STAT PLOT** editor to set up the box-and-whisker

plot, press  $\boxed{2nd}$   $\boxed{Y=}$ , and then ENTER.

Press **ENTER** to select **Plot 1**.

 3 Select **On**. Then use the arrow keys to choose the fifth type of graph, a box-and-whisker plot.

**Xlist** should be **L1** and **Freq:** should be 1.

- **4** Press zoom and select 9: **ZoomStat** to see the graph in the statistics window.
- 5 Use **TRACE** and the arrow keys to move the cursor along the graph to the five important values: minimum **(MinX)**, first quartile **(Q1)**, median **(MED)**, third quartile **(Q3)**, and maximum **(MaxX)**.
	- minimum: 40
	- first quartile: 54

median: 57

third quartile: 58

maximum: 63

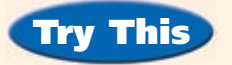

 **2.** The average length in inches of the ten longest bones in the human body are listed. Use a graphing calculator to make a box-and-whisker plot to display the data. What are the minimum, first quartile, median, third quartile, and maximum values of the data set?

19.88, 16.94, 15.94, 14.35, 11.10, 10.40, 9.45, 9.06, 7.28, 6.69

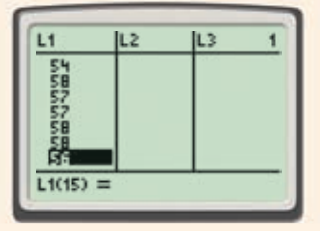

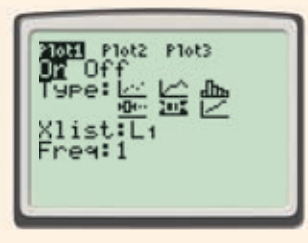

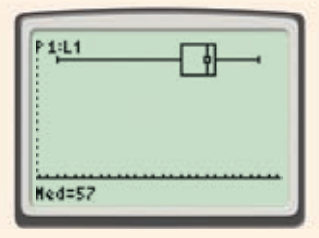

# **10-4 Misleading Graphs and Statistics**

#### *Objectives*

Recognize misleading graphs.

Recognize misleading statistics.

#### *Vocabulary*

random sample

#### Why learn this?

A misleading graph can be used to distort the results of a student council election. (See Example 3.)

Graphs can be used to influence what people believe. The way a data set is displayed can influence how the data are interpreted.

#### **EXAMPLE** 1 **Misleading Bar Graphs**

**The graph shows the size of tomatoes on plants that were treated with different fertilizers.**

- Explain why the graph is misleading. The scale on the vertical axis begins at 80. This exaggerates the differences between the sizes of the bars.
- B **What might someone believe because of the graph?** Someone might believe that the tomato treated with fertilizer D is much larger than the other tomatoes. It is only 3.3 grams larger than the tomato treated with fertilizer B.

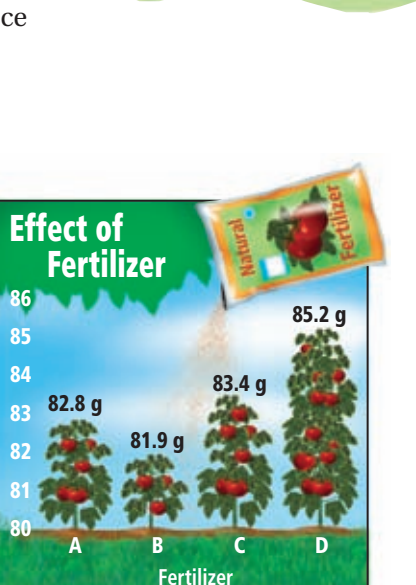

**GUARANTEED NOT** TO BREAK DOWN (while parked)

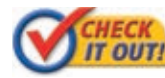

 **1.** Who might want to use the graph above? Explain.

#### **EXAMPLE** 2 **Misleading Line Graphs**

**The graph shows the average price of gasoline in the U.S. in September.**

- Explain why the graph is misleading. The intervals on the vertical axis are not equal.
- B **What might people be influenced to believe by the graph?**

Someone might believe that the

price of gasoline increased the most between 1995 and 1997. However,

**1993 1995 1997 1999 2001 Average Gas Price in September \$1.60 \$1.16 \$1.14 \$1.18 \$1.20 \$1.40 \$1.00 \$1.12 1.08/gal \$1.10 1.10/gal 1.24/gal 1.43/gal 1.26/gal**

the change between 1995 and 1997 was only \$0.14/gal while the change between 1999 and 2001 was \$0.17/gal.

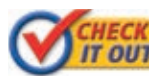

 **2.** Who might want to use the graph above? Explain.

A circle graph compares each category of a data set to the whole. When any category is not represented in the graph, it may appear that another category represents a greater percentage of the total than it should.

## **EXAMPLE** 3 **Misleading Circle Graphs**

**The graph shows what percent of the total votes were received by three candidates for student council president.**

Explain why the graph is misleading. The sections of the graph do not add to 100%, so the votes for at least one of the candidates is not represented.

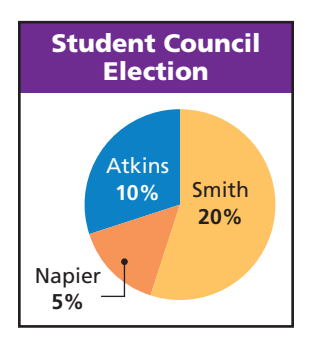

B **What might people be influenced to believe by the graph?** Someone might believe that Smith won the election.

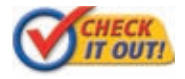

 **3.** Who might want to use the graph above? Explain.

Statistics can be misleading because of the way the data is collected or the way the results are reported. A sufficiently large *random sample* is a good way to collect unbiased data. In a **random sample** , all members of the group being surveyed have an equal chance of being selected.

#### **EXAMPLE** 4 **Misleading Statistics**

**A researcher surveys people leaving a basketball game about what they like to watch on TV. Explain why the following statement is misleading: "80% of people like to watch sports on TV."**

The sample is biased because people who attend sporting events are more likely to watch sports on TV than people who watch TV but do not attend sporting events.

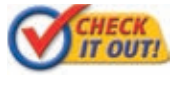

 **4.** A researcher asks 4 people if they have seasonal allergies. Three people respond yes. Explain why the following statement is misleading: "75% of people have seasonal allergies."

### **THINK AND DISCUSS**

 1. Give an example of a situation in which someone might intentionally try to make a graph misleading.

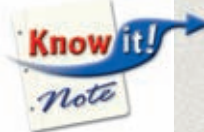

2. GET ORGANIZED Copy and complete the graphic organizer. Add more boxes if needed.

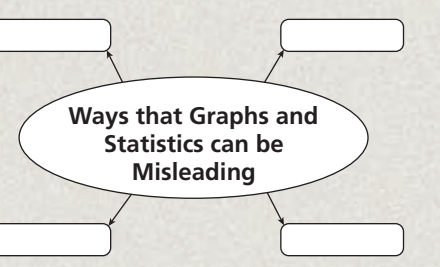

# 10-4 Exercises

GUIDED PRACTICE

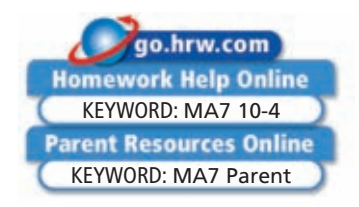

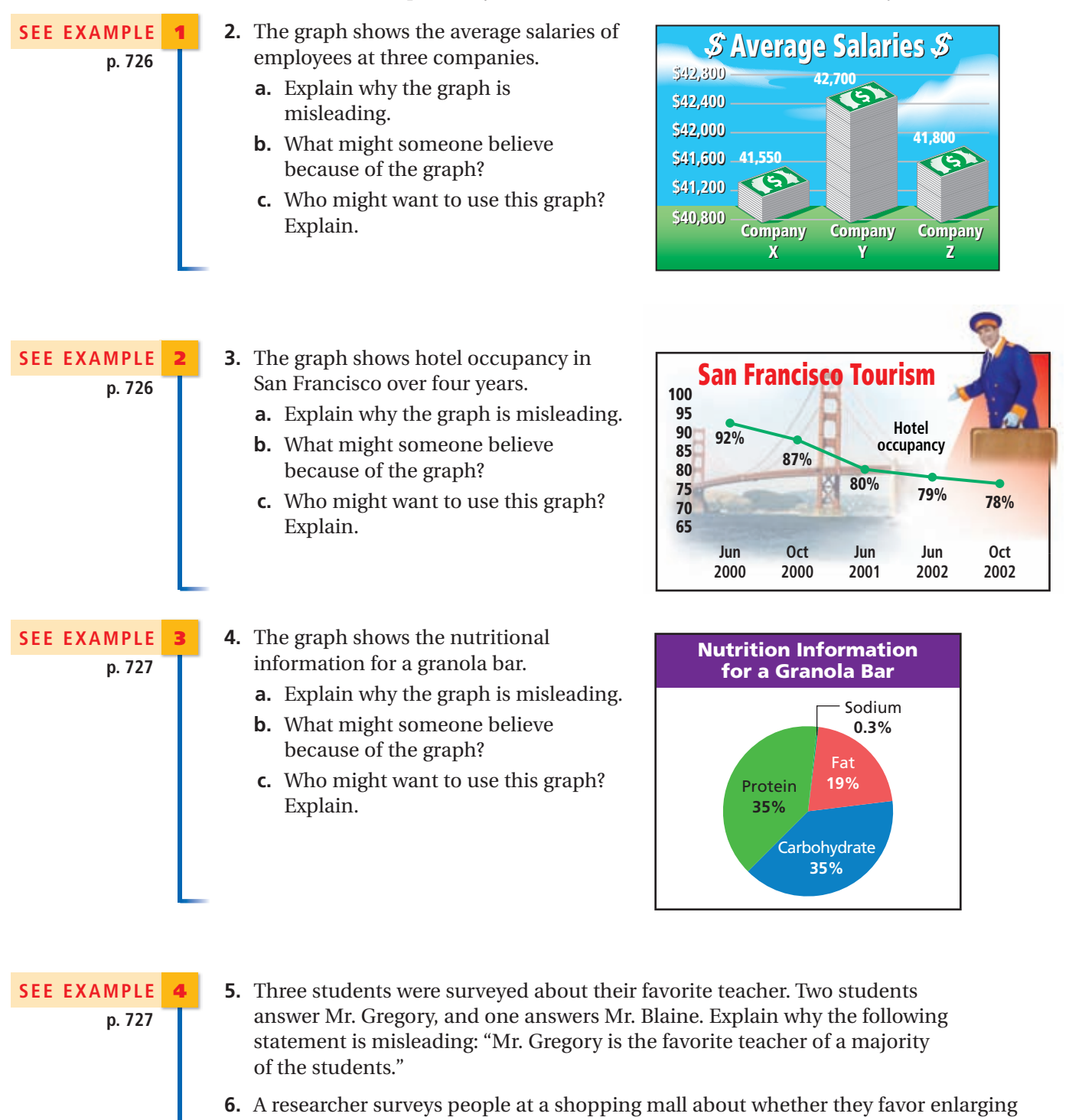

 **1.** Vocabulary Explain in your own words what the term *random sample* means.

the size of the mall parking lot. Explain why the following statement is misleading: "85% of the community is in favor of enlarging the parking lot."

### **PRACTICE AND PROBLEM SOLVING**

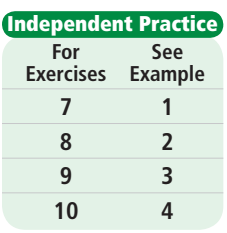

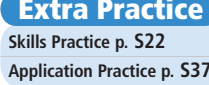

- **7.** The graph shows the median rent for men and women in a metropolitan area.
	- **a.** Explain why the graph is misleading.
	- **b.** What might someone believe because of the graph?
	- **c.** Who might want to use this graph? Explain.
- 8. The graph shows the export prices of Colombian arabica coffee over nine years.
	- **a.** Explain why the graph is misleading.
	- **b.** What might someone believe because of the graph?
	- **c.** Who might want to use this graph? Explain.
- 9. The graph shows how the state spent tax dollars during 1999 and 2000.
	- **a.** Explain why the graph is misleading.
	- **b.** What might someone believe because of the graph?
	- **c.** Who might want to use this graph? Explain.
- **10.** A college math course has one section with 240 students and 8 sections with 30 students. Explain why the following

statement is misleading: "The average class size for the course is 53 students."

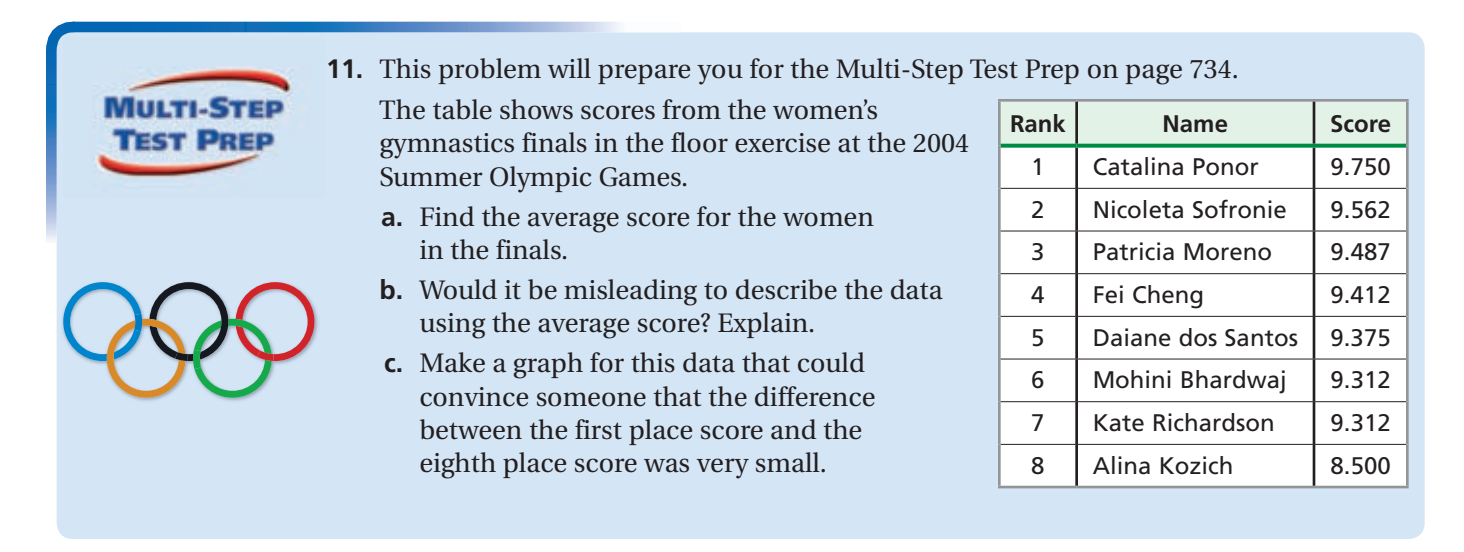

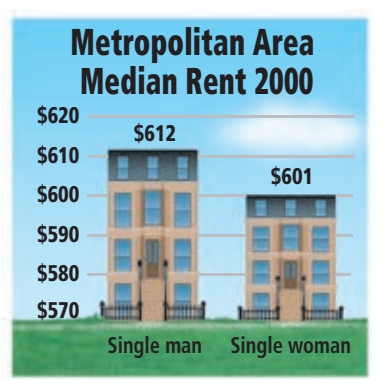

# **Colombian Arabica Coffee**

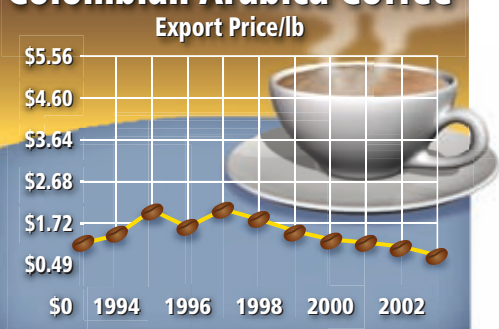

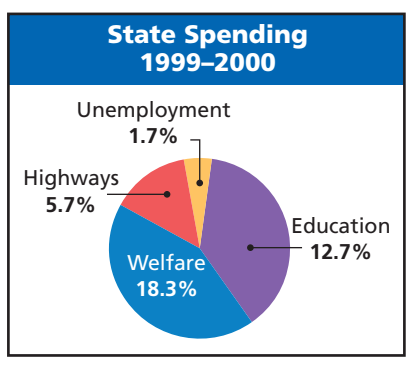
**12. /////ERROR ANALYSIS/////**The graph shows the population of a city over time. Which conclusion is incorrect? Explain why the conclusion is incorrect and how the graph was misleading.

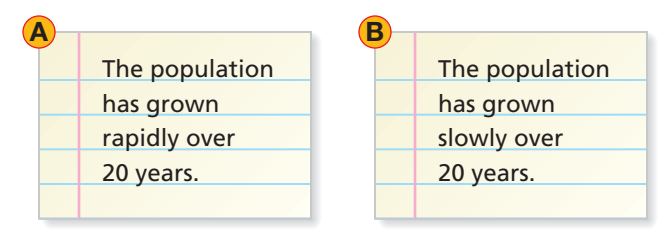

- **13.** The table shows the average connection speeds of some broadband Internet service providers.
	- **a.** Construct a display that suggests that Speedy Online is much faster than the other services.

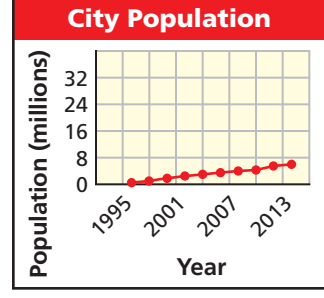

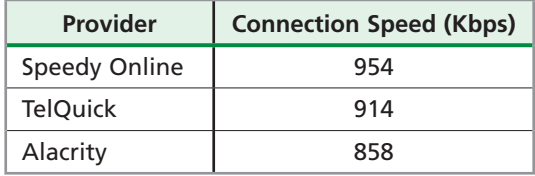

- **b.** Construct a display that suggests that all of the services offer about the same connection speeds.
- **c.** Write About It Where might you expect to see your graph from part **b**? Explain.
- **14. Critical Thinking** Explain how a graph can show truthful data but still be misleading.

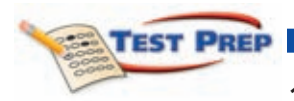

- **15.** What might someone be influenced to believe because of the graph?
	- $\circ$  The measles vaccine was introduced when the mortality rate was at its highest.
	- **B** The measles vaccine was unnecessary.
	- $\circled{C}$  The measles vaccine dramatically decreased the mortality rate.
	- The measles vaccine increased the mortality rate.
- United States Measles Mortality Rates **Deaths per 100,000** 14.0 12.0 10.0 Measles vaccine 8.0 introduced 1963 6.0 **Deaths** 4.0 2.0 0 1916 1956 **1924** 1972 1932 **1964** 1909 000 **1940 1948** 1980 1988 **Year**

*Source*: www.healthsentinel.com

 **16.** The table shows the number of votes cast in the 2000 U.S. presidential election and in the 2002 French presidential election. What additional information is needed to determine whether the following statement is misleading?

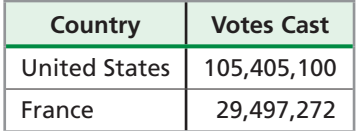

"American voters are more likely to vote than French voters."

- $\circled{F}$  The number of candidates in each election
- The legal voting age in France
- The number of registered voters in the United States in 2000 and France in 2002
- $\circ$  The number of polling locations in the United States in 2000 and France in 2002

### CHALLENGE AND EXTEND

**17. Logic** A fingerprint analyst is studying a fingerprint that was found in the chemistry lab. He reports that the fingerprint belongs to Dr. Arenson. Below are two questions the analyst was asked and the answers he gave.

**Question 1:** What are the chances that the fingerprint belongs to someone else who has the same fingerprint as Dr. Arenson?

**Answer:** One in several billion.

**Question 2:** What are the chances that the fingerprint was wrongly identified?

**Answer:** About 1 in 100.

- **a.** What is the difference between the two questions?
- **b.** What does the answer to question 1 lead you to believe?
- **c.** Who do you think might have asked question 1?
- **d.** What does the answer to question 2 lead you to believe?
- **e.** Who do you think might have asked question 2?

**18.** History Graphs like the one at right were created by Florence Nightingale. Nightingale served as a nurse during the Crimean War and was concerned with the unsanitary conditions the soldiers lived in. Each "wedge" of the circle represents a month between April 1854 and March 1855.

- **a.** What do you think Florence Nightingale wanted to show with this graph?
- **b.** Who do you think Nightingale showed the graph to?

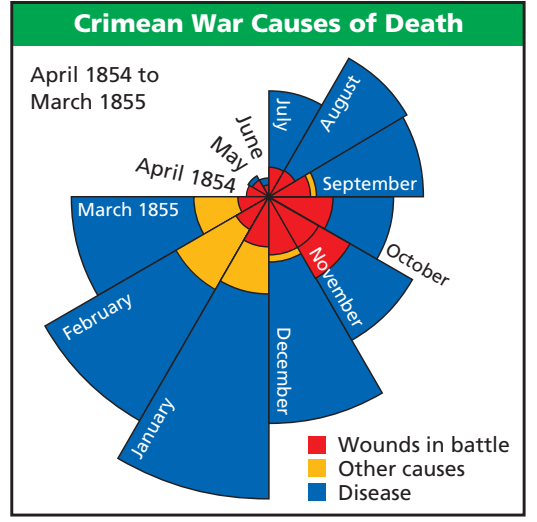

*Source:* The Florence Nightingale Museum

#### SPIRAL REVIEW

#### **Write an inequality for each situation.** *(Lesson 3-1)*

- **19.** The maximum weight for a certain truck load is 1500 pounds.
- **20.** Isaac's research paper must be at least 12 pages.
- **21.** A moving company will transport up to 20 boxes for no fee.

#### **Solve each inequality and graph the solutions.** *(Lesson 3-4)*

 **22.**  $2x - 3 < 7$  **23.**  $3(t-1) \ge -15$  **24.**  $6 - n < 2n + 9$ 

 **25.** The table shows the weight of a golden retriever at different ages. Choose a type of graph to display the given data. Make the graph, and explain why you chose that type of graph. *(Lesson 10-1)*

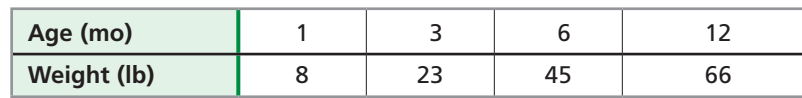

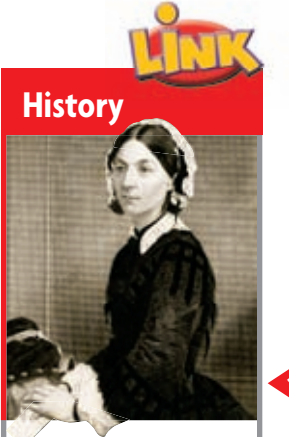

Florence Nightingale (1820–1910) served as a nurse in the Crimean War. In 1854, she brought the first female nurses to military hospitals.

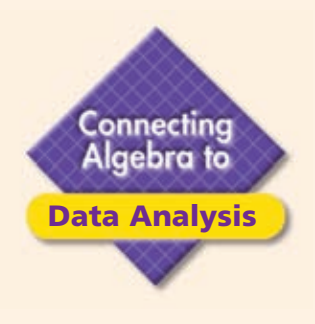

# **Sampling and Bias**

If you wanted to collect data about a very large group of people, you would most likely need to survey a smaller group. The large group that contains all the people you could survey is called a *population.* The smaller group is called a *sample.*

You have learned that a random sample is a good way of collecting data that is unbiased. There are different ways of selecting a random sample.

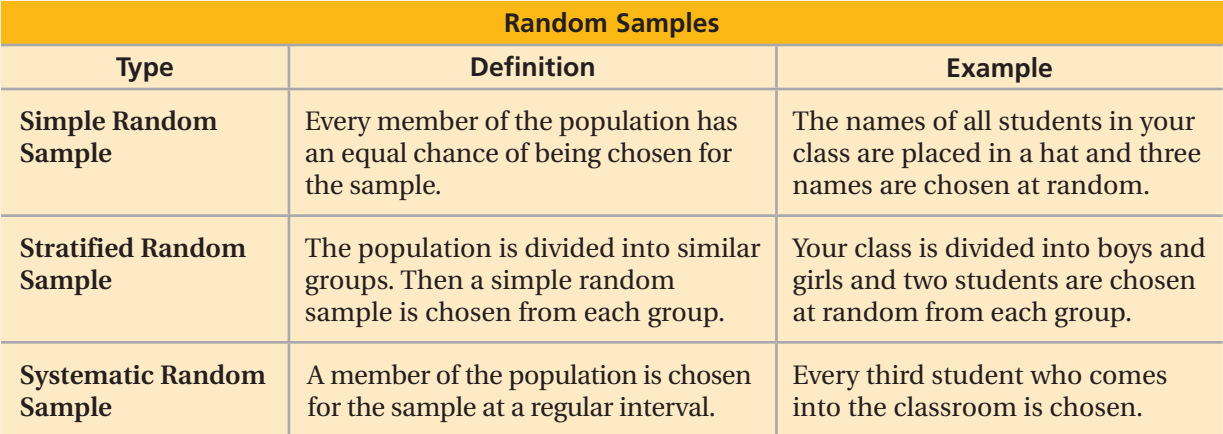

## Example 1

**In each situation, identify the population and the sample. Tell whether each sample is a simple, stratified, or systematic random sample.**

#### A **For one week, the manager of a pet supplies store asks every tenth customer what brand of pet food they buy.**

population: all customers at the pet supplies store during one week sample: every tenth customer during that same week

 The sample is systematic because one member of the population is chosen for the sample at a regular interval.

 B **Every person who enters a theater one evening places their ticket stub in a bowl. The theater owner chooses five ticket stubs to award prizes.**

population: all people who put their ticket stub in the bowl

sample: five ticket stubs chosen from the bowl

 The sample is simple because every member of the population has the same chance of being chosen.

 C **One student from each classroom at a school is chosen at random for a committee.**

population: all students at a school

sample: one student from each classroom

 The sample is stratified because the population is divided into similar groups and one member is chosen at random from each group.

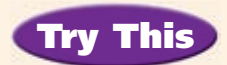

- **1.** Choose a topic to research. Describe the population, why you need to choose a sample, and the sample.
- **2.** Choose whether to use a simple, stratified, or systematic random sample. Explain your choice and the process you would use to choose your sample.

A random sample is not biased because no part of the population is favored over another. In a biased sample, one or more parts of the population have an advantage for being chosen for the sample.

There are two main types of biased samples.

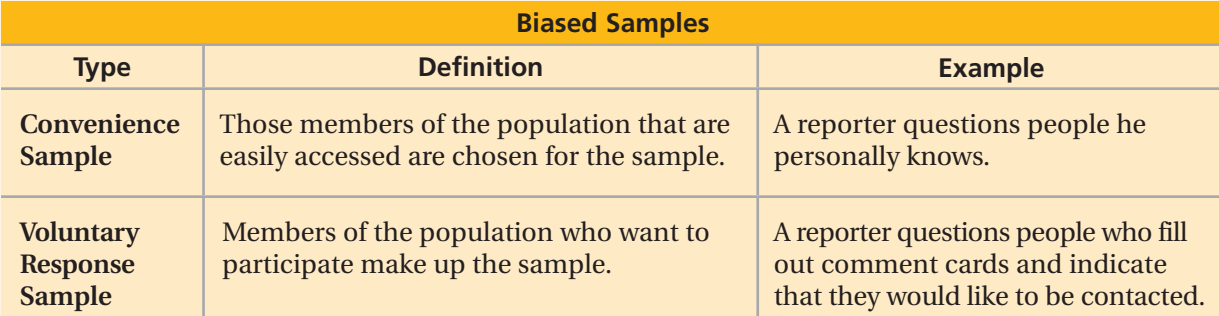

### Example 2

**In each situation, identify the population and the sample. Tell whether each sample is a convenience or voluntary response sample. Explain why the sample is biased.**

#### A **A website asks visitors to complete a survey about Internet usage.**

population: all visitors to the website

sample: those visitors who choose to complete the survey

 The sample is a voluntary response sample because visitors to the website chose whether to complete the survey. The sample is biased because those visitors who choose to complete the survey may not be representative of all visitors to the website.

#### B **A reporter asks people leaving a shopping center through one door about their shopping habits.**

population: all people at the shopping center

sample: people who leave from one door at the shopping center

 The sample is a convenience sample because the people leaving through the chosen door are easily accessed. The sample is biased because people leaving through another door do not have an opportunity to be chosen.

## Try This

- **3.** Choose a topic to research. Describe the population, why you need to choose a sample, and the sample.
- **4.** Assume that you want an unbiased sample. Choose whether to use a simple, stratified, or systematic random sample. Explain your choice and the process you would use to choose your sample.
- **5.** Describe how a biased sample could be chosen for this same situation.

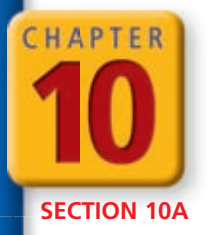

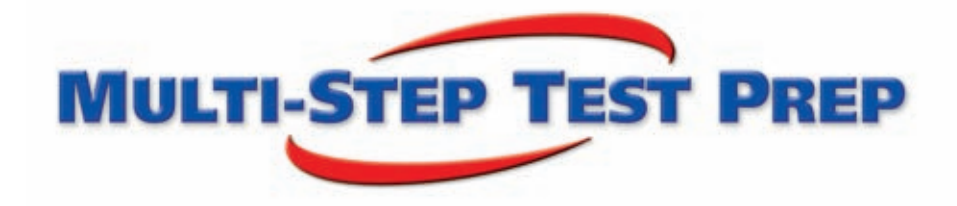

## **Data Analysis**

**USA! USA! USA!** In 708 B.C.E., the Olympic Games included the pentathlon. This event included the discus, javelin, long jump, running, and wrestling. The winner of the pentathlon was considered a "super athlete." The modern pentathlon of the Olympic Games includes five disciplines: target shooting, fencing, swimming, horseback riding, and cross-country running.

- **1.** The pentathlon includes five events. What type of graph should be used to show what percent of this event is made up of each discipline?
- **2.** Do you think the winner of the modern pentathlon must win each of the five events? Explain.
- **3.** Thirty-two men competed in the modern pentathlon in the 2004 Olympic Games. The chart shows the total points for the competitors.

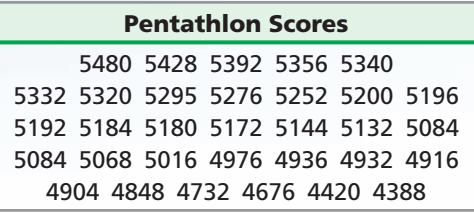

 Find the mean, median, and mode of this data set. Which value best describes the data? Explain.

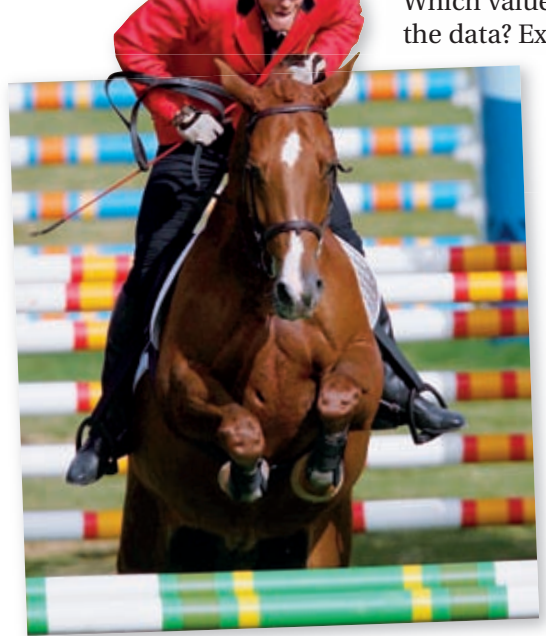

 **4.** Find the minimum, first quartile, third quartile, and maximum values of the data set above. Use these values and the median to make a box-and-whisker plot of the data.

734 *Chapter 10 Data Analysis and Probability*

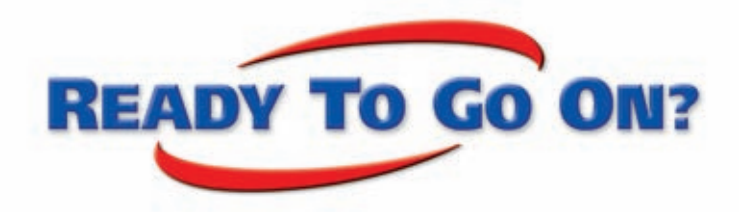

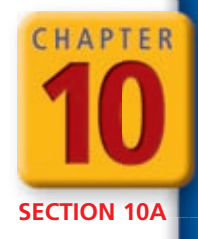

## Quiz for Lessons 10-1 Through 10-4

#### **10-1** Organizing and Displaying Data

**Use the circle graph for 1–3.**

- **1.** Which material represents over 50% of Don's recyclables?
- **2.** How many pounds of materials does Don recycle?
- **3.** What percent of Don's recyclables are glass?
- **4.** The table shows the total proceeds for a fund-raiser at various times during the day. Choose a type of graph to display the given data. Make the graph, and explain why you chose that type of graph.

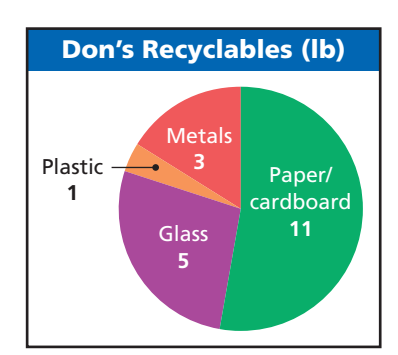

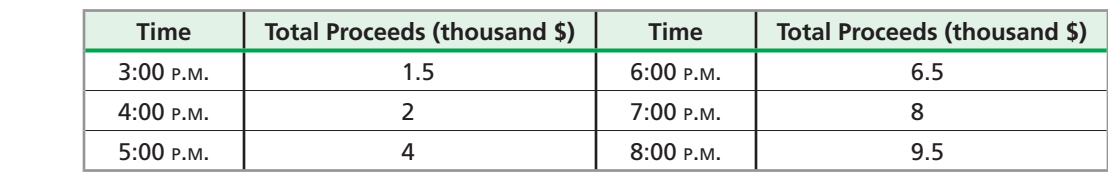

### **10-2** Frequency and Histograms

 **5.** The Miller family is going to buy a new car. The approximate prices of the cars they are considering are given. Use the data to make a stem-and-leaf plot.

\$24,000, \$28,000, \$26,000, \$32,000, \$30,000, \$41,000, \$27,000, \$22,000, \$26,000, \$33,000

 **6.** The number of people at a caterer's last 12 parties are given below.

16, 18, 17, 19, 15, 25, 18, 17, 18, 16, 17, 19

- **a.** Use the data to make a frequency table with intervals.
- **b.** Use your frequency table from part **a** to make a histogram.

### **10-3 Data Distributions**

- **7.** The daily high temperatures on 14 consecutive days in one city were 59 °F, 49 °F, 48 °F, 46 °F, 47 °F, 51 °F, 49 °F, 43 °F, 45 °F, 52 °F, 51 °F, 51 °F, 51 °F, and 38 °F.
	- **a.** Find the mean, median, and mode of the temperatures.
	- **b.** Which value describes the average high temperature for the 14 days?
	- **c.** Which value best describes the high temperatures? Explain.
- **8.** Use the temperature data above to make a box-and-whisker plot.

### **10-4 Misleading Graphs and Statistics**

- **9.** The graph shows the value of a company's stock over time. Explain why the graph is misleading. What might people be influenced to believe because of the graph? Who might want to use this graph?
- **10.** The results of an online survey of 230 people showed that 92% of the population felt very comfortable using technology. Explain why this statistic is misleading.

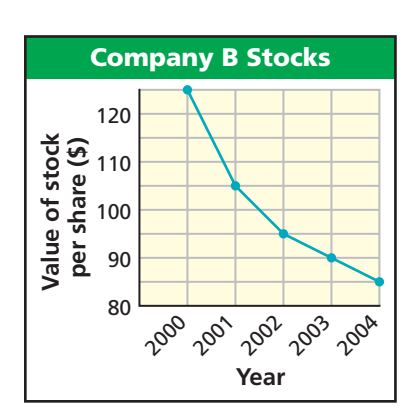

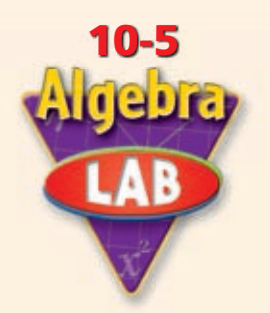

# **Simulations**

A simulation can be used to model an experiment that would be difficult or inconvenient to actually perform. In this lab, you will conduct simulations.

*Use with Lesson 10-5*

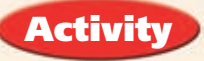

The local movie theater is offering an opportunity for customers to win a free night at the movies. To win, you must collect six different letters to spell CINEMA. Each movie ticket sold during this promotion will have one of the six letters stamped on the back of the ticket. An equal number of tickets will be stamped with each of the letters.

1 Since there are six different letters that appear on the tickets an equal number of times, you can use a number cube to simulate collecting the six letters.

 Each of the numbers on the number cube will represent a letter. Each roll of the number cube will represent purchasing one movie ticket, and the number rolled will represent the letter stamped on the ticket.

- 2 The table shows the results of rolling the number cube until each number has been rolled once.
	- **a.** Based on the results shown in the table, how many rolls did it take to get all six numbers?
	- **b.** Based on the results in the table, how many movie tickets would you expect to have to buy to get all six letters? If you purchased this number of tickets, would you be sure to win? Explain.

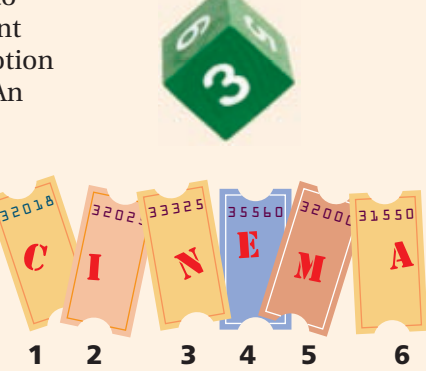

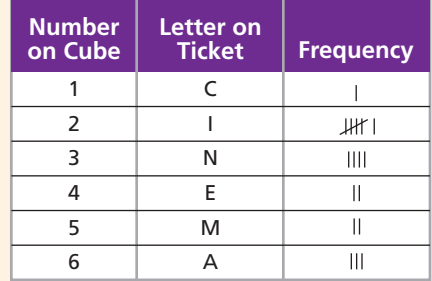

## Try This

- **1.** Repeat the simulation four more times and record the results.
- **2.** Find the average number of rolls from all five simulations This<br>
epeat the simulation four more times and<br>
ind the average number of rolls from all<br>
total number of rolls from 5 simulations<br>
5

 $\frac{1}{10}$  total number of rolls from 5 simulations  $\frac{1}{5}$  )  $\frac{1}{5}$ 

- **3.** Based on your answer to Problem 2, how many movie tickets would you expect to have to buy to get all six letters? Is this number different from the answer you gave based on the results in the table above?
- **4.** Would any of your answers have been different if you had used a different correspondence between the numbers and letters? Explain.

# **10-5 Experimental Probability**

#### *Objectives*

Determine the experimental probability of an event.

Use experimental probability to make predictions.

#### *Vocabulary*

experiment trial outcome sample space event probability experimental probability prediction

#### Why learn this?

Experimental probability can be used by manufacturers for quality control. (See Example 4.)

An **experiment** is an activity involving chance. Each repetition or observation of an experiment is a **trial** , and each possible result is an **outcome** . The **sample space** of an experiment is the set of all possible outcomes.

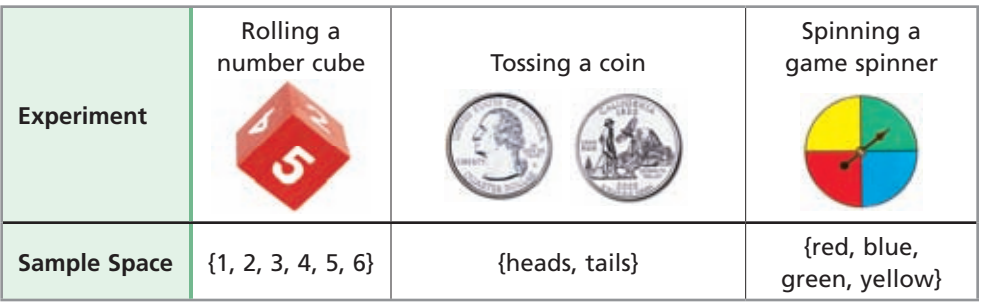

#### **EXAMPLE** 1 **Identifying Sample Spaces and Outcomes**

**IT OUT!** 

**Identify the sample space and the outcome shown for each experiment.**

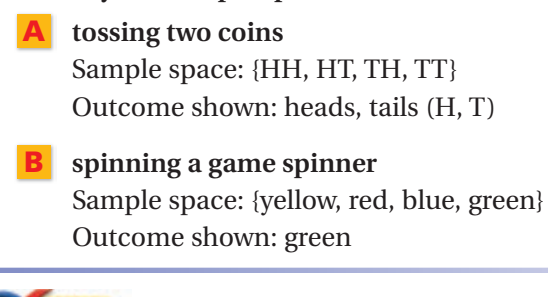

 **1.** Identify the sample space and the outcome shown for the experiment: rolling a number cube.

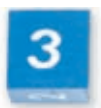

An **event** is an outcome or set of outcomes in an experiment. **Probability** is the measure of how likely an event is to occur. Probabilities are written as fractions or decimals from 0 to 1, or as percents from 0% to 100%.

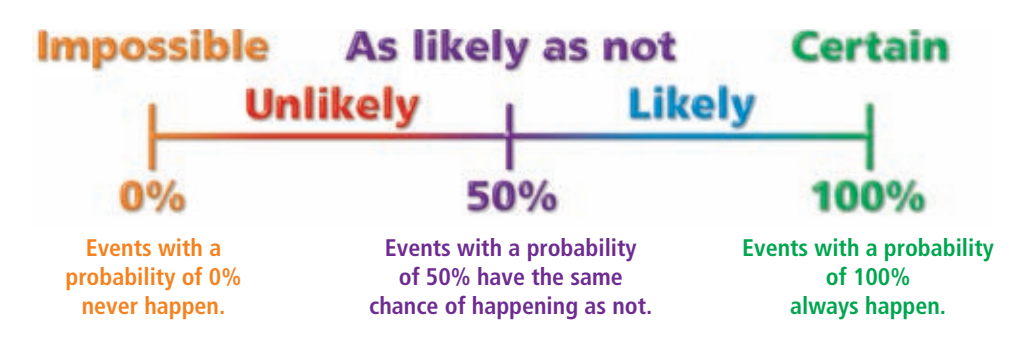

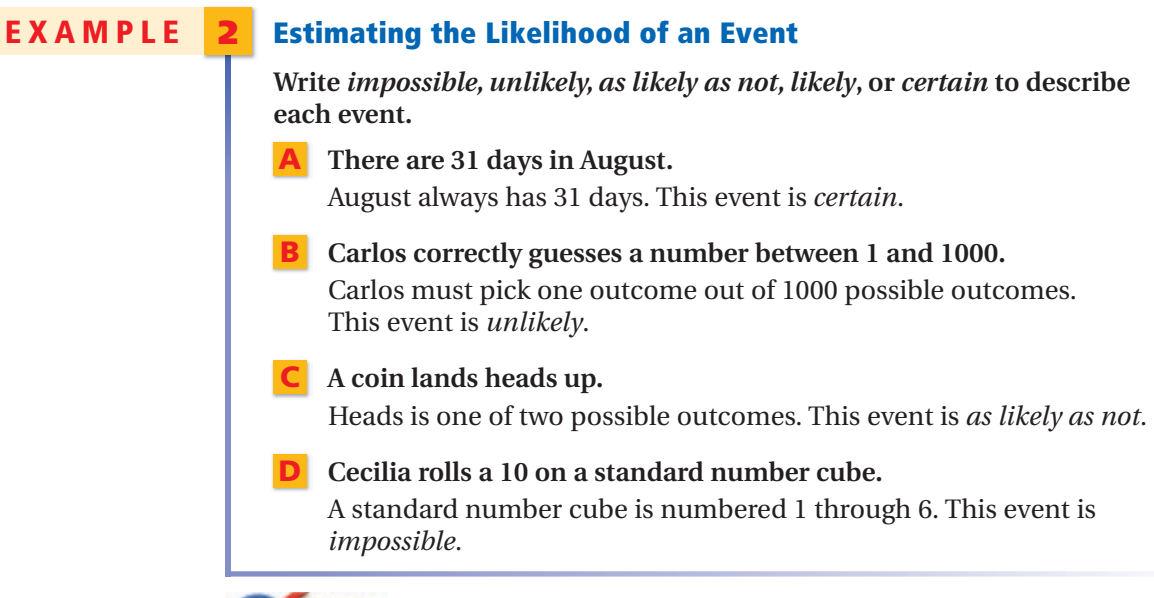

**IT OUT!** 

 **2.** Write *impossible*, *unlikely*, *as likely as not, likely*, or *certain* to describe the event: Anthony rolls a number less than 7 on a standard number cube.

You can estimate the probability of an event by performing an experiment. The **experimental probability** of an event is the ratio of the number of times the event occurs to the number of trials. The more trials performed, the more accurate the estimate is likely to be.

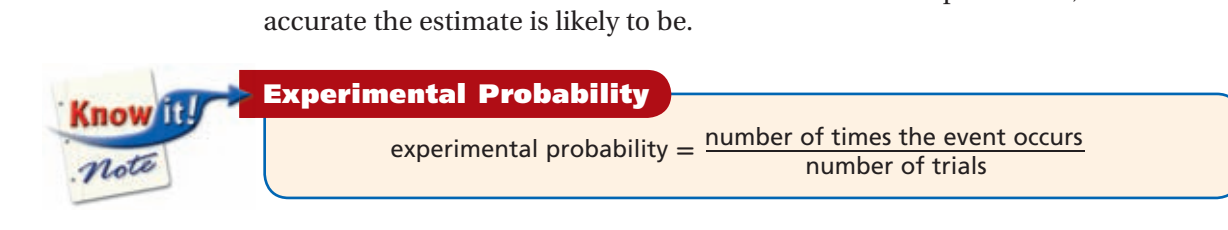

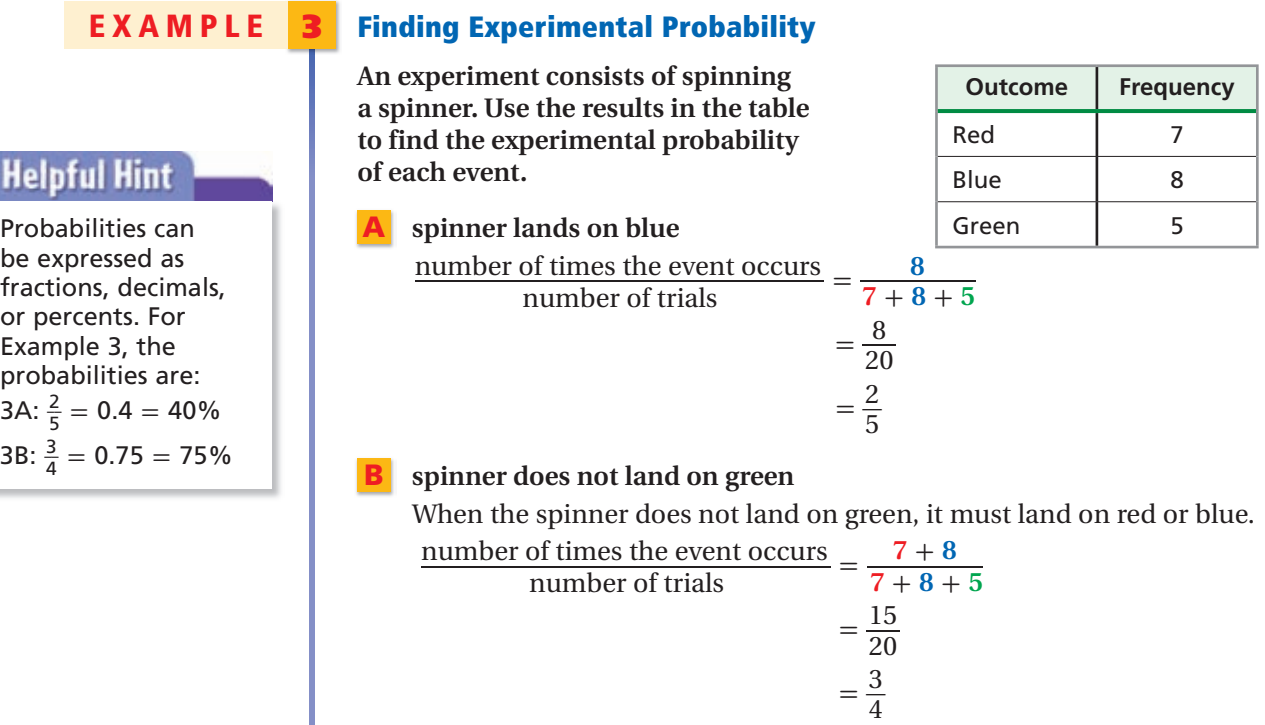

#### 738 *Chapter 10 Data Analysis and Probability*

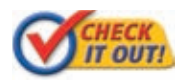

 **Use the information in Example 3 to find the experimental probability of each event.**

- **3a.** spinner lands on red
- **3b.** spinner does not land on red

You can use experimental probability to make *predictions*. A **prediction** is an estimate or guess about something that has not yet happened.

### **EXAMPLE** 4 *Quality Control Application*

**A manufacturer inspects 800 light bulbs and finds that 796 of them have no defects.**

A **What is the experimental probability that a light bulb chosen at random has no defects?**

Find the experimental probability that a light bulb has no defects.

number of times the event occurs What is the experimental probability<br>random has no defects?<br>Find the experimental probability than<br>number of times the event occurs<br>number of trials nt a l<br>296<br>800

 $= 99.5%$ 

The experimental probability that a light bulb has no defects is 99.5%.

B **The manufacturer sent a shipment of 2400 light bulbs to a retail store. Predict the number of light bulbs in the shipment that are likely to have no defects.**

Find 99.5% of 2400.  $0.995(2400) = 2388$ 

The manufacturer predicts that 2388 light bulbs have no defects.

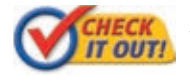

- **4.** A manufacturer inspects 1500 electric toothbrush motors and finds that 1497 of them have no defects.
	- **a.** What is the experimental probability that a motor chosen at random will have no defects?
	- **b.** There are 35,000 motors in a warehouse. Predict the number of motors that are likely to have no defects.

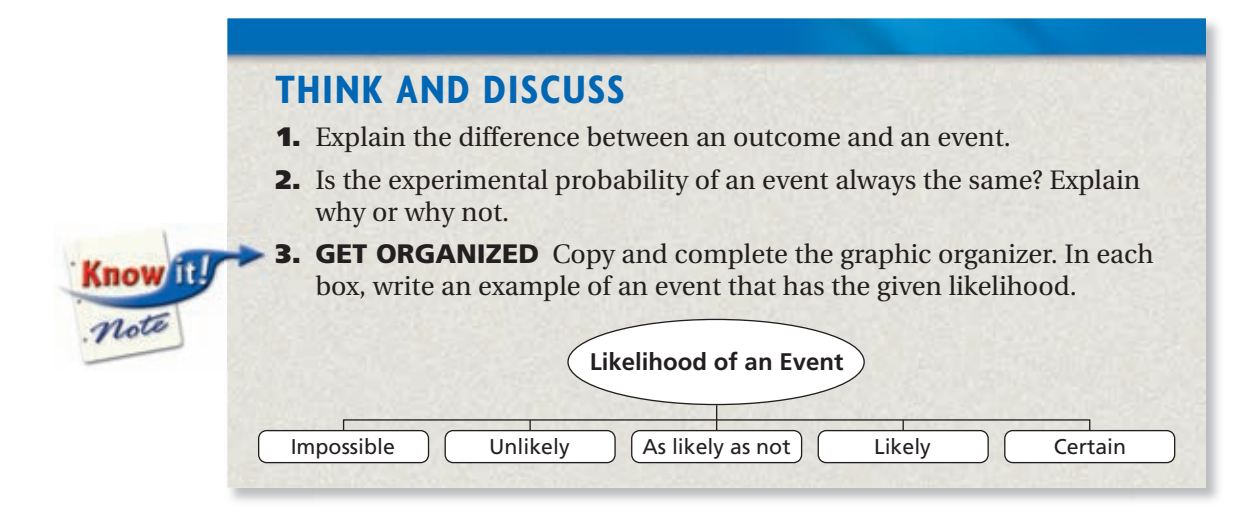

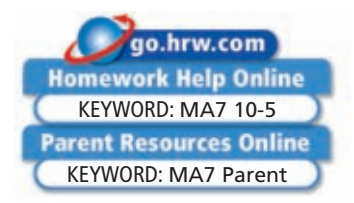

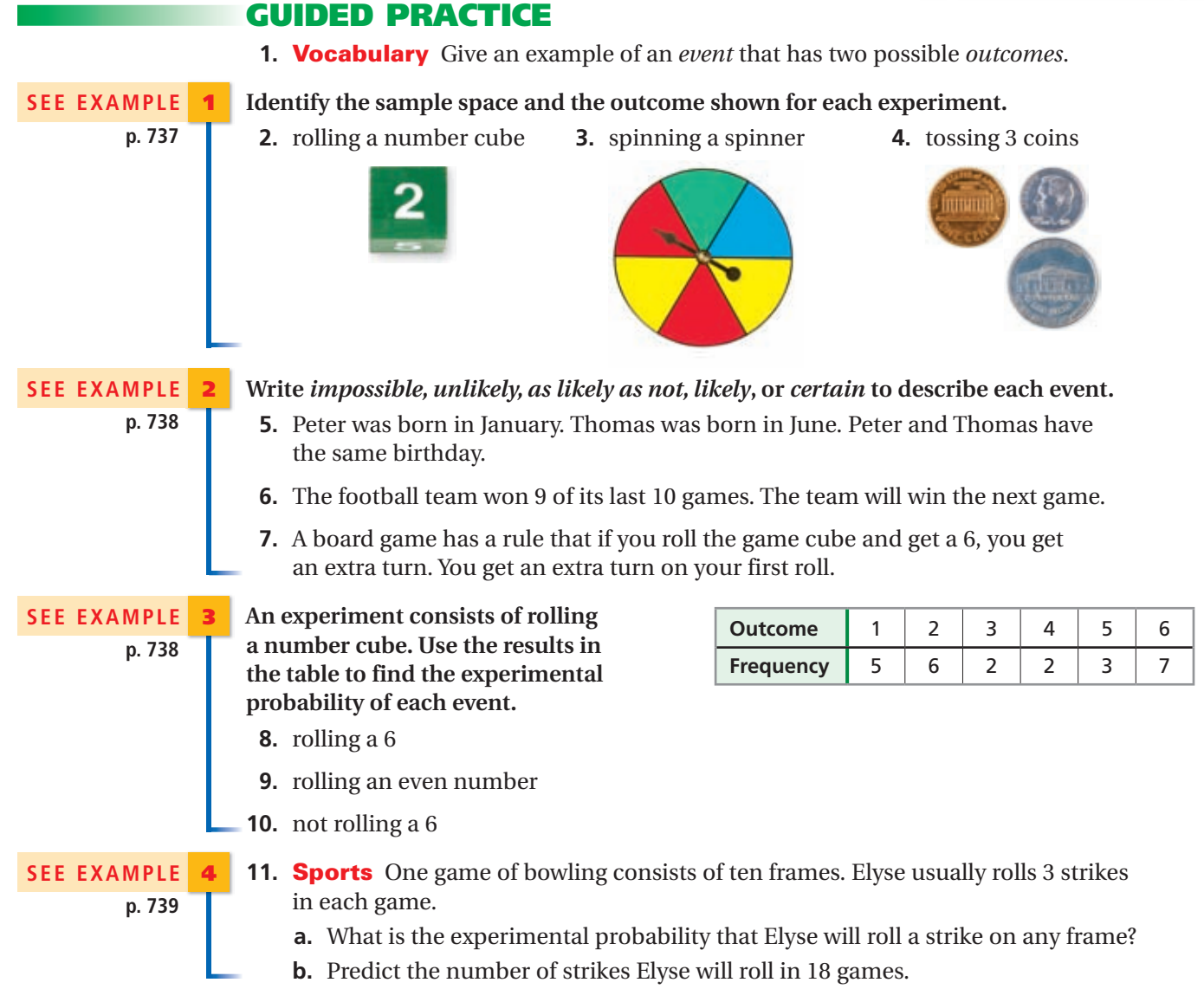

### PRACTICE AND PROBLEM SOLVING

| (Independent Practice)  |                       |
|-------------------------|-----------------------|
| For<br><b>Fxercises</b> | See<br><b>Example</b> |
| $12 - 14$               |                       |
| $15 - 17$               | 2                     |
| $18 - 20$               | 3                     |
| 21                      | 4                     |
|                         |                       |

**Skills Practice p. S23 Application Practice p. S37 Extra Practice**

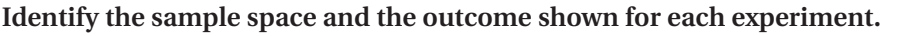

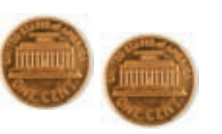

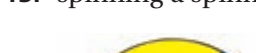

 **12.** tossing two coins **13.** spinning a spinner **14.** selecting a marble

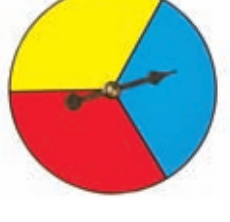

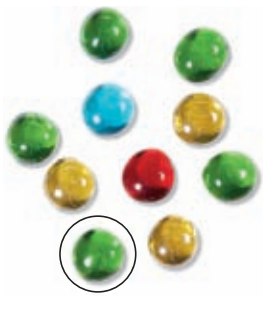

#### **Write** *impossible, unlikely, as likely as not, likely***, or** *certain* **to describe each event.**

- **15.** Marlo purchased a new pair of shoes. She takes one shoe out of the box. The shoe is for the left foot.
- **16.** Sam takes the bus to school. The bus came late twice in the last two weeks. The bus will be late today.
- **17.** Tammy dropped two quarters on the floor. At least one of them lands heads up.

**An experiment consists of randomly choosing a marble from a bag. Use the results in the table to find the experimental probability of each event.**

- **18.** choosing a yellow marble
- **19.** choosing a blue marble
- **20.** not choosing a green marble
- **21. Sports** A ski lodge inspects 80 skis and finds 4 to be defective.
	- **a.** What is the experimental probability that a ski chosen at random will be defective?
	- **b.** The lodge has 420 skis. Predict the number of skis that are likely to be defective.
- **22.** The table shows the results of a survey asking students the season of their birthday. What is the experimental probability that a student has a birthday during the summer?
- **23.** You and your friend can either go swimming or to a movie on Thursday. The weather forecast says there is a 70% chance of rain on Thursday. Should you plan on going swimming or to a movie? Explain.
- **24. Critical Thinking** Tell why it is important to repeat an experiment many times.
- **25. Write About It** Explain what it means for an event to have a 50-50 chance of happening.
	- **26.** How many outcomes are in the sample space for an experiment consisting of rolling two standard number cubes?
	- **27.** Estimation A manufacturing company produced 986 units in one day. Of those, 9 units were found to be defective. Estimate the experimental probability that a unit produced that day was defective. Then predict approximately how many units will be defective when 5680 units are produced in one week.

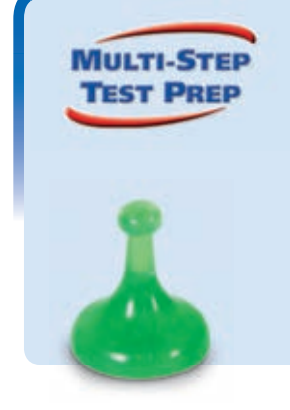

**28.** This problem will prepare you for the Multi-Step Test Prep on page 768.

 In a standard deck of cards, there are 13 cards in each of four suits: hearts, diamonds, clubs, and spades. The hearts and diamonds are red and the clubs and spades are black. Ricardo randomly drew cards from a standard deck of 52 cards. The table shows the results.

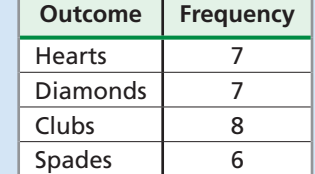

- **a.** Find the experimental probability of drawing a club.
- **b.** Find the experimental probability of drawing a black suit.

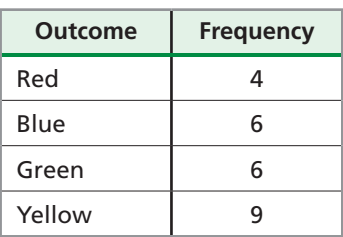

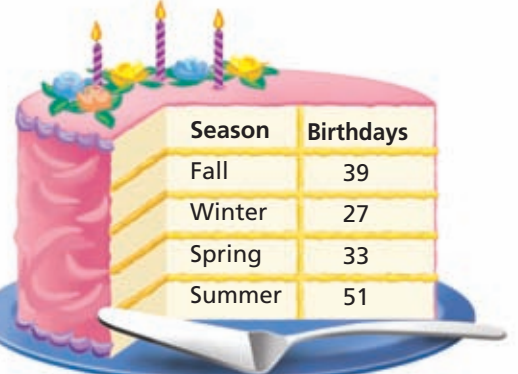

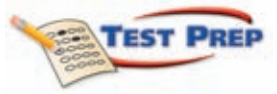

 **29.** Alex rolls two standard number cubes. What is the likelihood that the sum of the numbers is less than 4?

- $\overline{A}$  Impossible  $\overline{B}$  Unlikely  $\overline{C}$  As likely as not  $\overline{D}$  Likely
- **30.** A community reported that  $\frac{2}{3}$  of the residents had a pet and  $\frac{1}{2}$  of the pet owners had a dog. If there are 84 residents in the community, how many residents are likely to have a dog?

 **31.** What is the probability that a number chosen at random from the list below will be a solution of the inequality  $3x + 2 \le 23$ ?

14 G 28 H 42 <sup>D</sup> 56

$$
-8, -7, -6, -5, -4, -3, -2, -1, 0, 1, 2, 3, 4, 5, 6, 7, 8, 9
$$
  
\n $\begin{array}{r} \textcircled{4} \\ \hline 18 \end{array}$   $\begin{array}{r} \textcircled{5} \\ \hline 9 \end{array}$   $\begin{array}{r} \textcircled{6} \\ \hline 9 \end{array}$   $\begin{array}{r} \textcircled{7} \\ \hline \end{array}$   $\begin{array}{r} \textcircled{6} \\ \hline \end{array}$   $\begin{array}{r} \textcircled{7} \\ \hline \end{array}$   $\begin{array}{r} \textcircled{9} \\ \hline \end{array}$ 

**32. Short Response** A coin was tossed 50 times. It landed showing heads 6 more times than it landed showing tails. What is the experimental probability of the coin landing on heads? Show your work.

#### CHALLENGE AND EXTEND

**A coin is tossed 3 times. Use the sample space for this experiment to describe each event below as** *impossible, unlikely, as likely as not, likely***, or** *certain***. Justify each answer.**

**33.** At least 2 heads **34.** 2 heads and 1 tail

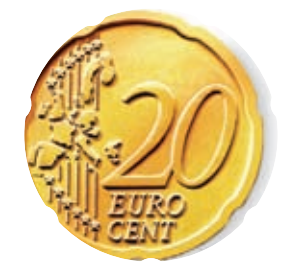

**37.** One coin is tossed 20 times.

**35.** 2 tails and 1 head **36.** 3 tails

- **a.** The experimental probability of the coin showing heads is 65%. How many times did the coin show tails?
- **b.** If the coin is tossed ten more times, how many more times must the coin land showing tails for the experimental probability of tails to be 50%?

#### SPIRAL REVIEW

- **38.** A sales representative earns 4.5% commission on sales. Find the commission earned when the total sales are \$124,000. *(Lesson 2-10)*
- **39.** Estimate the tax on a \$255 printer when the tax rate is 5.5%. *(Lesson 2-10)*

Compare the graph of each function to the graph of  $f(x) = x^2$ . (Lesson 9-4)

**40.** 
$$
g(x) = \frac{1}{3}x^2
$$
   
**41.**  $g(x) = -x^2$    
**42.**  $g(x) = x^2 - 12$ 

**The data shows the number of books read by seven students over the summer: 5, 5, 14, 2, 5, 5, 6.** *(Lesson 10-3)*

- **43.** Give the mean, median, and mode of the data.
- **44.** Which measure of central tendency best describes the data? Explain.
- **45.** Create a box-and-whisker plot of the data.

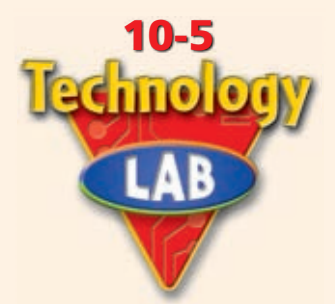

# **Use Random Numbers**

A calculator can be used to model an experiment that would be difficult or inconvenient to perform. To do this, you will use random numbers.

*Use with Lesson 10-5*

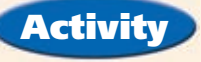

You can use a calculator to explore the experimental probability that at least 2 people in a group of 6 people were born in the same month. Assume that all months are equally likely to be a person's birth month.

**1** Represent each month with an integer. Since there are 12 months, use the numbers 1–12.

To set your calculator up to generate random numbers, press **MATH** Then use the arrow keys to highlight **PRB**. Select **5: randInt(**.

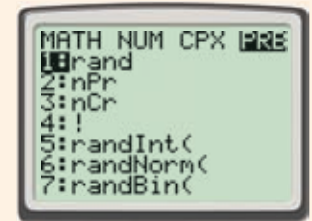

**2** Now give the start number, 1, press , and give the end number, 12.

Each time you press ENTER the calculator will return an integer from 1 to 12.

3 You are considering a group of 6 people. This means you need 6 random numbers.

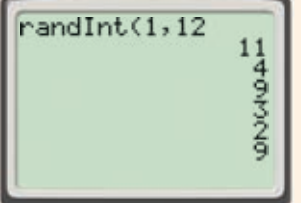

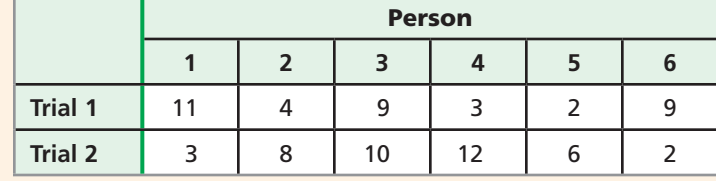

 In the first trial, the number 9 appears twice. This means that two people have a birth day in the ninth month, September.

 In the second trial, no number appears more than once. This means that none of the people were born in the same month.

## Try This

- **1.** Repeat the experiment until you have 10 trials of the experiment. Count the number of trials in which a number appears more than once. Divide this number by the number of trials, 10, to find the experimental probability that at least 2 people in a group of 6 people will have the same birth month.
- **2.** Gather the results from at least 100 trials of the experiment. (Either perform all of the trials yourself or combine data with your classmates.) Using your results, what is the experimental probability that at least 2 people in a group of 6 people will have the same birth month? Compare the results from 100 trials to the results of 10 trials.
- **3.** How could you set up the experiment to find the experimental probability that at least 2 people in a group of 6 people will have the same birthday (same month and same date)?

# **10-6 Theoretical Probability**

#### *Objectives*

Determine the theoretical probability of an event.

Convert between probabilities and odds.

#### *Vocabulary*

equally likely theoretical probability fair complement odds

#### Why learn this?

Theoretical probability can be used to determine the likelihood of different weather conditions. (See Example 2.)

When the outcomes in the sample space of an experiment have the same chance of occurring, the outcomes are said to be **equally likely** .

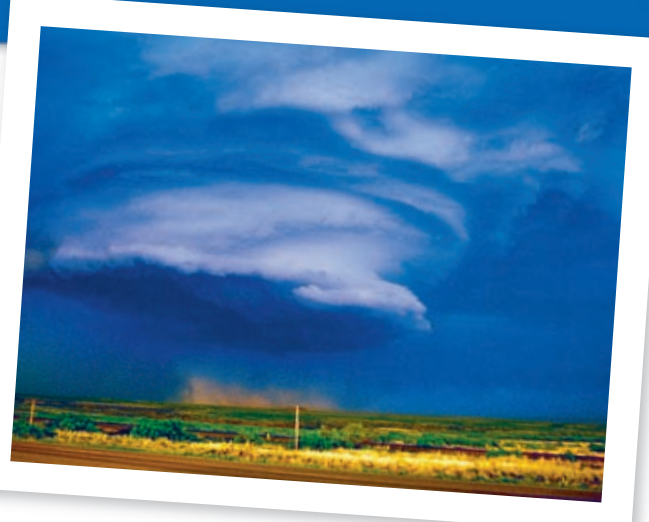

A developing tornado near Amarillo, Texas.

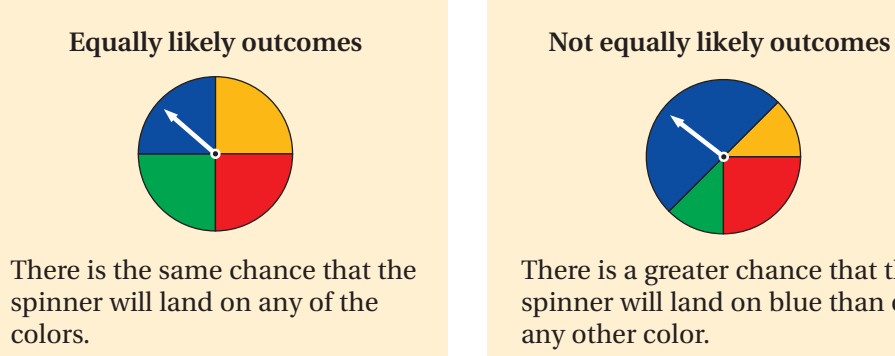

There is a greater chance that the spinner will land on blue than on any other color.

The **theoretical probability** of an event is the ratio of the number of ways the event can occur to the total number of equally likely outcomes.

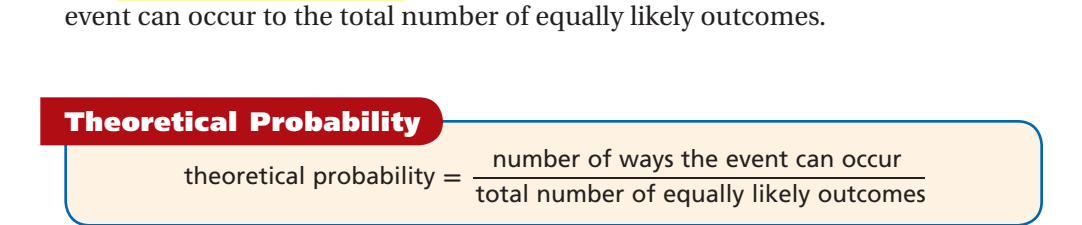

An experiment in which all outcomes are equally likely is said to be **fair** . You can usually assume that experiments involving coins and number cubes are fair.

#### **EXAMPLE** 1 **Finding Theoretical Probability**

**An experiment consists of rolling a number cube. Find the theoretical probability of each outcome.**

> $\frac{1}{\cdot}$ 6

 $= 0.1\overline{6}$ 

 $= 16 \frac{2}{3}$  $rac{2}{3}$ %

#### A **rolling a 3**

The use of the word *experiment* does not necessarily mean you are looking for experimental probability.

**Caution!** 

number of ways the event can occur<br>total number of equally likely outcomes

 $= 0.16$ 

 *There is one 3 on a number cube.*

**An experiment consists of rolling a number cube. Find the theoretical probability of each outcome.**

B **rolling a number greater than 3**

xperiment consists of rolling a number cut<br>ability of each outcome.<br>rolling a number greater than 3<br>number of ways the event can occur<br>total number of equally likely outcomes = \_ 3  $\frac{3}{6} = \frac{1}{2}$ 2 *There are 3 numbers greater than 3.*

 $= 0.5 = 50\%$ 

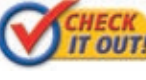

 **An experiment consists of rolling a number cube. Find the theoretical probability of each outcome.**

 **1a.** rolling an even number **1b.** rolling a multiple of 3

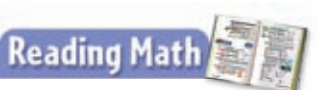

The probability of an event can be written as *P*(event). *P*(heads) means "the probability that heads will be the outcome."

When you toss a coin, there are two possible outcomes, heads or tails. The table below shows the theoretical probabilities and experimental results of tossing a coin 10 times.

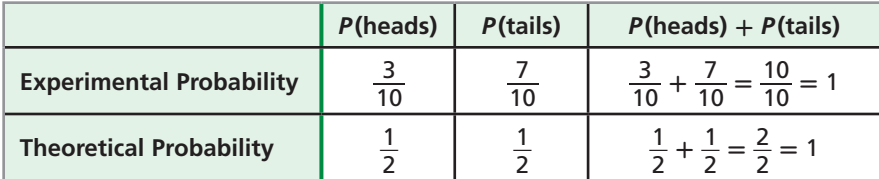

The sum of the probability of heads and the probability of tails is 1, or 100%. This is because it is certain that one of the two outcomes will always occur.

 $P$ (event happening) + *P*(event not happening) = 1

The **complement** of an event is all the outcomes in the sample space that are not included in the event. The sum of the probabilities of an event and its complement is 1, or 100%, because the event will either happen or not happen. Two events are *complementary events* if the sum of their probabilities equals 1 and if one event occurs if and only if the other does not.

 $P$ (event) + *P*(complement of event) = 1

#### **EXAMPLE** 2 **Finding Probability by Using the Complement**

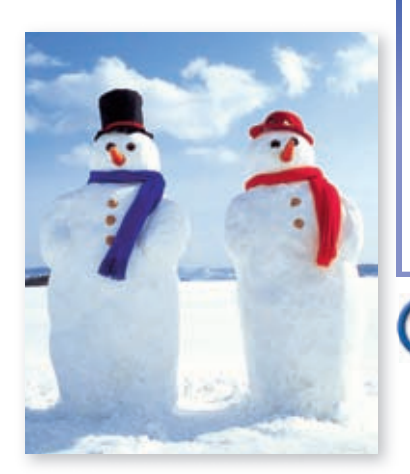

**The weather forecaster predicts a 20% chance of snow. What is the probability that it will not snow?**

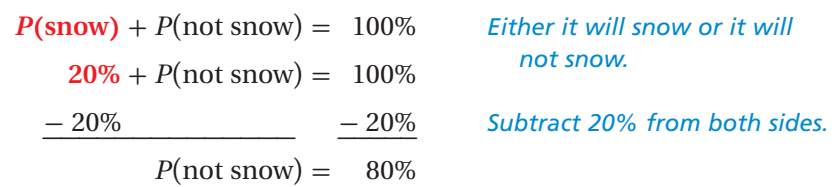

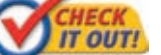

 **2.** A jar has green, blue, purple, and white marbles. The probability of choosing a green marble is 0.2, the probability of choosing blue is 0.3, and the probability of choosing purple is 0.1. What is the probability of choosing white?

*Odds* are another way to indicate the likelihood of an event. **Odds** express likelihood by comparing the number of ways an event can happen to the number of ways an event can fail to happen. The *odds in favor of an event* describe the likelihood that the event will occur. The *odds against an event* describe the likelihood that the event will not occur.

Odds are usually written with a colon in the form  $a:b$ , but can also be written as *a* to *b* or  $\frac{a}{b}$ .

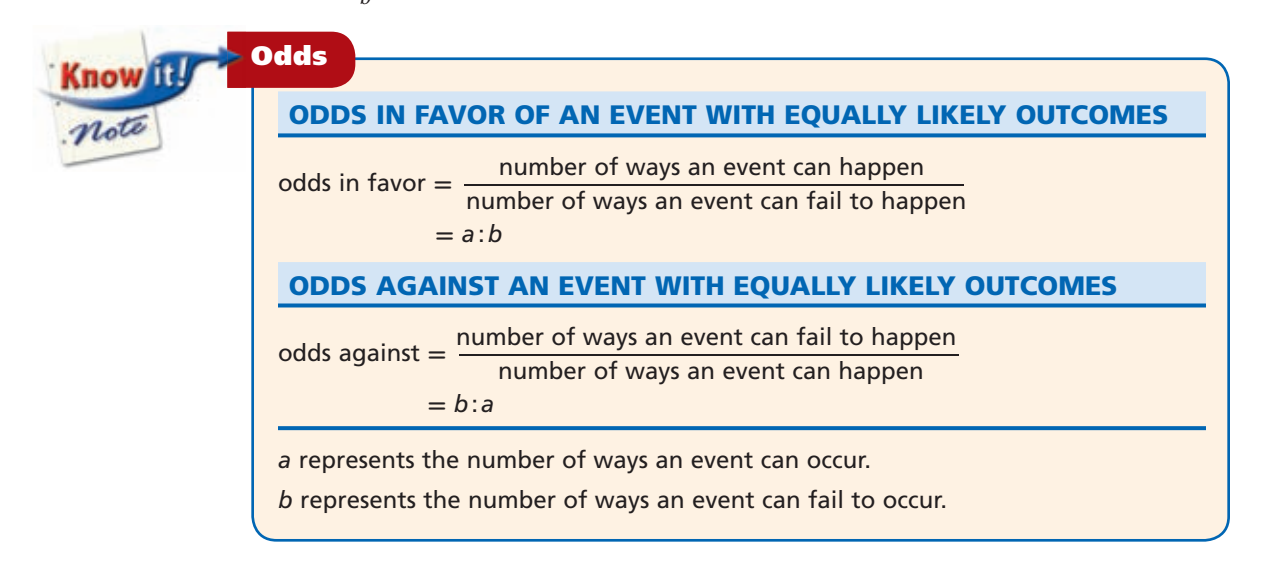

The two numbers given as the odds will add up to the total number of possible outcomes. You can use this relationship to convert between odds and probabilities.

#### **EXAMPLE** 3 **Converting Between Odds and Probabilities**

A **The probability of choosing a red card from a standard deck of playing cards is 50%. What are the odds of choosing a red card?**

*The probability of choosing a red card is 50%, so the probability of not drawing a red card is*   $100\% - 50\% = 50\%.$ 

Odds in favor  $= 50:50$ , or  $1:1$ 

The odds in favor of choosing a red card are 1:1.

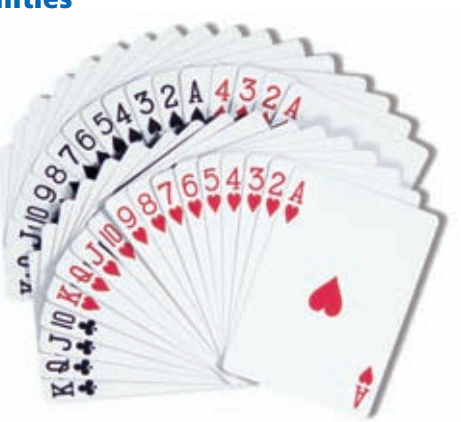

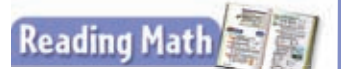

You may see an outcome called "favorable." This does not mean that the outcome is good or bad. A favorable outcome is the outcome you are looking for in a probability experiment.

B **The odds against choosing a green marble from a bag are 5 : 3. What is the probability of choosing a green marble?**

*The odds against green are 5:3, so the odds in favor of green are 3:5. This means there are 3 favorable outcomes and 5 unfavorable outcomes for a total of 8 possible outcomes.*<br>
<u>number of ways event can happen</u>  $= \frac{3}{8$ *means there are 3 favorable outcomes and 5 unfavorable outcomes for a total of 8 possible outcomes.*

\_ 3  $\frac{5}{8}$ 

The probability of choosing a green marble is  $\frac{3}{8}$ .

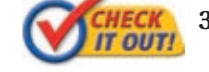

 **3.** The odds in favor of winning a free drink are 1 : 24. What is the probability of winning a free drink?

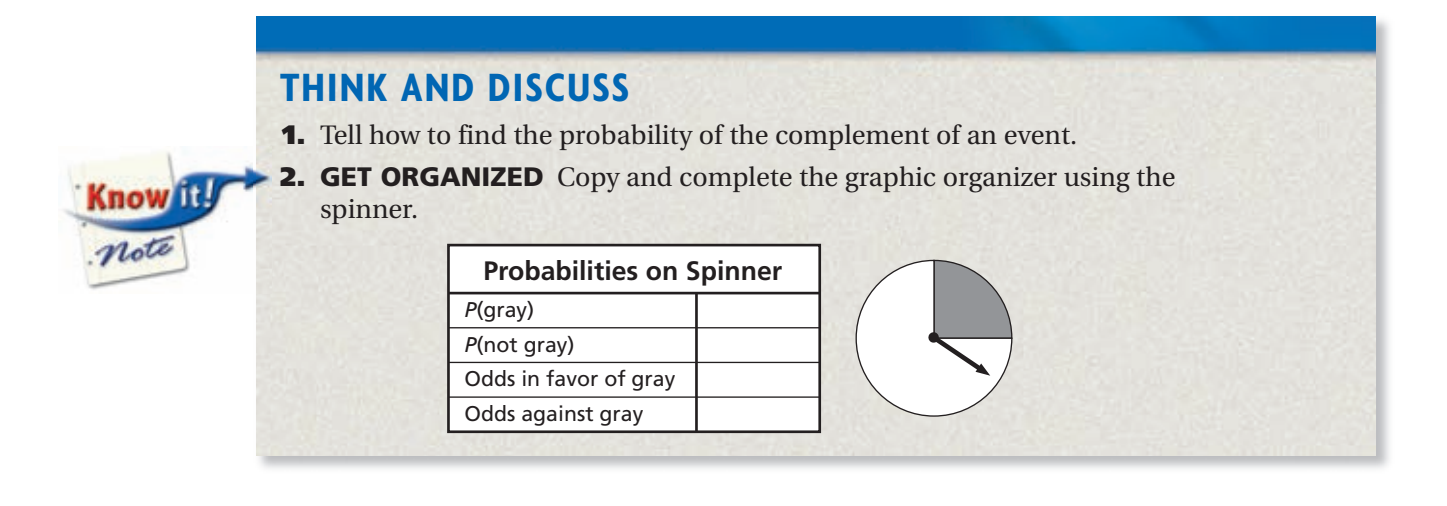

## 10-6 Exercises **Exercises**

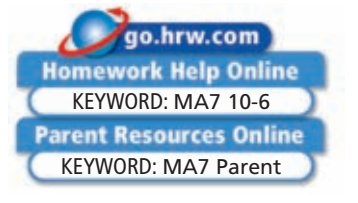

### DED PRACTICE

**1. Vocabulary** All of the outcomes in the sample space that are not included in the event are called the <u>2 .</u> (*theoretical probability*, *complement*, or *odds*)

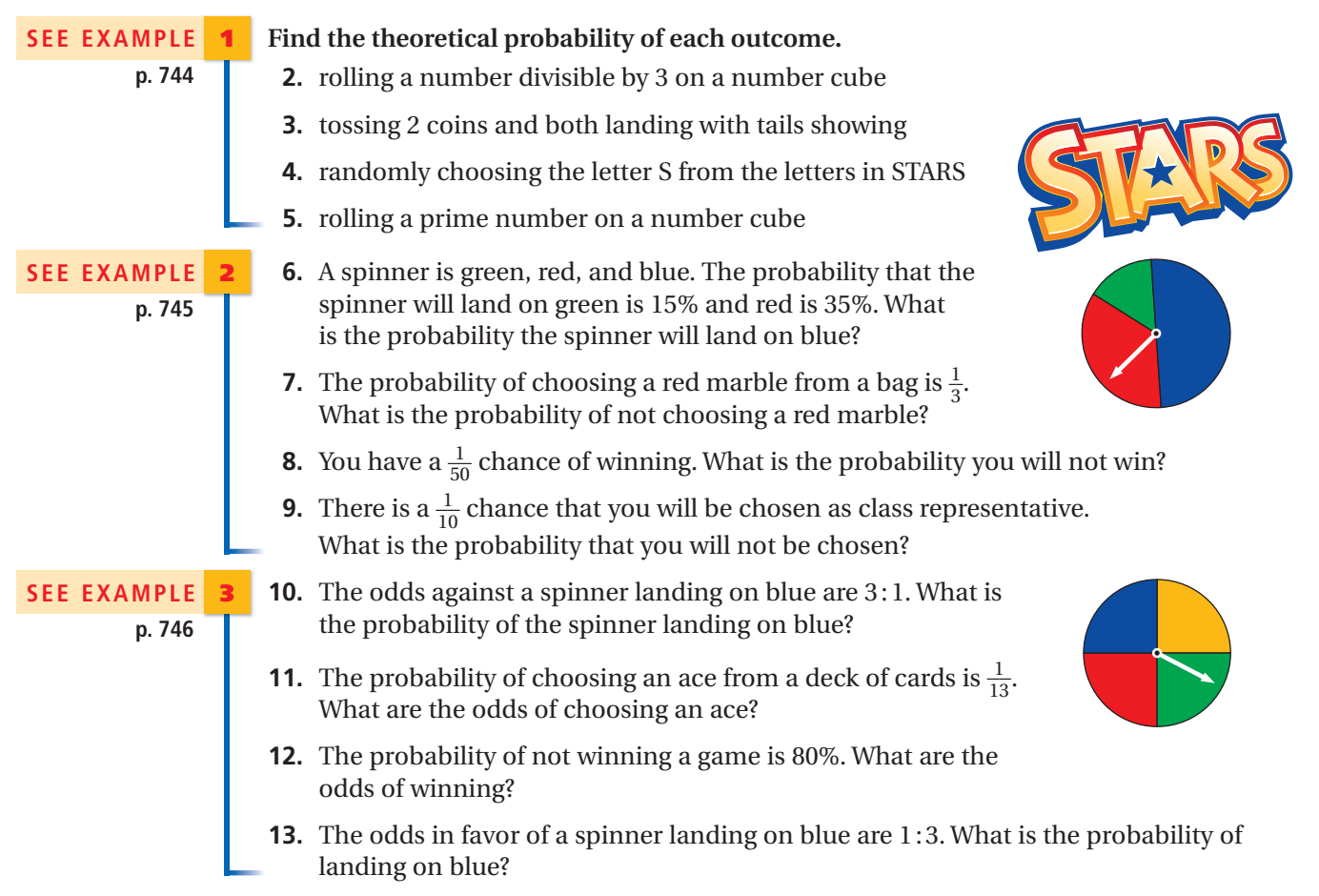

#### PRACTICE AND PROBLEM SOLVING

#### **Independent Practice Find the theoretical probability of each outcome.**

 **For See 14–16 1 17–19 2 20–22 3**

**Skills Practice p. S23 Application Practice p. S37 Extra Practice**

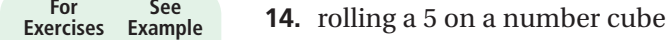

- **15.** tossing 2 coins and 1 landing with heads showing, the other with tails showing
- **16.** randomly choosing a blue marble from a bag of 5 blue marbles, 8 red marbles, and 7 yellow marbles
- **Extra Practice** 17. The probability of a spinner landing on yellow is  $\frac{4}{9}$ . What is the probability of it not landing on yellow?
	- **18.** There is a 3% probability of winning a game. Find the probability of not winning the game.
	- **19.** There is a 15% chance it will snow and a 15% chance it will rain. What is the probability that it will neither snow nor rain?
	- **20.** The odds against winning a contest are 99:1. What is the probability of not winning the contest?
	- **21.** The odds of choosing a white marble from a bag are 1:9. Find the probability of not choosing a white marble.
	- **22.** The probability of a spinner landing on green is 25%. What are the odds of the spinner not landing on green?

#### **Use the spinner for Exercises 23–28.**

- **23.** *P*(red) **24.** *P*(green)
- **25.** *P*(not blue) **26.** odds in favor of yellow
- **27.** odds against red **28.** odds against green
- 29. Write About It A number cube is rolled. Which event has a greater theoretical probability: rolling a number less than 3 or rolling a number greater than three? Explain.
	- **30. <b>/// ERROR ANALYSIS///** The odds in favor of an event are 1:4. Two students converted these odds into the probability of the event NOT happening. Which is incorrect? Explain the error.

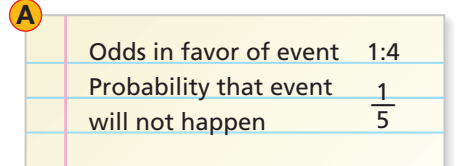

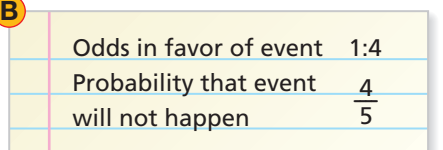

**31. Critical Thinking** The odds in favor of a certain event are the same as the odds against that event. What is the probability of the event occurring?

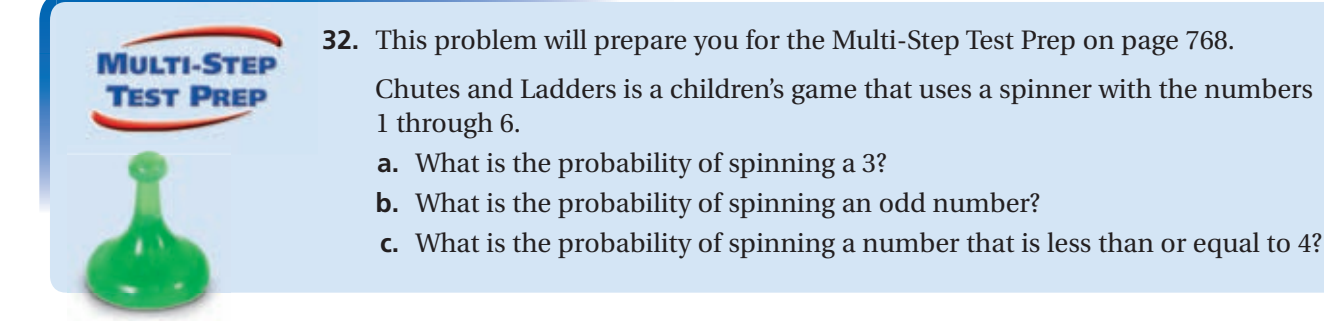

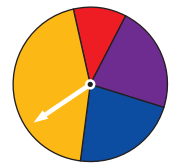

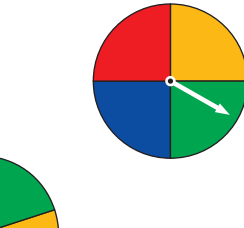

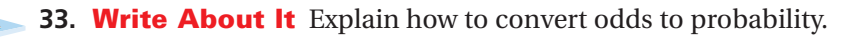

 **34.** Geometry The radius of each circle in the diagram is given. Find the probability that a point chosen at random will lie in the red area of the diagram. (*Hint:* Find the ratio of the red area to the total area of the diagram.)

3

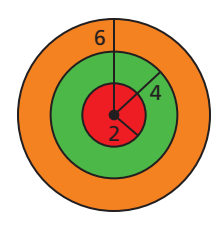

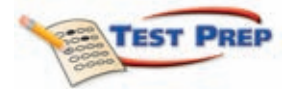

 **35.** Two coins are tossed. What is the probability that at least one of the coins lands with heads showing? 25% (B)  $33\frac{1}{2}$ 

$$
\odot 50\%
$$

 $\overline{\mathrm{D}}$  75%

 **36.** A standard number cube is rolled. Which has the greatest probability?

*P* (even) *P* (less than 5) *P* (not 2) *P* (greater than 3)

 **37.** Find the probability that a point chosen at random would fall in the yellow area.

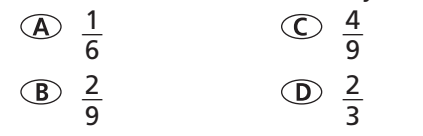

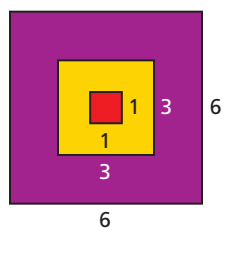

#### CHALLENGE AND EXTEND

**Use the results of 3 coin-tossing experiments in the table for Exercise 38.**

- **38.** Find the experimental probability of the coin showing heads for
	- **a.** experiment 1.
	- **b.** experiment 2.
	- **c.** experiment 3.
	- **d.** Find the theoretical probability of the coin showing heads.

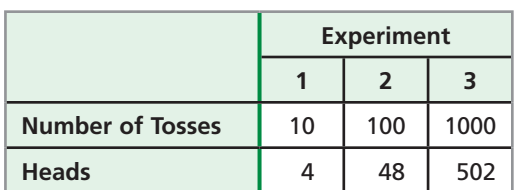

**E.** Write About It How do the experimental probabilities of each experiment compare to the theoretical probability?

### SPIRAL REVIEW

 **39.** The table shows the volume of water in an office water cooler over time. Find the rate of change for each time period. For which time period did the volume of water decrease at the slowest rate? *(Lesson 5-3)*

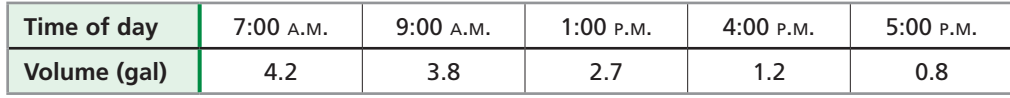

**Factor each trinomial.** *(Lesson 8-4)*

**40.**  $2x^2 + x - 21$  **41.**  $4x^2 - 7x + 3$  **42.**  $6x^2 + 23x + 20$ 

**An experiment consists of choosing a card out of a deck and recording the results. Use the table to find the experimental probability of each event.** *(Lesson 10-5)*

- **43.** choosing a heart
- **44.** choosing a heart or a diamond
- **45.** not choosing a club

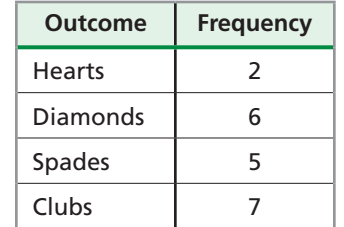

# **10-7 Independent and Dependent Events**

#### *Objectives*

Find the probability of independent events.

Find the probability of dependent events.

#### *Vocabulary*

independent events dependent events

#### Why learn this?

You may need to understand independent and dependent events to determine the number of reading selections available.

Adam's teacher gives the class two lists of titles and asks each student to choose two of them to read. Adam can choose one title from each list or two titles from the same list.

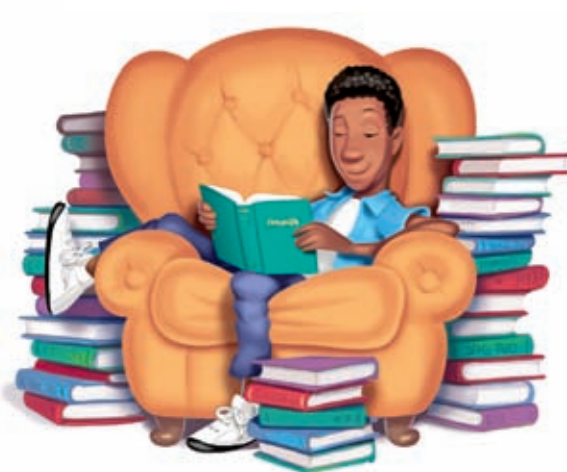

**nkenstein** Expectations

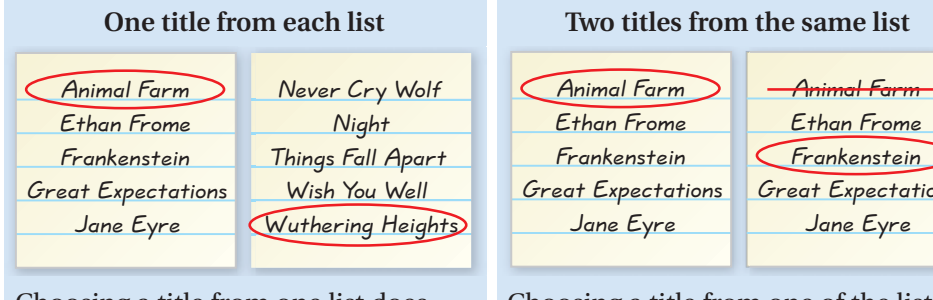

Choosing a title from one list does not affect the number of titles to choose from on the other list. The events are *independent.*

ane Eyre Choosing a title from one of the lists

changes the number of titles that can be chosen from the same list. The events are *dependent*.

Events are **independent events** if the occurrence of one event does not affect the probability of the other. Events are **dependent events** if the occurrence of one event does affect the probability of the other.

#### **EXAMPLE** 1 **Classifying Events as Independent or Dependent**

**Tell whether each set of events is independent or dependent. Explain your answer.**

A **A dime lands heads up and a nickel lands heads up.**

The result of tossing a dime does not affect the result of tossing a nickel, so the events are independent.

B **You choose a colored game piece in a board game, and then your sister picks another color.**

Your sister cannot pick the same color you picked, and there are fewer game pieces for your sister to choose from after you choose, so the events are dependent.

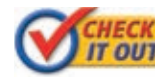

#### **Tell whether each set of events is independent or dependent. Explain your answer.**

- **1a.** A number cube lands showing an odd number. It is rolled a second time and lands showing 6.
- **1b.** One student in your class is chosen for a project. Then another student in the class is chosen.

### **Student to Student**

Lydia Delgado Northridge High School

#### *Independent and Dependent Events*

*I use the everyday meanings of independent and dependent to remember their mathematical meanings.*

*The math class I take next year depends on which math classes I have already taken.*

*For dependent events, the occurrence of one affects the probability of the other.*

*The history class I take next year is independent from (does not depend on) which math classes I have taken.*

*For independent events, the occurrence of one does not affect the occurrence of the other.*

Suppose an experiment involves tossing two fair coins. The sample space of outcomes is shown by the tree diagram. Determine the theoretical probability of both coins landing heads up.

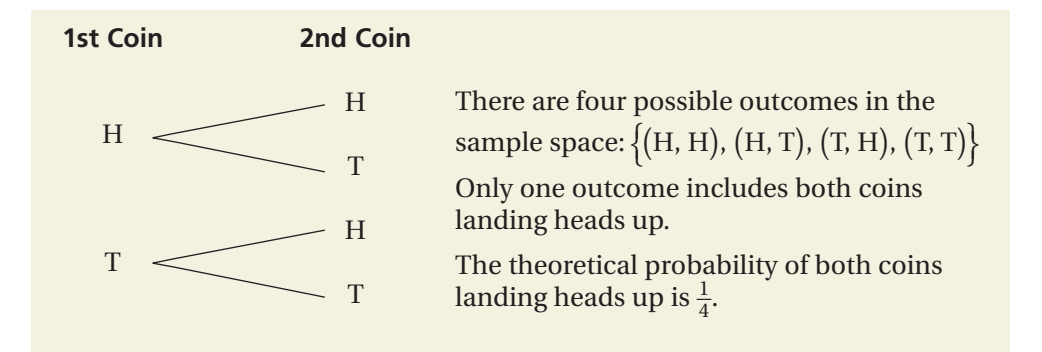

Now look back at the separate theoretical probabilities of each coin landing heads up. The theoretical probability in each case is  $\frac{1}{2}$ . The product of these two probabilities is  $\frac{1}{4}$ , the same probability shown by the tree diagram.

To determine the probability of two independent events, multiply the probabilities of the two events.

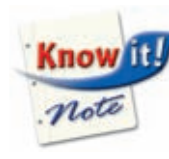

#### Probability of Independent Events

If *A* and *B* are independent events, then  $P(A \text{ and } B) = P(A) \cdot P(B)$ .

#### **EXAMPLE** 2 **Finding the Probability of Independent Events**

A **An experiment consists of randomly selecting a marble from a bag, replacing it, and then selecting another marble. The bag contains 7 blue marbles and 3 yellow marbles. What is the probability of selecting a yellow marble and then a blue marble?**

Because the first marble is replaced after it is selected, the sample space for each selection is the same. The events are independent.

 $P$  (yellow, blue) =  $P$  (yellow)  $\cdot$   $P$  (blue)  $P(\text{yellow, blue}) = P(\text{yellow}) \cdot P(\text{blue})$ <br>=  $\frac{3}{10} \cdot \frac{7}{10}$  The probability of selecting yellow is  $\frac{3}{10}$  and

 $=\frac{21}{100}$ 

 $=\frac{3}{10} \cdot \frac{7}{10}$  The probability of selecting yellow is  $\frac{3}{10}$ , a<br>=  $\frac{21}{100}$  the probability of selecting blue is  $\frac{7}{10}$ .

*10-7 Independent and Dependent Events* 751

#### B **When a person rolls 2 number cubes and they land showing the same number, we say the person rolled doubles. What is the probability of rolling doubles 3 times in a row?**

The result of one roll does not affect any following rolls. The events are independent.

When you roll 2 number cubes, there are 36 possible outcomes, six of which are doubles:

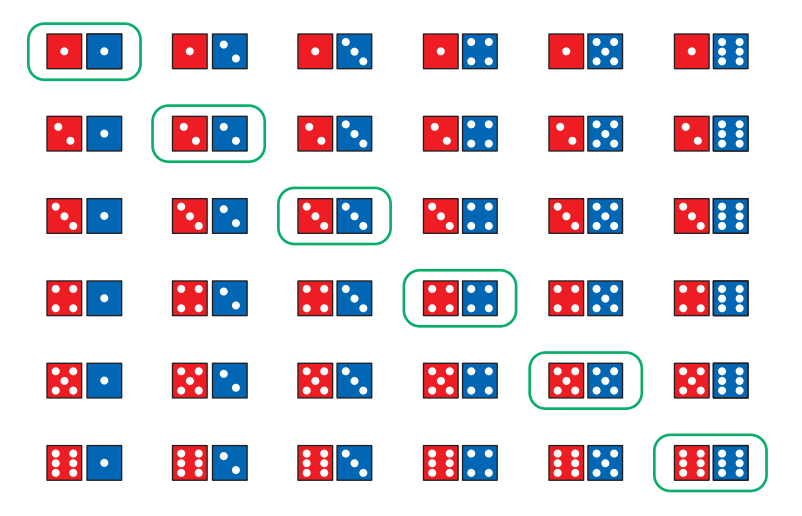

So, the probability of rolling doubles once is  $P(\text{double}) = \frac{6}{36} = \frac{1}{6}$  $\frac{1}{6}$ .  $P$  (double, double, double) =  $P$  (double)  $\cdot$   $P$  (double)  $\cdot$   $P$  (double)  $=$   $=$  $\frac{1}{\sqrt{2}}$ 1 6 ·  $\frac{1}{\sqrt{2}}$ 1 6 ·  $\frac{1}{\sqrt{2}}$ 1 6  $\ddot{\phantom{0}}$ 

$$
=\frac{1}{6} \cdot \frac{1}{6} \cdot \frac{1}{6}
$$

$$
=\frac{1}{216}
$$

**IT OUT!** 

 **2.** An experiment consists of spinning the spinner twice. What is the probability of spinning two odd numbers?

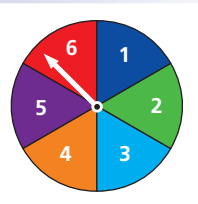

Suppose an experiment involves drawing marbles from a bag. Determine the theoretical probability of drawing a red marble and then drawing a second red marble *without replacing the first one*.

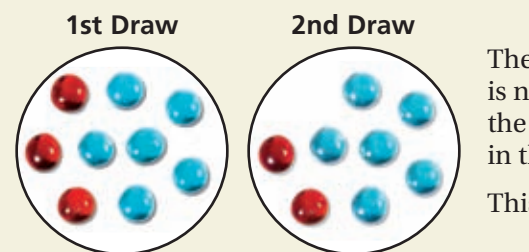

 The sample space for the second draw is not the same as the sample space for the first draw. There are fewer marbles in the bag for the second draw.

This means the events are dependent.

Probability of drawing a red marble on the first draw =  $\frac{3}{9}$  $\frac{3}{9} = \frac{1}{3}$  $rac{1}{3}$ Probability of drawing a red marble on the second draw =  $\frac{2}{9}$  $\frac{2}{8} = \frac{1}{4}$  $\frac{1}{4}$ 

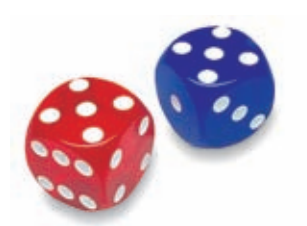

To determine the probability of two dependent events, multiply the probability of the first event times the probability of the second event after the first event has occurred.

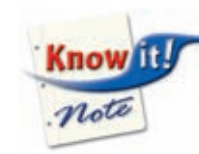

#### Probability of Dependent Events

If *A* and *B* are dependent events, then  $P(A \text{ and } B) = P(A) \cdot P(B \text{ after } A)$ .

#### **EXAMPLE** 3 *Problem-Solving Application*

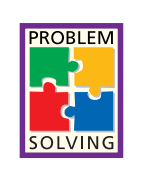

 **There are 7 pink flowers and 5 yellow flowers in a bunch. Jane selects a flower at random, and then Leah selects a flower at random from the remaining flowers. What is the probability that Jane selects a pink flower and Leah selects a yellow flower?**

#### **1 Understand the Problem**

The **answer** will be the probability that a yellow flower is chosen after a pink flower is chosen. List the **important information:**

#### • Jane chooses a pink flower from 7 pink flowers and 5 yellow flowers.

• Leah chooses a yellow flower from 6 pink flowers and 5 yellow flowers.

#### **2 Make a Plan**

Draw a diagram.

Flowers Jane can choose from:

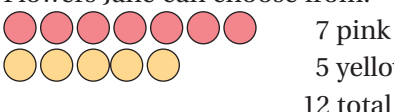

 5 yellow 12 total

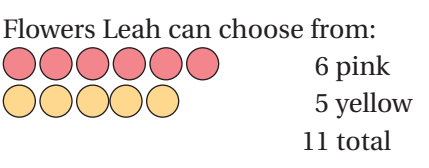

After Jane selects a flower, the sample space changes. So the events are dependent.

### **3 Solve**

 $P(\text{pink and yellow}) = P(\text{pink}) \cdot P(\text{yellow after pink}) = \frac{7}{12} \cdot \frac{5}{11}$  Jane selects one of

 $\frac{7}{12} \cdot \frac{5}{11}$  *Jane selects one of 7 pink flowers from 12*<br>*total flowers. Then Leah selects one of 5*  $\frac{y}{12} \cdot \frac{y}{11}$  Jane selects one or 7 pink flowers from 12<br>
total flowers. Then Leah selects one of 1<br>
yellow flowers from the 11 flowers left. 35 132

The probability that Jane selects a pink flower and Leah selects a yellow flower is  $\frac{35}{132}$ .

### **4 Look Back**

Drawing a diagram helps you see how the sample space changes. This means the events are dependent, so you can use the formula for probability of dependent events.

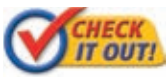

 **3.** A bag has 10 red marbles, 12 white marbles, and 8 blue marbles. Two marbles are randomly drawn from the bag. What is the probability of drawing a blue marble and then a red marble?

## **THINK AND DISCUSS**

 1. Give an example of two events that are dependent. Explain why the events are dependent.

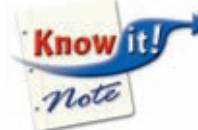

**2. GET ORGANIZED** Copy and complete the graphic organizer.

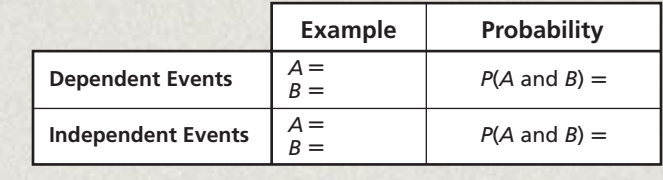

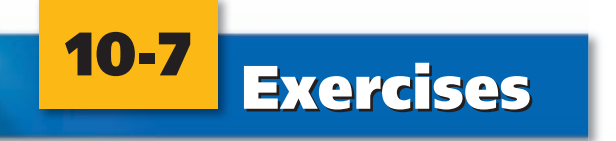

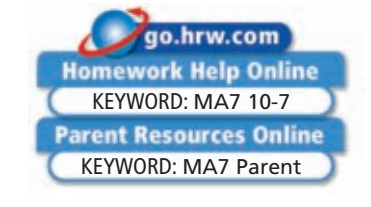

#### GUIDED PRACTICE

**1. Vocabulary** Two events are <u>2. if the occurrence of one event affects the</u> probability of the other event. (*independent* or *dependent*)

**SEE EXAMPLE p. 750 2.** You draw a heart from a deck of cards and set it aside. Then you draw a club from the deck of cards.  **3.** You guess "true" on two true-false questions.  **4.** You select a kitten to adopt from an animal shelter. Then your friend selects a kitten to adopt.  **5.** You order from a menu, and then your friend orders.  **6.** A doctors' office schedules several patients. Then you make an appointment. **SEE EXAMPLE p. 751 7.** A coin is tossed three times. What is the probability of the coin landing heads up three times?  **8.** Seven cards are numbered from 1 to 7 and placed in a box. One card is selected at random and replaced. Another card is randomly selected. What is the probability of selecting two odd numbers?  **9.** Stacey rolls two number cubes. What is the probability that the sum of the numbers on the two number cubes is 7?  **10.** A number cube is rolled twice and a coin is tossed once. What is the probability of the coin landing heads up and the number cube landing with 2 showing both times?

> **11.** A spinner with four equal sections of red, yellow, green, and blue is spun twice. What is the probability that it lands on yellow and then on green?

#### 754 *Chapter 10 Data Analysis and Probability*

 **Tell whether each set of events is independent or dependent. Explain your answers.**

## **SEE EXAMPLE**

 **p. 753**

- **12.** A bag contains 4 red marbles, 3 white marbles, and 6 blue marbles. What is the probability of randomly selecting a red marble, setting it aside, and then randomly selecting a white marble from the bag?
- **13.** Seven cards are numbered from 1 to 7 and placed in a box. One card is selected at random and not replaced. Another card is randomly selected. What is the probability of selecting two odd numbers?
- **14.** There are 15 boys and 14 girls in a room. Two of them are selected at random to take a survey. What is the probability that the two people selected will be girls?

## PRACTICE AND PROBLEM SOLVING

**Independent Practice Tell whether each set of events is independent or dependent. Explain your answer.**

- **15.** The teacher randomly selects two students from the class.
- **16.** You roll a 3 on a number cube and choose a 3 from a deck of cards.
- **17.** A number cube is rolled three times. What is the probability of rolling three even numbers?
- **18.** Ten cards are numbered from 1 to 10 and placed in a box. One card is selected at random and replaced. Another card is randomly selected. What is the probability of selecting two even numbers?
- **19.** Stacey rolls a number cube and tosses a coin. What is the probability that she rolls a 5 and the coin lands heads up?
- **20.** A bag contains 5 red marbles, 3 white marbles, and 4 blue marbles. What is the probability of randomly selecting a red marble, setting it aside, and then randomly selecting another red marble from the bag?
- **21.** Ten cards are numbered from 1 to 10 and placed in a box. One card is selected at random and not replaced. Another card is randomly selected. What is the probability of selecting two even numbers?
- **22.** A game has 6 colored playing pieces. They are red, yellow, green, blue, purple, and white. You and a friend each pick a game piece without looking. What is the probability that your friend picks the blue piece and then you pick the yellow piece?
- **23.** School On a multiple-choice test, each question has 4 possible answers. A student does not know the answers to three questions, so the student guesses.
	- **a.** What is the probability that the student gets all three questions wrong?
	- **b.** What is the probability that the student gets all three questions right?

#### **Tell whether each set of events is independent or dependent. Explain your answer.**

- **24.** Pick "Joe" from a box of names, replace it, and then pick "Craig."
- **25.** Pick "Joe" from a box of names, set it aside, and then pick "Craig."
- **26.** Roll a prime number on a number cube and get tails when tossing a coin.
- **27.** Roll an even number, then an odd number, and then a 1 on a number cube.

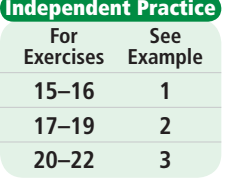

#### **Skills Practice p. S23 Application Practice p. S37 Extra Practice**

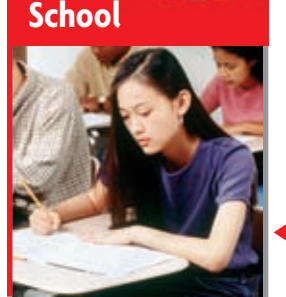

On some standardized tests, there is no penalty for a wrong answer. On these tests, it is better to guess than to leave the answer blank, especially if some choices can be eliminated.

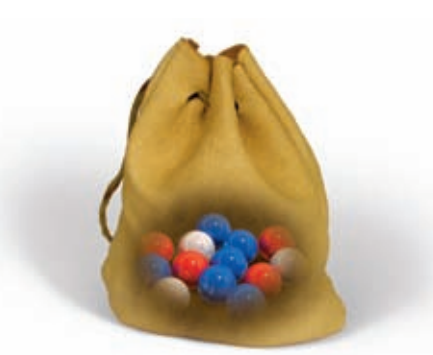

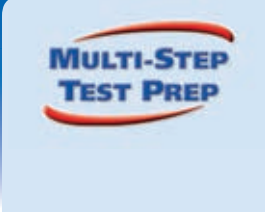

- 
- **28.** This problem will prepare you for the Multi-Step Test Prep on page 768.

 Yahtzee is a game that involves rolling five dice. On his or her turn, a player can roll up to three times to try to score points in various categories. Rolling a "Yahtzee" means rolling five of a kind, or five of the same number.

- **a.** Juan has rolled twice and has three 5's showing. He rolls the remaining two dice. What is the probability that both dice will land showing 5?
- **b.** Shauna has two 3's showing. She has one more roll with the remaining three dice. What is the probability that all three dice will land showing 3?
- **c.** Mike rolls all five number cubes and all of them land showing 6. What is the probability of getting five 6's in one roll?

 **29.** A bag contains 3 red, 5 blue, and 2 white marbles.

- **a.** Find the probability of randomly picking a red marble, replacing it, and then picking a blue marble.
- **b.** Find the probability of randomly picking a red marble, setting it aside, and then picking a blue marble.
- **c.** Find the probability of randomly picking a red marble, replacing it, and then picking another red marble.
- 
- **d.** Find the probability of randomly picking a red marble, setting it aside, and then picking another red marble.
- **30. Entertainment** Joe and Maria are playing a board game. On each turn, the player rolls two number cubes. Both players have two turns remaining.
	- **a.** Joe will win if he rolls double 6's on both turns. What is the probability that Joe will roll double 6's on both turns?
	- **b.** Maria will win if she rolls 2 on the first turn and 12 on the second turn. What is the probability that Maria will roll 2 on the first turn and 12 on the second turn?
- **c.** Write About It Who has the better probability of winning? Explain.
- **31.** Tamika has \$2.50 in quarters in her pocket, including four state quarters. She reaches into her pocket and takes out two quarters, one at a time. What is the probability that they are both state quarters?
- **32.** Ten cards are numbered 1 through 10 and placed in a bag. You draw a card, set it aside, and draw another card. What is the probability that you will draw two numbers that are divisible by 3?
- **33. Critical Thinking** What is the probability of a coin landing heads up on two tosses if it lands tails up on the first toss? Explain.
- **34. Write About It** Explain what it means for two events to be independent.

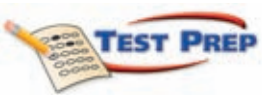

 **35.** A number cube is rolled twice. What is the probability of getting a 2 on both rolls?

\_ 1 9

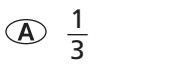

\_ 1 4

- $\frac{1}{36}$
- **36.** In baseball, Julio averages 3 hits in every 10 at bats. What is the probability that he will get hits in both of his next two at bats?
	- $(F)$  0.03  $(G)$  0.09  $(H)$  0.3  $(T)$  0.9

 **37.** Two people from a group of 30 will be selected at random for a prize. Twenty people in the group are women. What is the probability that both people selected will be men?

(a) 
$$
\frac{3}{29}
$$
 (b)  $\frac{38}{87}$  (c)  $\frac{56}{87}$  (d)  $\frac{1}{10}$ 

 **38.** Ravi has 10 pairs of socks in a drawer, but none of the pairs are matched up. Each pair is a different color, and one pair is blue. Ravi has to pick his socks in the dark so he does not wake his brother. Which expression can be used to find the probability

that Ravi will choose a blue sock and then the matching sock?  
\n
$$
\textcircled{1} \quad \frac{1}{20} + \frac{1}{20} \qquad \textcircled{3} \quad \frac{1}{10} \cdot \frac{1}{20} \qquad \textcircled{4} \quad \frac{1}{20} + \frac{1}{19} \qquad \textcircled{5} \quad \frac{1}{10} \cdot \frac{1}{19}
$$

#### CHALLENGE AND EXTEND

- **39.** Basketball Terrance has made 90% of the free throws he has attempted at basketball practice. What is the probability that he will make the next three free throws he attempts?
- **40.** A number cube is rolled three times. What is the probability of rolling a 5 at least once?

#### **EQC** Geometry Use the grid for Exercises 41–44.

On the grid at right, one small square represents 1% probability.

The shaded rows represent the probability that event *A* occurs.

The shaded columns represent the probability that event *B* occurs.

The area where the shaded rows and columns overlap represents the probability that both events occur.

Use the grid to find each probability.

- **41.** Event *A* occurs.
- **42.** Event *B* occurs.
- **43.** Event *A* occurs AND event *B* occurs.
- **44.** Neither event *A* nor event *B* occurs.

#### SPIRAL REVIEW

 **45.** A tennis player serves 2 aces (unreturned serves) for every 17 serves. If the player serves 204 times in the next match, how many serves would you expect to be aces? *(Lesson 2-7)*

Compare the graph of each function to the graph of  $f(x) = x^2$ . (Lesson 9-4) **46.**  $g(x) = 4x^2 - 1$  $\overline{1}$ 5 48.  $g(x) = -x^2 + 3$ 

#### **Find the theoretical probability of each outcome.** *(Lesson 10-6)*

- **49.** Randomly selecting a blue marble out of a bag with 6 red and 9 blue marbles
- **50.** Rolling a number less than 10 on a number cube
- **51.** Randomly selecting A, E, I, O, or U from all letters of the alphabet

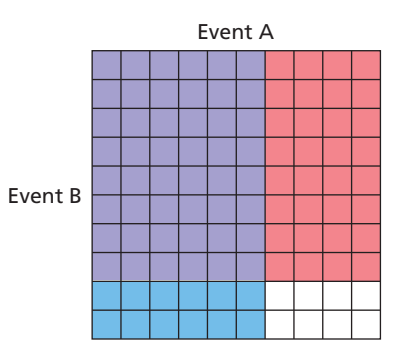

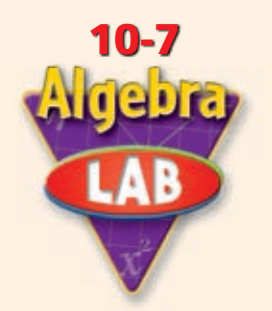

# **Compound Events**

When two events cannot happen at the same time, they are called *mutually exclusive* events. When two events can happen at the same time, they are called *inclusive* events. You can use sample spaces to determine the probabilities of mutually exclusive events and inclusive events.

*Use with Lesson 10-7*

Activity 1

When finding the probablity of a compound event, you should first determine whether the simple events involved are dependent or independent.

Suppose you are playing Monopoly and are "just visiting" the Jail. If you roll 7 on your next turn, you will land on Community Chest. If you roll 12, you will land on Chance. What is the probability that on your next roll you land on either Community Chest or Chance?

You cannot land on Community Chest and Chance at the same time, so the events are mutually exclusive. You cannot roll 7 and 12 at the same time, so those events are also mutually exclusive.

The table shows some of the totals when rolling two fair dice. Copy and complete the table. Use one color to circle all rolls with a total of 7. Use a second color to circle all rolls with a total of 12.

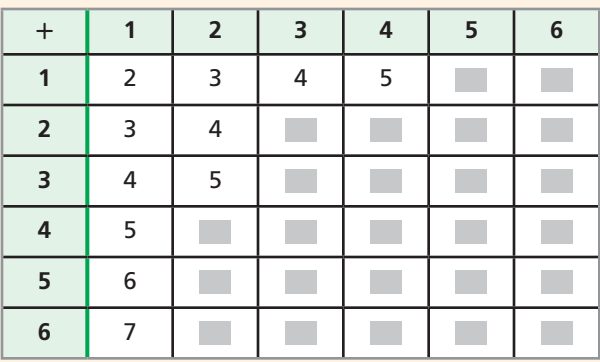

## Try This

- **1.** What is the total number of possible rolls?
- **2.** What is the probability that the total will be 7?
- **3.** What is the probability that the total will be 12?
- **4.** What is the probability that the total will be 7 or 12?
- **5.** What do you notice about the probabilities in Problems 2, 3, and 4?

#### **Suppose you are three spaces away from Community Chest and eight spaces away from Chance.**

- **6.** What is the probability that on your next roll the total will be 3?
- **7.** What is the probability that on your next roll the total will be 8?
- **8.** What is the probability that on your next roll the total will be 3 or 8?
- **9.** Complete the following statement:

 The probability that one of two mutually exclusive events will occur is the ? of the probabilities of the individual events.

In this lab, you discovered this rule: If *A* and *B* are mutually exclusive events, then  $P(A \text{ or } B) = P(A) + P(B)$ .

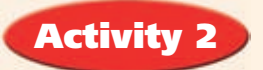

Suppose you are playing Yahtzee and on the last roll of your turn, you roll two of the five dice. You need to roll either a 1 or a 5 to make what is called a "small straight" (four consecutive numbers).

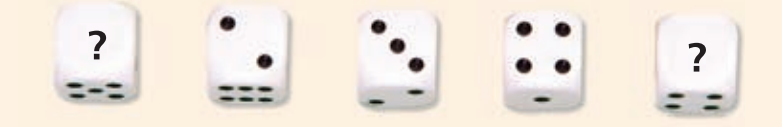

What is the probability that you will make a small straight?

You can roll a 1 and a 5 at the same time on different dice. These events are inclusive.

(If you roll a 1 and a 5, you will need to look at only four of the dice to make a small straight.)

There are three outcomes that involve rolling a 1 or rolling a 5.

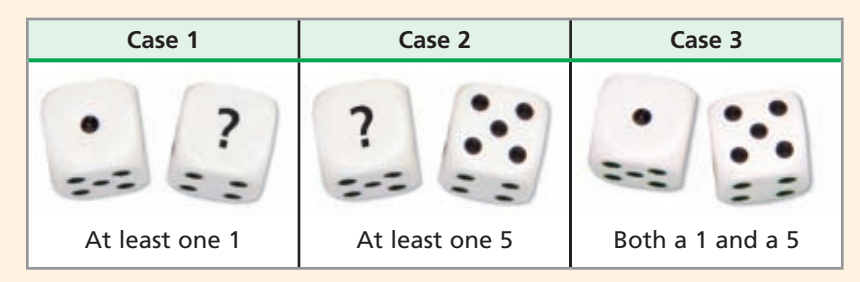

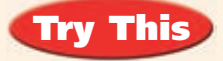

 **10.** Find the probability of Case 1, rolling at least one 1.

- **a.** What is the probability of rolling  $\Box$  on the first die and any number on the second die?
- **b.** What is the probability of rolling any number on the first die and  $\Box$  on the second die?
- **c.** What is the probability of rolling  $\Box$  on the first die and  $\Box$  on the second die?
- **d.** Parts **a** and **b** both include rolling  $\Box$  on the first die and  $\Box$  on the second die. You need to count this outcome only once, so subtract the probability from part **c** from the sum of parts **a** and **b.**
- **11.** Find the probability of Case 2, rolling at least one 5. (*Hint:* Repeat the steps in Problem 10.)
- **12.** Find the probability of Case 3, rolling a 1 and a 5.
- **13.** The probability of rolling a small straight, is the probability of rolling  $\Box$  or  $\Box$ .

Subtract the probability of rolling both  $\Box$  and  $\boxdot$  from the sum of the probabilities of rolling  $\Box$  on one of the dice (Problem 10) and rolling  $\Box$  on one of the dice (Problem 11).

 **14.** Complete the following statement:

The probability that one of two inclusive events will occur is the ? of the probabilities of the individual events ? the probability of the intersection of the two events.

In this lab, you discovered this rule:

If *A* and *B* are inclusive events, then  $P(A \text{ or } B) = P(A) + P(B) - P(A \text{ and } B)$ .

# **10-8 Combinations and Permutations**

#### *Objectives*

Solve problems involving permutations.

Solve problems involving combinations.

#### *Vocabulary*

compound event combination permutation

#### Who uses this?

Security companies use permutations to create many security codes using a limited number of digits or letters. (See Exercise 8.)

Sometimes there are too many possible outcomes to make a tree diagram or a list. The *Fundamental Counting Principle* is one method of finding the number of possible outcomes.

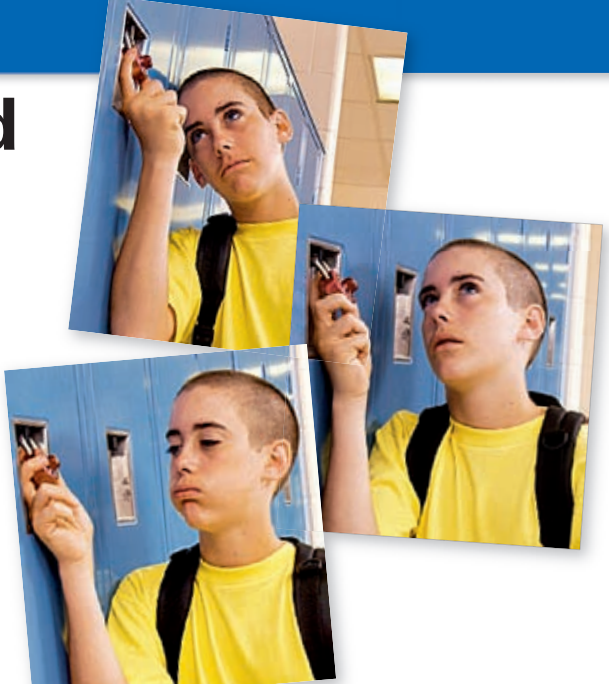

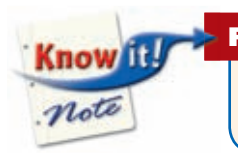

#### Fundamental Counting Principle

If there are *m* ways to choose a first item and *n* ways to choose a second item after the first item has been chosen, then there are *m* · *n* ways to choose both items.

The Fundamental Counting Principle can also be used when there are more than two items to choose.

#### **EXAMPLE** 1 **Using the Fundamental Counting Principle**

**A florist is arranging centerpieces that include 1 flower, 1 plant, and 1 vase. The florist has 2 kinds of vases, 2 kinds of plants, and 3 kinds of flowers to choose from. How many different centerpieces are possible?**

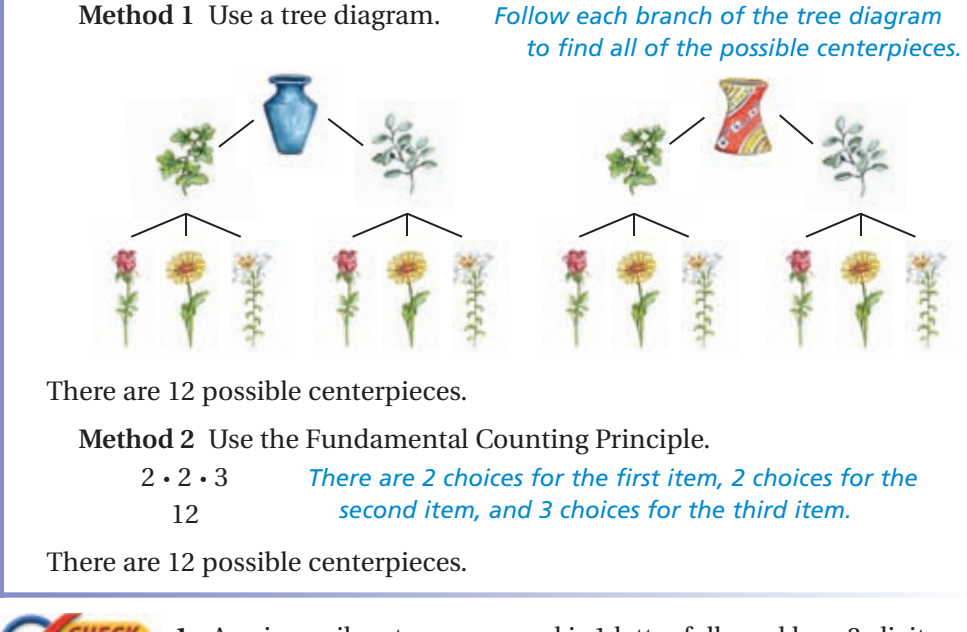

**TOUT!** 

 **1.** A voicemail system password is 1 letter followed by a 3-digit number less than 600. How many different voicemail passwords are possible?

A **compound event** consists of two or more simple events, such as a rolled number cube landing with 3 showing and a tossed coin landing heads up. (A simple event has only one outcome, such as rolling a 3 on a number cube.) For some compound events, the order in which the simple events occur is important.

A **combination** is a grouping of outcomes in which the order does not matter.

A **permutation** is an arrangement of outcomes in which the order does matter.

#### **EXAMPLE** 2 **Finding Combinations and Permutations**

**Tell whether each situation involves combinations or permutations. Then give the number of possible outcomes.**

A **A street vendor sells cashews, peanuts, and almonds. How many different ways are there to mix two kinds of nuts?**

List all of the possible groupings:

cashews and peanuts peanuts and almonds almonds and cashews peanuts and cashews almonds and peanuts cashews and almonds

The order of the outcomes is not important, so this situation involves combinations. Eliminate the groupings that are duplicates.

cashews and peanuts peanuts and almonds almonds and cashews peanuts and cashews almonds and peanuts cashews and almonds

There are 3 different ways to mix two kinds of nuts.

B **Karen is painting her bedroom. She has orange, green, blue, and purple paint. She plans to use one color as a base coat and stencil a design with another color. How many different ways can she do this?**

List all of the possible groupings:

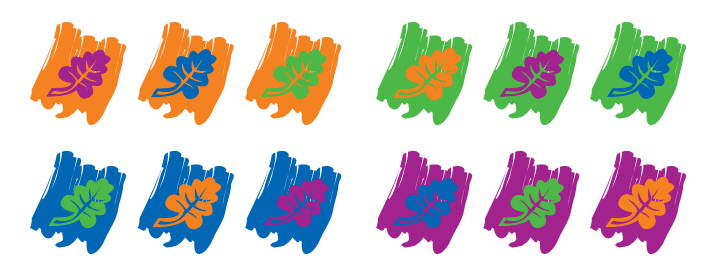

The order of the outcomes is important, because one color is painted on top of the other. This situation involves permutations.

There are 12 different ways for Karen to paint her room.

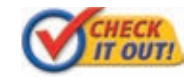

 **Tell whether each situation involves combinations or permutations. Then give the number of possible outcomes.**

- **2a.** Ingrid is stringing three different types of beads on a bracelet. How many ways can she use one bead of each type to string the next three beads?
- **2b.** Nathan wants to order a sandwich with two of the following ingredients: mushroom, eggplant, tomato, and avocado. How many different sandwiches can Nathan choose?

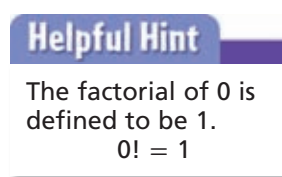

The factorial of a number is the product of the number and all the natural numbers less than the number. The factorial of 5 is written 5! and is read "five factorial."  $5! = 5 \cdot 4 \cdot 3 \cdot 2 \cdot 1 = 120$ . Factorials can be used to find the number of combinations and permutations that can be made from a set of choices.

Suppose you want to make a five-letter password from the letters *A, B, C, D*, and *E* without repeating a letter. You have 5 choices for the first letter, but only 4 choices for the second letter. You have one fewer choice for each letter of the password.

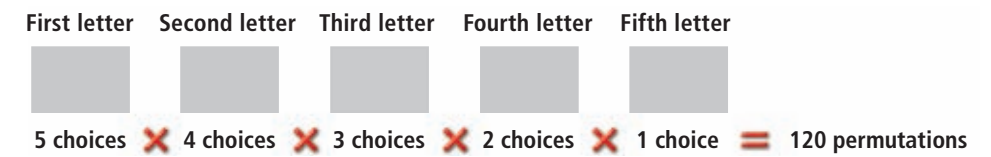

Suppose you want to make a three-letter password from the 5 letters *A, B, C, D*, and *E* without repeating a letter. Again, you have one fewer choice for each letter of the password.

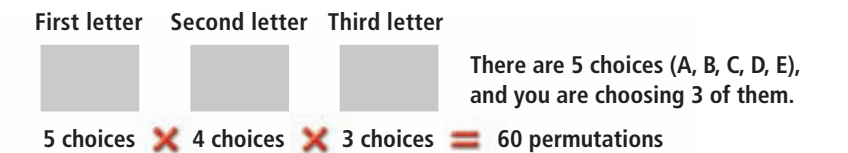

and you are choosing 3 of then<br>
5 choices  $\times$  4 choices  $\times$  3 choices  $\equiv$  60 permutations<br>
The number of permutations is  $\frac{5!}{2!}$ , or  $\frac{5 \cdot 4 \cdot 3 \cdot 2 \cdot 1}{2 \cdot 1} = 5 \cdot 4 \cdot 3 = 60$ .

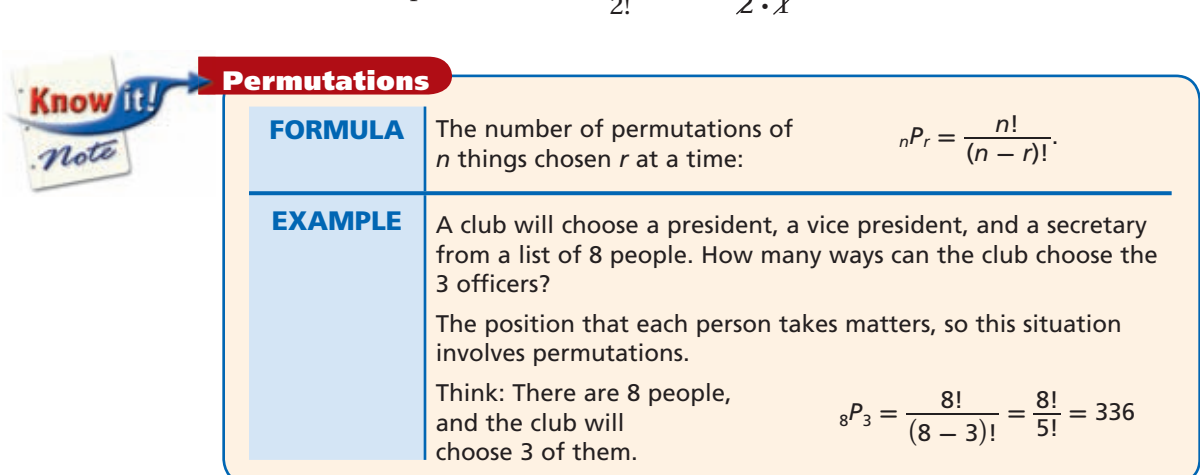

#### **EXAMPLE** 3 **Finding Permutations**

**Lee brings 7 CDs numbered 1–7 to a party. How many different ways can he** 

*The order in which the CDs are played matters, so use the formula for permutations.*

**choose the first 4 CDs to play?**  
\nThe order in which the CDs are played matters, so use the formula for permutations.  
\n
$$
{}_{7}P_{4} = \frac{7!}{(7-4)!} = \frac{7!}{3!}
$$
  
\n $= \frac{7 \cdot 6 \cdot 5 \cdot 4 \cdot 3 \cdot 2 \cdot 1}{3 \cdot 2 \cdot 1}$   
\n $= 7 \cdot 6 \cdot 5 \cdot 4 = 840$   
\n $= 7 \cdot 6 \cdot 5 \cdot 4 = 840$   
\n $= 7 \cdot 6 \cdot 5 \cdot 4 = 840$   
\n $= 7 \cdot 6 \cdot 5 \cdot 4 = 840$   
\n $= 7 \cdot 6 \cdot 5 \cdot 4 = 840$   
\n $= 7 \cdot 6 \cdot 5 \cdot 4 = 840$   
\n $= 7 \cdot 6 \cdot 5 \cdot 4 = 840$   
\n $= 7 \cdot 6 \cdot 5 \cdot 4 = 840$   
\n $= 7 \cdot 6 \cdot 5 \cdot 4 = 840$   
\n $= 7 \cdot 6 \cdot 5 \cdot 4 = 840$   
\n $= 7 \cdot 6 \cdot 5 \cdot 4 = 840$   
\n $= 7 \cdot 6 \cdot 5 \cdot 4 = 840$   
\n $= 7 \cdot 6 \cdot 5 \cdot 4 = 840$ 

There are 840 different ways Lee can choose to play the 4 CDs.

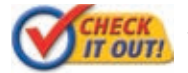

 **3.** How many different ways can 9 people line up for a picture?

The formula for combinations also involves factorials.

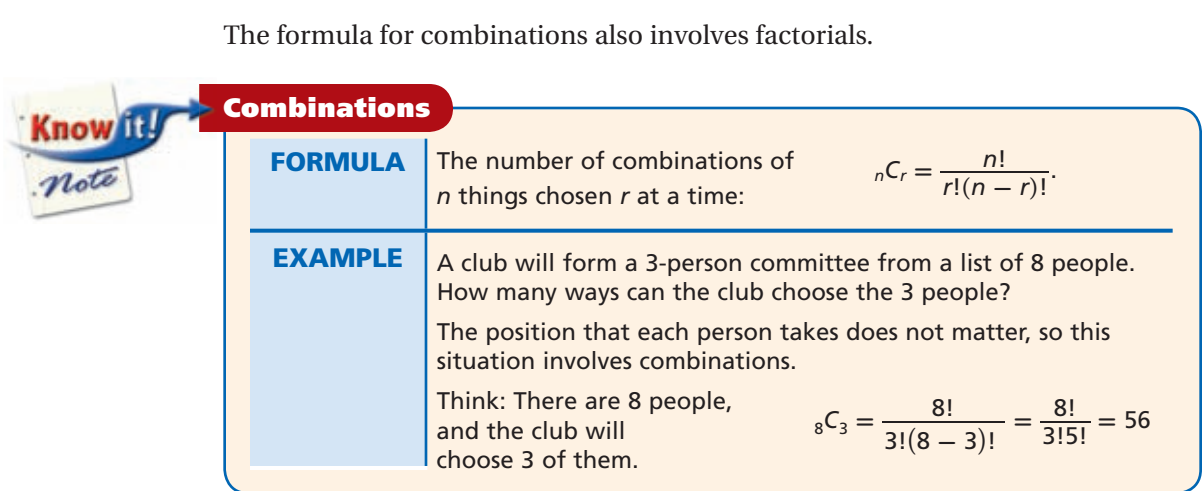

**EXAMPLE** 4 **Finding Combinations**

**There are 11 different cereals for sale at a grocery store. How many different ways can a shopper select 4 different cereals?**

*The order in which the cereals are selected does not matter, so use the formula for combinations.*

**Method 1** Use the formula for combinations.

Method 1 Use the formula for combinations.  
\n
$$
{}_{11}C_4 = \frac{11!}{4! (11-4)!} = \frac{11!}{4!7!} \qquad n = 11 \text{ and } r = 4.
$$
\n
$$
= \frac{11 \cdot 10 \cdot 9 \cdot 8 \cdot 7 \cdot 8 \cdot 5 \cdot 4 \cdot 3 \cdot 2 \cdot 1}{(4 \cdot 3 \cdot 2 \cdot 1)(7 \cdot 8 \cdot 5 \cdot 4 \cdot 3 \cdot 2 \cdot 1)}
$$
\n
$$
= \frac{7920}{24} = 330
$$
\nMethod 2 Use the nCr  
\nfunction of a calculator.

#### Helpful Hint

You can also use a calculator to find permutations. Look for the **nPr** function on your calculator.

Know it.

note

**Method 2** Use the **nCr**  function of a calculator.

There are 330 different ways the shopper can choose 4 different cereals.

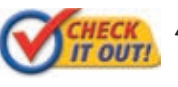

 **4.** A basketball team has 12 members who can play any position. How many different ways can the coach choose 5 starting players?

## **THINK AND DISCUSS**

- **1.** Explain how to find  $\frac{10!}{9!}$  without a calculator.
- **2. GET ORGANIZED** Copy and complete the graphic organizer.

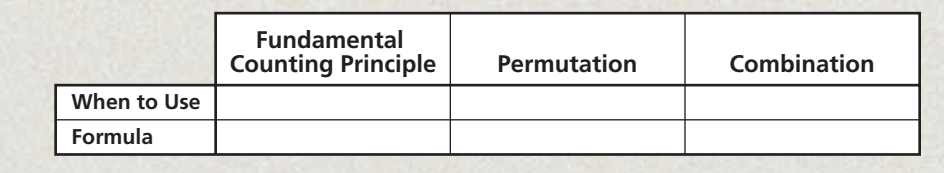

330

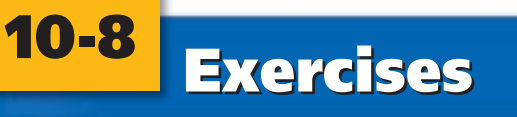

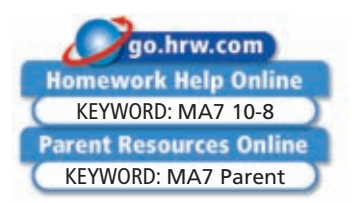

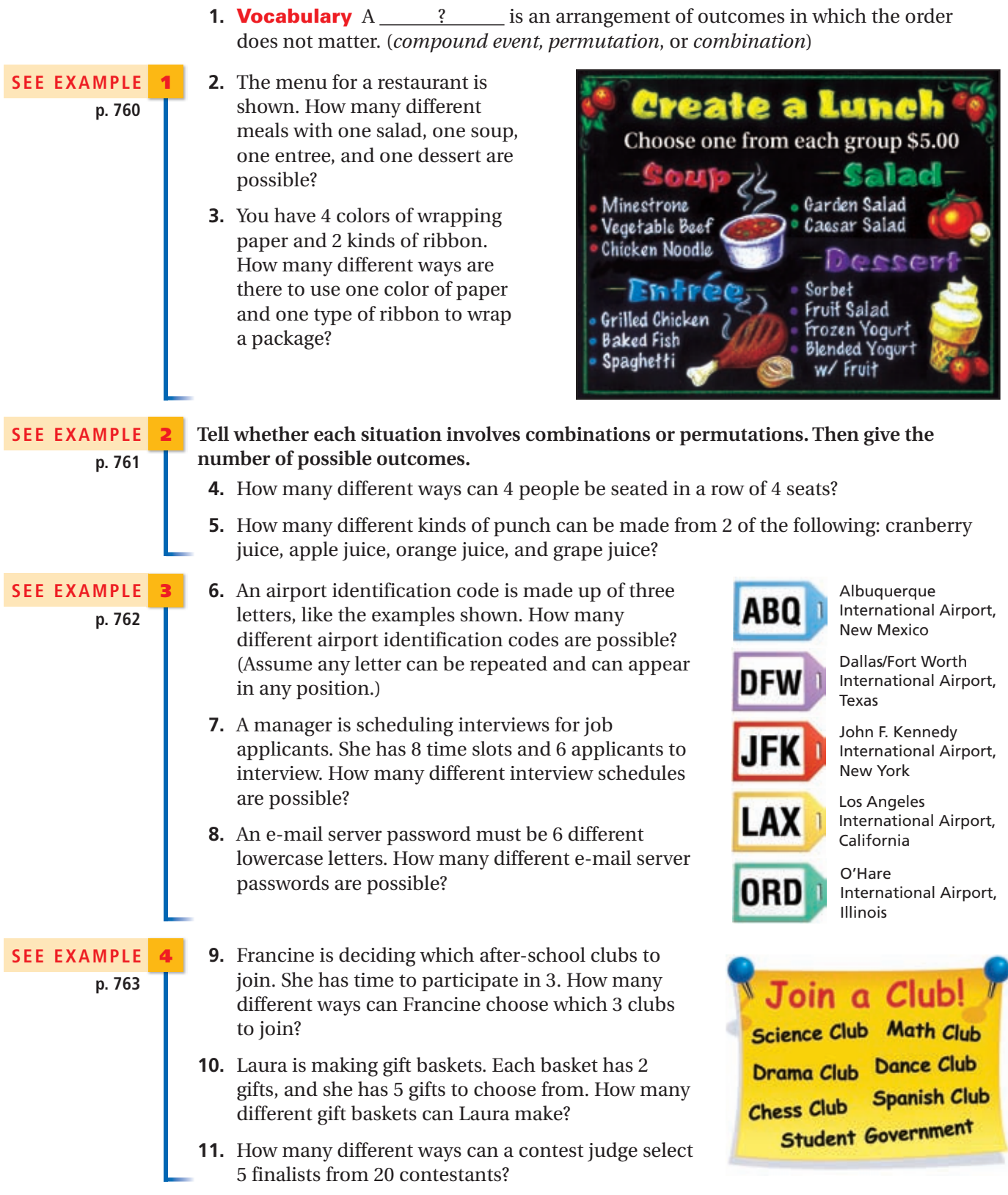

### GUIDED PRACTICE

#### PRACTICE AND PROBLEM SOLVING

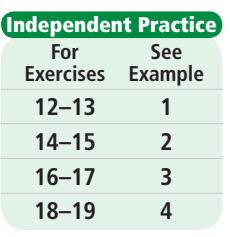

**Skills Practice p. S23 Application Practice p. S37 Extra Practice**

**12.** Maria looks in her closet and exclaims, "I have nothing to wear!" How many different outfits of one shirt, one pair of shorts, and one pair of sandals are possible using the items shown?

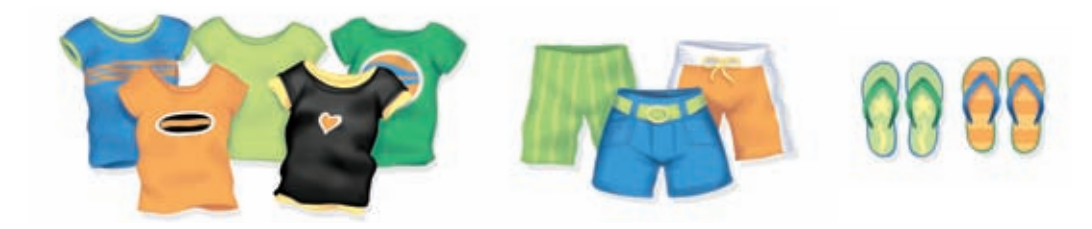

 **13.** When a customer buys tickets for a concert, the ticket office assigns a confirmation code that is made up of 2 lowercase consonants, followed by a 3-digit number from 000 to 999. A letter or digit may be repeated. How many different confirmation codes are possible?

#### **For Exercises 14 and 15, tell whether each situation involves combinations or permutations. Then give the number of possible outcomes.**

- **14.** A team of archeologists divides a dig site into 3 areas. They dig one area at a time. How many different ways can they order the 3 areas?
- **15.** To decide which team will lead the class discussion, a teacher writes the names of 5 students on slips of paper and puts them in a hat. Then she draws 2 names. How many teams of two are possible?
- **16.** The code for a bicycle lock is made up of 4 digits from 0 through 9. How many different codes are possible?
- **17.** A television station has 5 different commercials to play during the news. In how many different ways can they order the commercials?

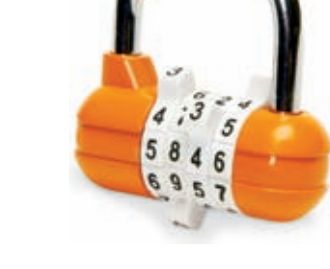

- **18.** David's summer reading list has 9 books. How many different ways can David select 3 books to read?
- **19.** Steve draws a hand of 7 cards from a deck of 52 different cards. How many different hands are possible?
- **20.** History The North American Numbering Plan (NANP) was first used in 1947. It is a system for assigning telephone numbers and area codes.
	- **a.** Originally, the NANP allowed only 3-digit area codes whose first digit was not 0 or 1, and whose second digit was always 0 or 1. How many different area codes were possible under this system?
	- **b.** In 1995, because of increased demand, the NANP removed the restriction that the second digit of the area code must be 0 or 1. How many more area codes did this make possible?
- **21. Critical Thinking** For  $n = 6$  and  $r = 2$ , which is larger:  $nP_r$  or  $nC_r$ ? Explain why this is true.
- **22. Write About It** Explain why a "combination lock" should be called a "permutation lock."
- **23. Write About It** You roll a number cube 6 times. Explain how to determine the number of possible outcomes. Would a tree diagram be useful in solving this problem? Explain why or why not.

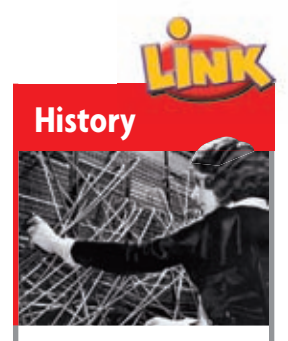

Telephone "numbers" used to be made up of two letters and several digits. Calls were made by speaking the telephone number to a central operator, who then connected the call by hand.
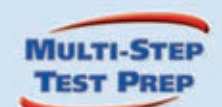

**24.** This problem will prepare you for the Multi-Step Test Prep on page 768.

 Many states have lotteries to raise money. In one lottery, the players choose 6 different numbers from the numbers 1–49. The order of the numbers does not matter.

- **a.** How many combinations are there?
- **b.** The probability that your first number is on the winning ticket is  $\frac{6}{49}$ . The probability that your second number matches is  $\frac{5}{48}$ . The probabilities of the third, fourth, fifth, and sixth numbers matching are  $\frac{4}{47}$ ,  $\frac{3}{46}$ ,  $\frac{2}{45}$ , and  $\frac{1}{44}$ . The product of these probabilities is the probability of winning the lottery with one ticket. Find that probability. How does it relate to the number of combinations shown in part **a?**
	- **25. Technology** Nancy's password for her online banking program is made up of 6 letters. It does not matter whether the letters are uppercase or lowercase and any letter may be repeated.
		- **a.** What is the probability of someone correctly guessing Nancy's password?
		- **b.** How many hours would it take for someone to try all the possible passwords if the person could guess one password each second?
	- **Example 2 c. Write About It** Explain why you think some Internet companies require that passwords be at least 6 characters long.

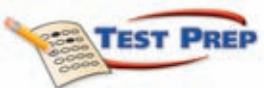

- **26.** Which situation is best modeled by the expression  $_{10}C_{4}$ ?
	- Lisa's salon offers 10 kinds of shampoo and 4 kinds of conditioner. How many different ways can she shampoo and condition a client's hair?
	- Sara has a box of 10 colored pencils. How many different ways can she choose 4 colored pencils from the box?
	- $\mathbb O$  A personal identification number (PIN) is a 4-digit number. Digits can be repeated in a PIN. How many different PINs are possible?
	- There are 10 chairs placed around a table. How many different ways can 4 people seat themselves around the table?

 **27.** Which of the following is equal to 4!?

Which of the following is equal to 4!?\n\n
$$
\text{(b) } 10! - 6! \qquad \text{(c) } \frac{8!}{2!} \qquad \text{(d) } (2!) \text{(2!)} \qquad \text{(e) } \frac{24!}{23!}
$$

 **28.** Which table represents the values of  ${}_{x}C_{4}$  for the given values of x?

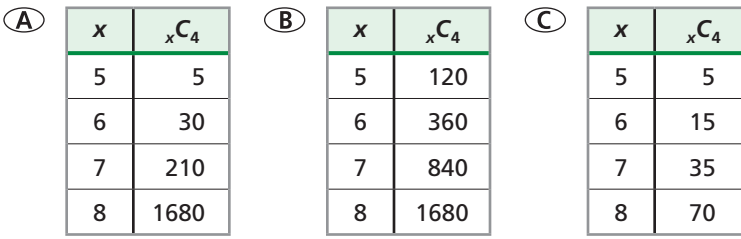

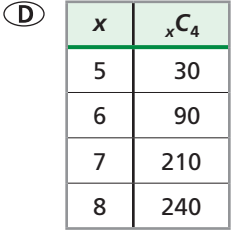

 **29.** Short Response The periodic table of the elements is a chart listing 117 different elements. Maria must give a presentation on 3 different elements from the periodic table. How many ways can she choose which elements to present? Show your work and explain each step.

### CHALLENGE AND EXTEND

Simplify each expression.  
30. 
$$
\frac{8!}{3!}
$$
 31.  $\frac{7!4!}{6!}$ 

- **33.** The chart shows the different toppings offered by a pizza shop.
	- **a.** How many different pizzas with 2 toppings are possible?
	- **b.** How many different pizzas with 6 toppings are possible?
	- **c.** What do you notice about your answers to parts **a** and **b**? Explain why you think this is.
- **34.** Use the permutation and combination formulas you learned in this lesson.
	- **a.** What is the number of permutations when  $n = r$ ?
	- **b.** What is the number of combinations when  $n = r$ ?
- **35.** You roll a number cube six times in a row. What is the probability that you roll the numbers 1 through 6 in order?

#### SPIRAL REVIEW

#### **Simplify each expression.** *(Lesson 1-7)*

 **36.**  $4.9m + 3.8 - 2.1m - 3.9$  **37.**  $4(2x - 1) + 9 - 3x$  **38.**  $3a^2 - 5a - 7a^2$ 

**Identify the independent and dependent variables. Write an equation in function notation for each situation.** *(Lesson 4-3)*

- **39.** A bathtub fills at a rate of 15 gallons per minute.
- **40.** About 5 seeds should be planted per square inch.
- **41.** A snow removal company charges a contract fee of \$300 plus \$80 per hour.
- **42.** Five people responded that they spend the following amounts for haircuts during one year: \$150, \$120, \$135, \$0, and \$145. A researcher concluded that "people spend an average of \$110 per year on haircuts." Why is this statistic misleading? *(Lesson 10-4)*

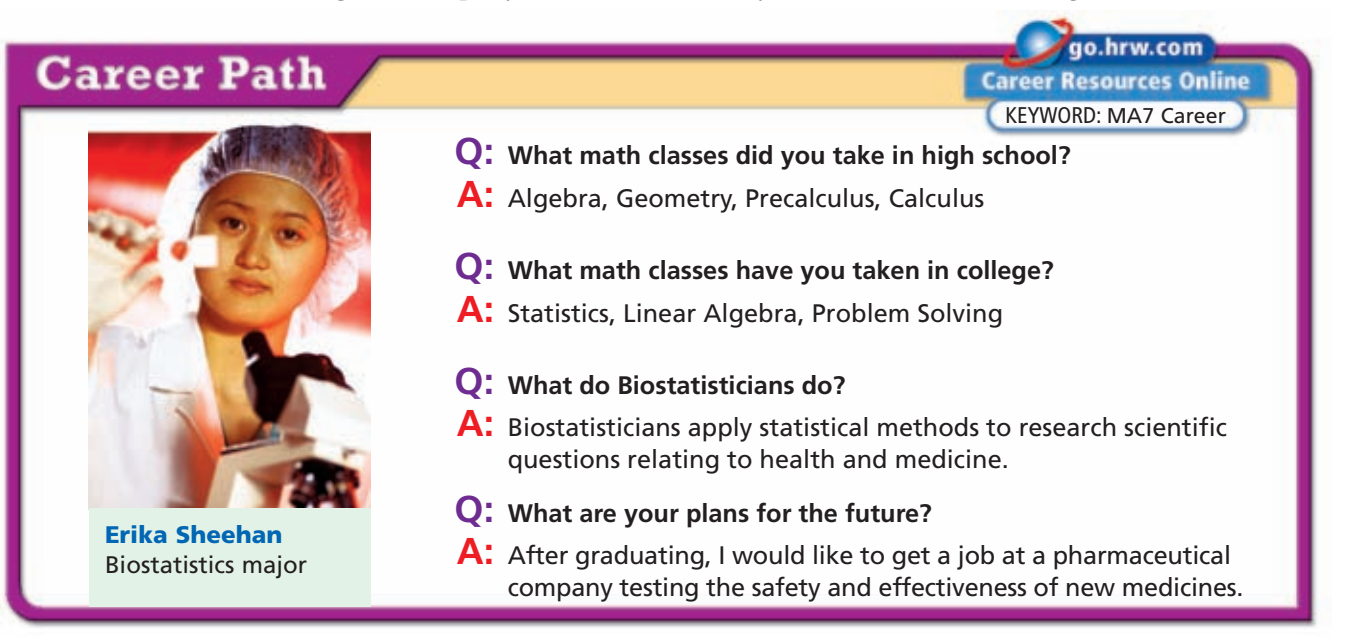

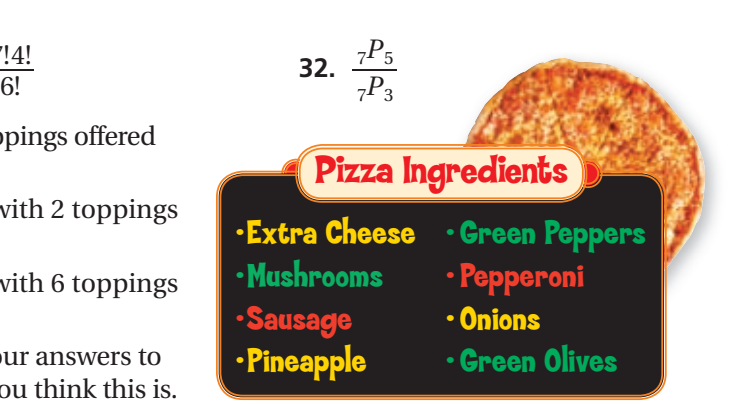

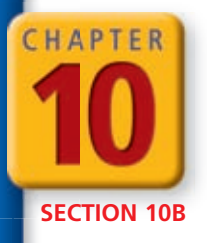

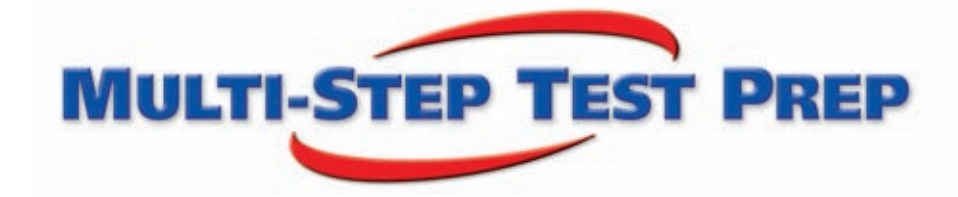

## **Probability**

**The Games People Play** Probability is involved in most board and card games.

- **1.** There are 108 cards in a deck for the game Uno. The table shows the number of each type of card found in an Uno deck. What is the probability of randomly selecting a red card from a complete deck of Uno cards?
- **2.** Robert is playing Monopoly. He starts the game on the GO space. He wants to avoid the Income Tax space, which he will land on if he rolls a 4 with the two dice. What is the probability that he will land on the Income Tax space?

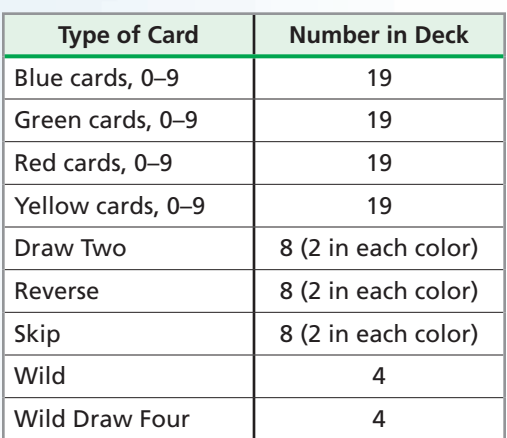

- **3.** In the game Battleship, each player chooses locations for small ships on a 10-by-10 grid. Each player guesses grid spaces to try to locate the other player's ships. A correct guess equals a hit, and by hitting each space occupied by a ship, the ship is sunk. The battleship piece occupies four grid spaces. What is the probability that a player randomly guesses a correct grid space and hits the other player's battleship?
- **4.** In the game Set, each card can be characterized in four ways. Cards are either red, green, or purple. The design on each card is either an oval, a squiggle, or a diamond. There are either one, two, or three of the design on the card. The designs are either solid, empty, or striped. How many different cards are possible?

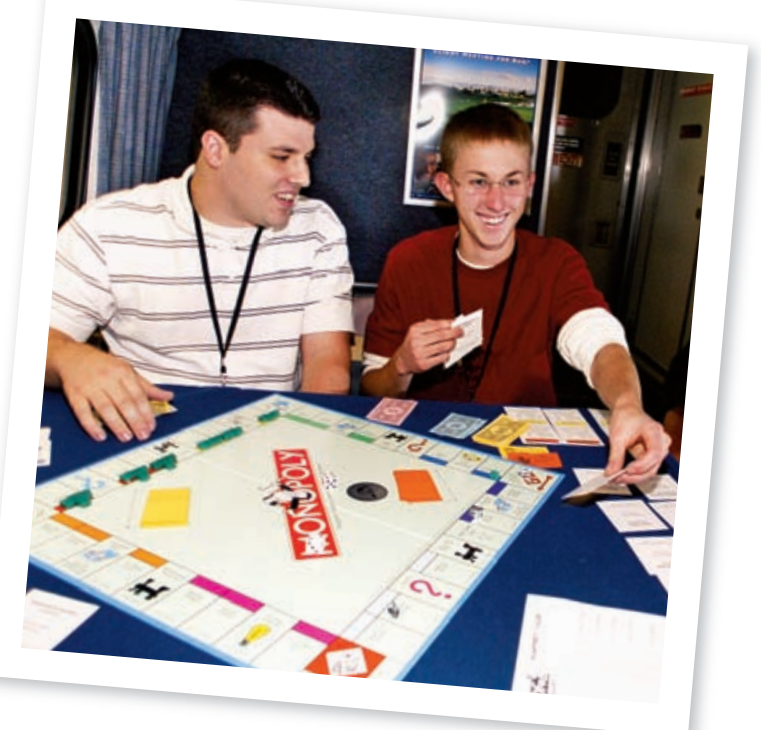

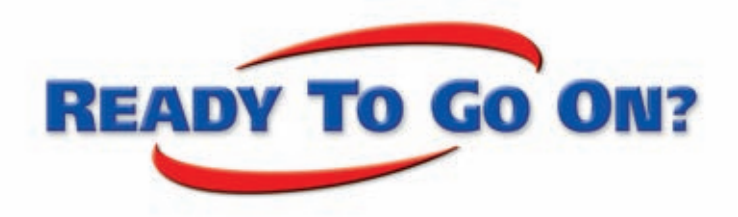

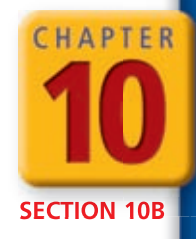

## Quiz for Lessons 10-5 Through 10-8

### **10-5** Experimental Probability

**An experiment consists of pushing the random select button on a CD player for a disc with five tracks. Use the results in the table to find the experimental probability of each event.**

- **1.** Selecting track 4
- **2.** Selecting track 3
- **3.** Not selecting track 2
- **4.** Selecting an odd numbered track
- **5.** Selecting one of the first 3 tracks
- **6.** Ms. Bleakman checks 32 papers and finds 2 with no name. What is the experimental probability that a paper chosen at random will have no name? Ms. Bleakman has the papers of 176 students. Predict the number of papers she will find with no name.

### **10-6 Theoretical Probability**

**Find the theoretical probability of each outcome.**

- **7.** Landing on an odd number when spinning a spinner with 4 equal spaces marked 1, 4, 6, 8
- **8.** Randomly selecting a vowel from all the letters in the word VOWELS
- **9.** Picking a red marble out of a bag with 3 green, 5 blue, 2 red, and 6 yellow marbles
- **10.** The probability of winning a certain prize is 5%. What are the odds of winning the prize?
- **11.** The odds of choosing a winning ticket are 2 : 8. What is the probability of choosing a winning ticket?
- **12.** The probability of snow is 70%. What are the odds of it not snowing?

### **10-7 Independent and Dependent Events**

- **13.** A physical education class has 12 boys and 18 girls. Each day, the teacher randomly selects a team captain. Assume that no student is absent. What is the probability that the team captain is a girl two days in a row?
- **14.** After reading to a kindergarten class at the library, Tobey gives out stickers. He has 9 zoo animal stickers and 16 scratch-n-sniff stickers. If Tobey gives the stickers out at random, what is the probability that the first child gets a scratch-n-sniff sticker and the second child gets a zoo animal sticker?

## **10-8** Combinations and Permutations

- **15.** Luisa is choosing a line-up of CDs to play from beginning to end at her party. She has 12 CDs from which to choose and time to play only 5. How many ways are there for Luisa to arrange the musical line-up?
- **16.** Gavin is shopping for school clothes with his father. After trying on several shirts, Gavin has identified 8 shirts that he likes. His father says Gavin must narrow it down to 5 shirts. How many ways can Gavin choose 5 shirts from the 8 he likes?

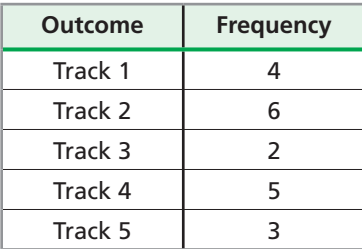

# EXTENSION EXTENSION **Matrices**

*Objectives*

Organize data in a matrix.

Add and subtract matrices and multiply a matrix by a scalar.

#### *Vocabulary*

matrix entry scalar

A **matrix** is a rectangular arrangement of numbers in rows and columns. Each number in the matrix is called an **entry** .

Matrices are described by the number of rows and columns in the matrix. Matrix A is called a  $3 \times 2$  (3 by 2) matrix because it has 3 rows and 2 columns. Matrix B contains the same data, but it is arranged in 2 rows and 3 columns, so it is called a  $2 \times 3$  (2 by 3) matrix.

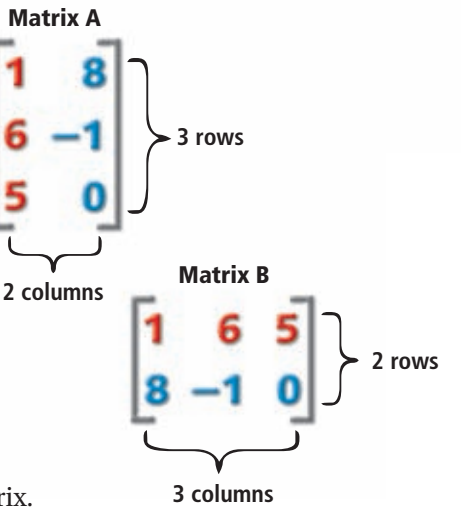

#### **EXAMPLE** 1 **Organizing Data in a Matrix**

**The table shows the number of members in each section of two marching bands. Arrange the data in a matrix. Give the dimensions of the matrix.** 

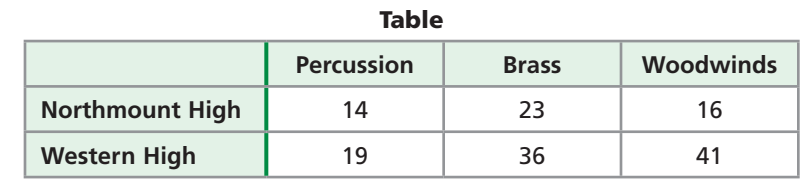

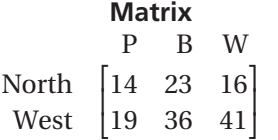

P B W The matrix has 2 rows and 3 columns, so its<br>
North  $\begin{bmatrix} 14 & 23 & 16 \\ 19 & 36 & 41 \end{bmatrix}$  dimensions are 2 × 3.

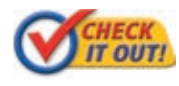

**1.** Use the information above to make a  $3 \times 2$  matrix.

If two matrices have the same dimensions, they can be added or subtracted by finding the sum or difference of the corresponding entries.

### **EXAMPLE** 2 **Adding and Subtracting Matrices**

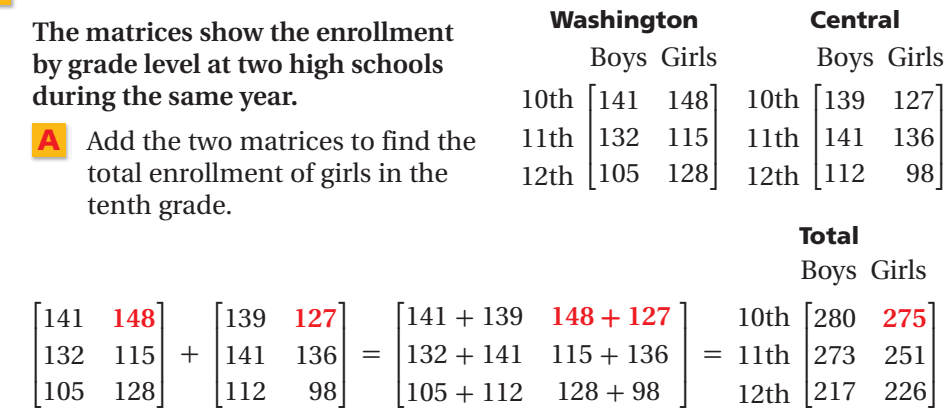

The total enrollment of girls in the tenth grade was 275.

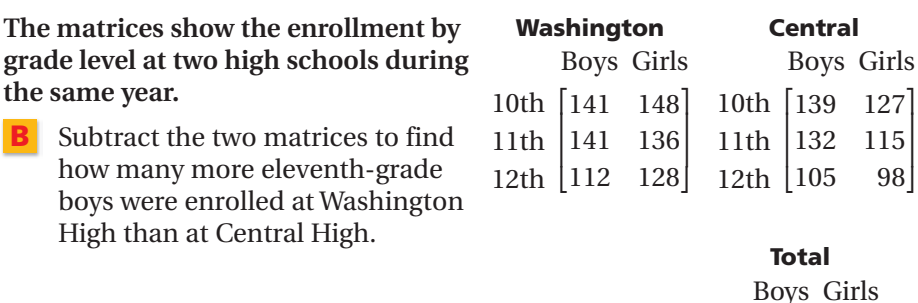

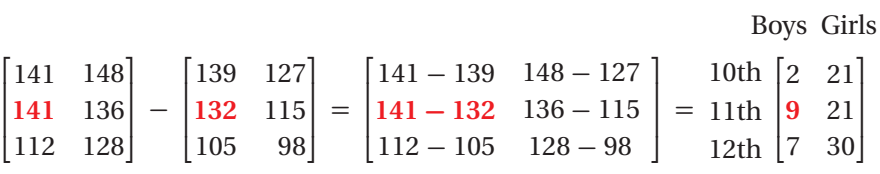

There were 9 more eleventh-grade boys enrolled at Washington High than at Central High.

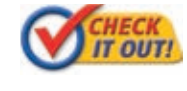

#### **Use the information above to answer the following.**

- **2a.** What was the total enrollment of boys in the twelfth grade that year?
- **2b.** How many more tenth-grade girls were enrolled at Washington High than at Central High that year?

To multiply a matrix by a number, multiply each entry in the matrix by the number. This kind of multiplication is called *scalar* multiplication. The **scalar** is the number by which the matrix is multiplied.

### **EXAMPLE** 3 **Scalar Multiplication of a Matrix**

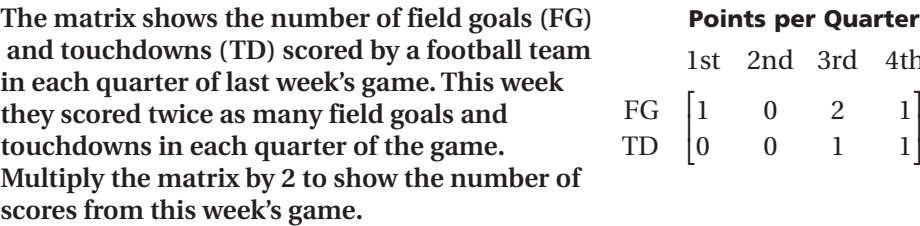

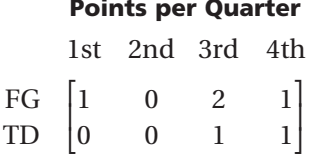

*Multiply each entry in the matrix by the scalar 2.*

Girl<br>127<br>115 127<br>115<br>98 98 ⎦

⎤  $\overline{\phantom{a}}$ 

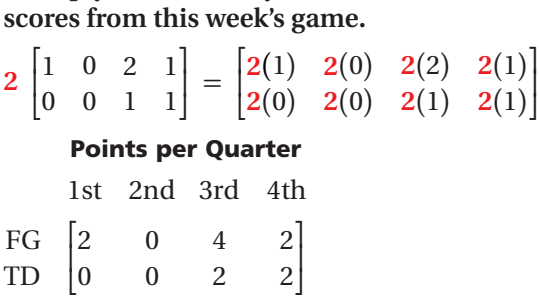

⎦

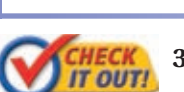

 **3.** The matrix shows the number of short sleeve and long sleeve T-shirts a store has in its inventory. A second store has 3 times as many shirts in inventory. How many of each shirt and size does the second store have in its inventory?

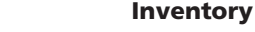

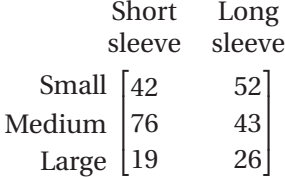

## **Arrange the data in each table in a matrix.**

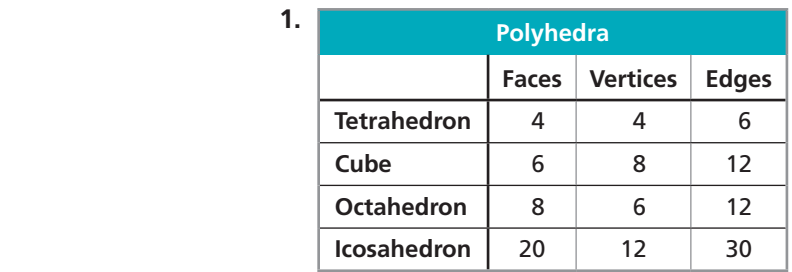

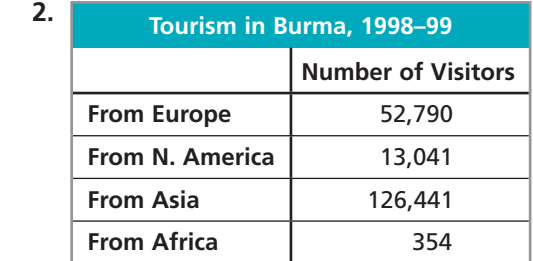

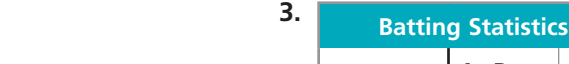

**Exercises** 

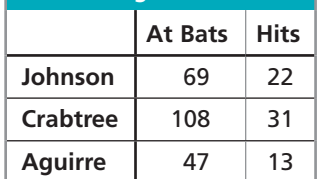

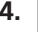

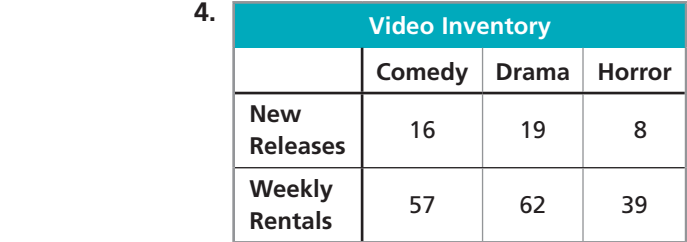

**Give the dimensions of each matrix.**

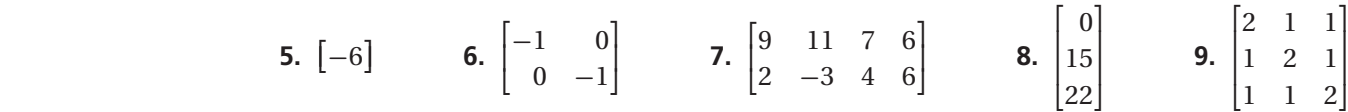

**10. Write About It** The matrices show the revenue and expenses, in millions of dollars, generated by the three different products that a company sells during two months of the year. Explain how to find the company's total profit for each of the products for those two months. (*Hint:* Profit is revenue minus expenses.)

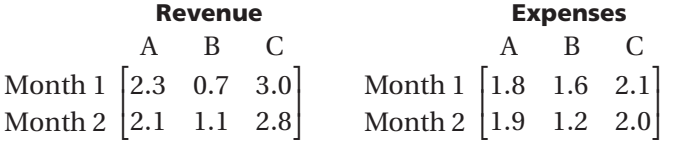

**Add or subtract.**

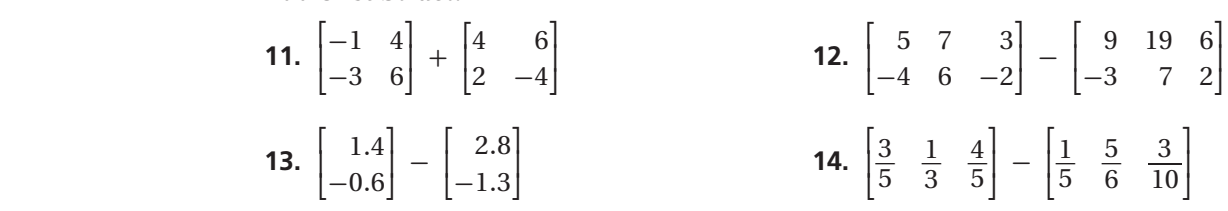

#### **15. Hiking** The matrix shows the number of miles hiked on each day Miles of a three-day hiking trip.

- Day 2 | 18.6| Day 3 [ 4.3] Day 1  $\begin{bmatrix} 10.2 \\ 18.6 \\ \text{Day 3} \end{bmatrix}$ <br>Day 3  $\begin{bmatrix} 4.3 \\ 1 \end{bmatrix}$  **a.** Use scalar multiplication to convert the distances to kilometers. Write your answer as a matrix. (*Hint:* A mile is about 1.6 kilometers.)
- **b.** What is the total length of the hiking trip in kilometers?

Miles<br>10.2<br>18.6

⎡

**Multiply.**

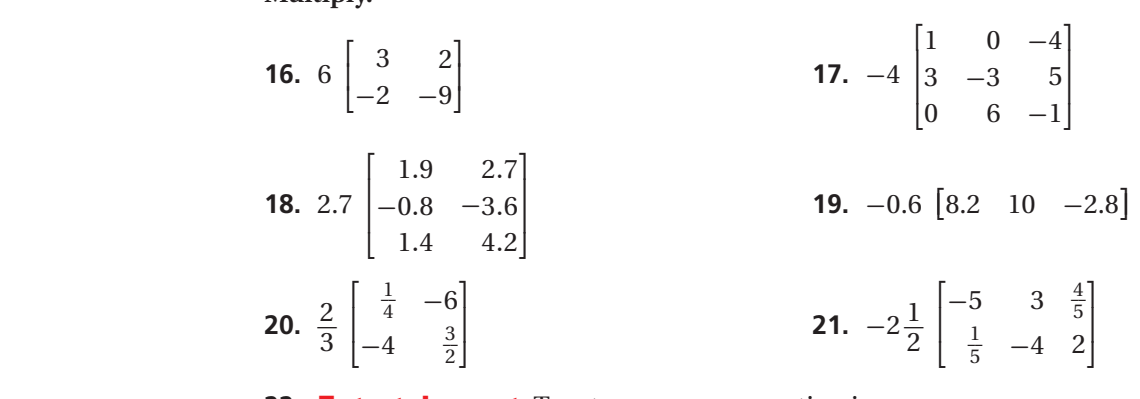

- **22. Entertainment** Two teams are competing in a scavenger<br>Red Blue hunt. Each item on the list is worth 1, 5, or 10 points. The matrix shows the number of items of each point value that was found by the two teams.
	- 5-point ⎢ 13 10-point [4  **a.** How many items did the red team find?
	- **b.** How many total points were scored by the red team?
	- **c.** How many items did the blue team find?
	- **d.** How many total points were scored by the blue team?
	- **e.** What is the total number of 5-point items found by the two teams?
	- **f.** How many more 1-point items did the red team find than the blue team?

**Technology** Computer animation programs store data in matrices. The data may describe how a figure moves across the screen. Matrix *A* represents the coordinates of the vertices of a polygon. Matrices *E* and *F* represent translations of the polygon.

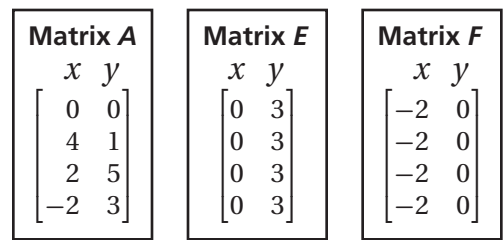

- **a.** Graph the ordered pairs given by matrix *A* and connect them in the order they are listed. Connect the last point to the first point.
- **b.** Add matrices *A* and *E* and graph the new ordered pairs. Connect the points as in part **a** and describe how the graph is different from part **a.**
- **c.** Subtract matrix *F* from matrix *A* and graph the new ordered pairs. Connect the points and describe how the graph is different from part **a.**
- **d.** Multiply matrix *A* by 2 and graph the new ordered pairs. Connect the points and describe how the graph is different from part **a.**
- **e.** Add matrices *A* and *F*, and then multiply the result by  $\frac{1}{2}$ . Graph the new ordered pairs and connect the points. Describe how the graph is different from part **a.**
	- **f.** Challenge Use the following information to write matrix *G*: Matrices *A* and *G* are added and the new ordered pairs are graphed. The points are connected as in part **a.** The graph looks like the graph from part **a** has been shifted down 2 units and to the right 3 units.

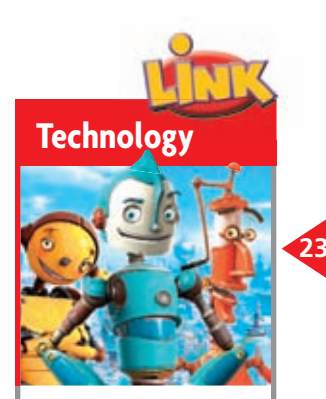

Computer-animated films, like *Robots*, are made of a series of images. Animators use a coordinate system to program the movement we see in the final product.

team team

7 ⎤ 18  $6]$ 

1-point  $\left[22\right]$ 

# **Study Guide: Review**

## *Vocabulary*

CHAPTER

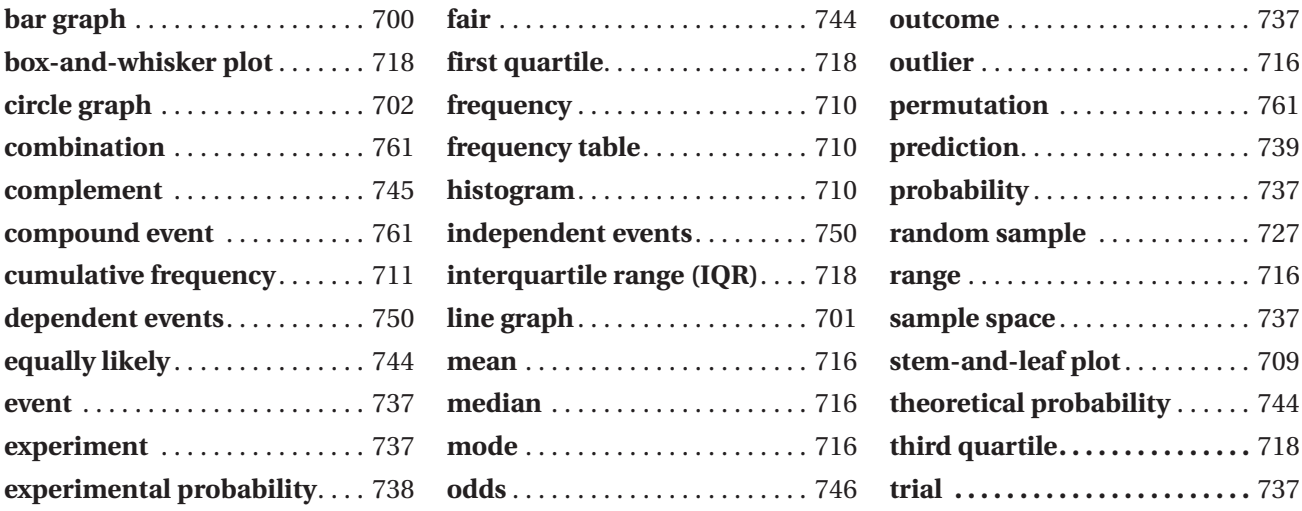

**Complete the sentences below with vocabulary words from the list above.** 

- 1. A(n)  $\frac{?}{'}$ is one possible result of an experiment.
- **2.** The  $\cdot$  ? is the difference between the third and first quartiles.
- **3.** Two events are ? if the occurrence of one event does not affect the probability of the other.

## **10-1 Organizing and Displaying Data** *(pp. 700–708)*

**The circle graph shows the post-graduation plans for a high school's 500 graduating seniors.**

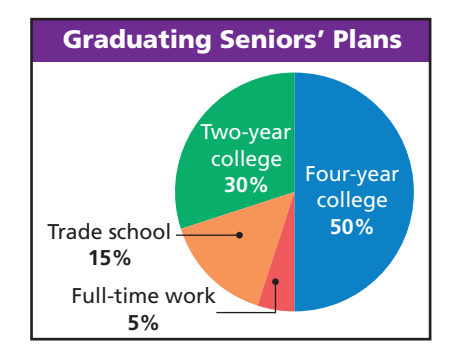

■ How many seniors plan to attend a four-year college? 50% of 500 *Find the percentage.*

 $0.50 \times 500 = 250$ 250 students plan to attend a four-year college.

### **EXAMPLE EXERCISES**

**Use the double-bar graph for Exercises 4 and 5.**

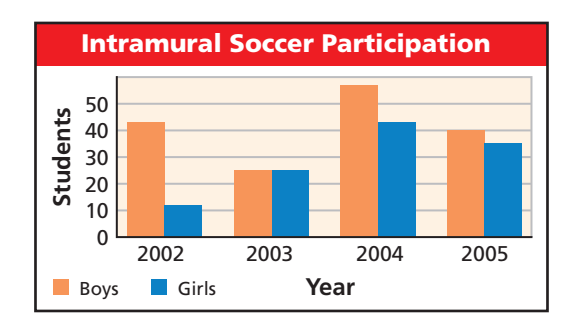

- **4.** In which year did the same number of boys and girls participate?
- **5.** How many more boys than girls participated during 2004?

## **10-2 Frequency and Histograms** *(pp. 709–715)*

■ The lives (in hours) of each light bulb in a **test are given below. Use the data to make a frequency table and a histogram.**

 22, 28, 25, 21, 19, 21, 25, 21, 22, 18, 20, 29, 25, 26

 Identify the least and greatest values. Divide the data into equal intervals.

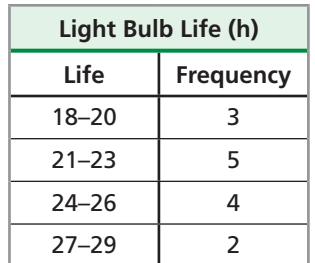

 Draw a bar for the number of hours in each interval. The bars touch, but do not overlap.

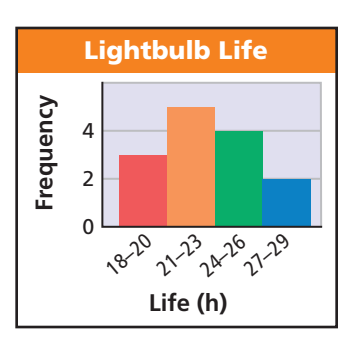

## **10-3 Data Distributions** *(pp. 716–723)*

**1** Consider the following ages of the winners of an art contest: 13, 15, 14, 18, 12, 10, 11, 13 Find the mean and mode of the data.<br>
mean:<br>  $\frac{10+11+12+13+13+14+15+18}{8}$ **of an art contest: 13, 15, 14, 18, 12, 10, 11, 13. Find the mean and mode of the data.**

mean:

$$
\frac{10 + 11 + 12 + 13 + 13 + 14 + 15 + 18}{8}
$$
  
=  $\frac{106}{8}$   
= 13.25  
mode: 13 13 occurs most often.

#### **EXAMPLE** EXERCISES

 **6.** The weights of packages shipped by an online retailer are given below. Use the data to make a stem-and-leaf plot.

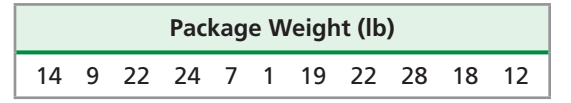

 **7.** The numbers of people who attended two different plays are shown in the table below. Make a back-to-back stem-and-leaf plot.

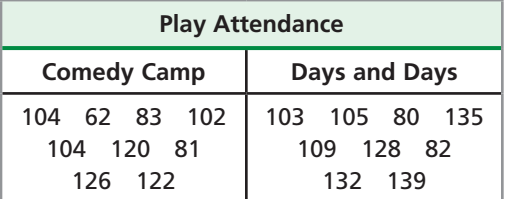

 **8.** The capacities of the gas tanks on several new vehicles are shown below. Use the data to make a frequency table with intervals.

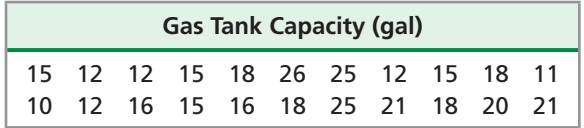

 **9.** Use your frequency table from Exercise 9 to make a histogram.

#### EXAMPLE **EXERCISES**

**Find the mean, median, mode, and range of each data set.**

 **10.** Years of playing experience of the members of a musical ensemble:

5, 14, 25, 7, 8, 10, 12, 33, 12

**Herman has five pairs of cowboy boots. The prices were \$120, \$137, \$120, \$145, and \$482. mean: \$200.80 median: \$137 mode: \$120**

 **11.** Which value best describes the price Herman paid? Explain.

#### **Use the data to make a box-and-whisker plot.**

 **12.** 25, 28, 2, 24, 28, 21, 18, 29, 31, 12, 6, 19, 27, 3

■ **Explain why the graph is misleading.** 

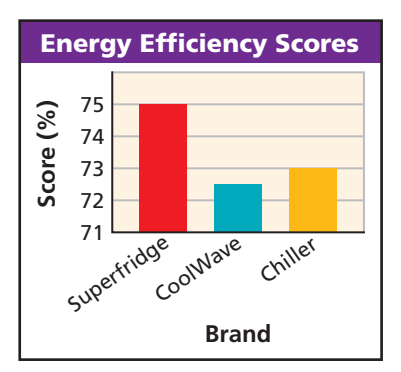

 The vertical axis begins at 71. This exaggerates the difference in the heights of the bars.

## **10-5 Experimental Probability** *(pp. 737–742)*

**The manager of a photo processing lab inspects 500 photos and finds that 4 have flaws.**

■ What is the experimental probability that a photo is flawed? 0 photos and finds that 4 have fl:<br>What is the experimental probab<br>photo is flawed?<br>number of times the event occurs<br>number of trials

number of times the event occurs flawed?<br>of times the event occurs  $= \frac{4}{500} = 0.8\%$ 

■ In one month, the lab processes 13,000 photos. Predict the number that are likely to be flawed.  $0.008 \cdot 13,000 = 104$  Find 0.8% of 13,000. 104 photos are likely to be flawed.

### **EXAMPLE** EXERCISES

**The graph shows the cost of admission to an amusement park over 20 years.**

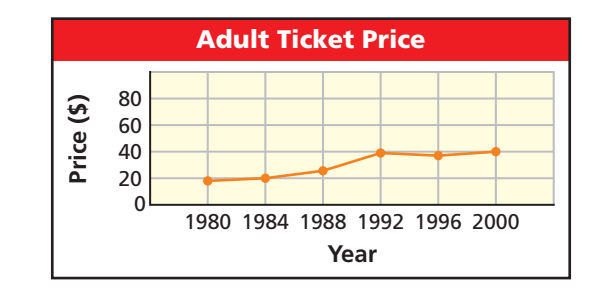

- **13.** Explain why the graph is misleading.
- **14.** What might someone believe because of the graph?

### **EXAMPLES** EXERCISES

**A manufacturer inspects 800 batteries and finds that 796 have no defects.**

- **15.** What is the experimental probability that a battery chosen at random has no defects?
- **16.** There are 25,000 batteries in storage. How many batteries are likely to have no defects?
- **17.** Another storage area holds 50,000 batteries. How many batteries are likely to have a defect?

## **10-6 Theoretical Probability** *(pp. 744–749)*

■ A jar contains red, green, brown, and blue **marbles. The probability of choosing red is 0.30, of choosing green is 0.20, and of choosing brown is 0.25. Find the probability of choosing blue.**

```
P(blue) + P(notblue) = 1
P(\text{blue}) + P(\text{red}, \text{green}, \text{or brown}) = 1P(blue) + (0.30 + 0.20 + 0.25) = 1
                      P(blue) + 0.75 = 1
                               P(blue) = 0.25
```
### **EXAMPLE** EXERCISES

#### **Find the theoretical probability of each outcome.**

- **18.** Rolling a number less than 4 on a standard number cube
- **19.** Randomly selecting a month that starts with "J" from all month names
- **20.** Randomly selecting a vowel from the letters in EQUATION

## **10-7 Independent and Dependent Events** *(pp. 750–757)*

**A hardware store shelf holds 12 cans of red paint, 4 cans of yellow paint, and 6 cans of black paint.**

■ Syd selects one can at random and replaces it. Then she selects another can at random. What is the probability that Syd selects a red can and then a yellow can?

 $P(\text{red}, \text{yellow}) = P(\text{red}) \cdot P(\text{yellow})$  $P(\text{rea, yellow}) = P(\text{rea}) \cdot P(\text{yellow})$ <br>=  $\frac{12}{22} \cdot \frac{4}{22}$  Independent events  $=\frac{48}{22}$  $\frac{12}{22} \cdot \frac{4}{22}$ <br> $\frac{48}{484} = \frac{12}{121}$  $\frac{12}{121}$ 

■ Gene selects one can at random and then selects another can at random from the remaining cans. What is the probability that Gene selects two cans of black paint?

 $P(\text{black}, \text{black}) = P(\text{black}) \cdot P(\text{black after black})$ <br>=  $\frac{6}{22} \cdot \frac{5}{21}$  Dependent events  $P({\rm black}) \cdot P({\rm black\ after\ black}) \over 22 \cdot \frac{5}{21}$  Dependent events  $=\frac{6}{22}$ .<br>=  $\frac{30}{462}$  $\frac{30}{462} = \frac{5}{77}$ 

#### **EXAMPLES** EXERCISES

**Tell whether each set of events is independent or dependent. Explain your answers.**

- **21.** A computer generates a random number and then generates another random number.
- **22.** You roll two number cubes. One is a 6 and the other is a 1.
- **23.** Two audience members are called to the stage.

**A lottery machine contains different-colored balls. There are 64 green, 128 yellow, 1 golden, and 3 silver balls. Find the probability of each event.**

- **24.** A yellow ball is drawn and set aside. Then a green ball is drawn.
- **25.** A golden ball is drawn and set aside. Then another golden ball is drawn.
- **26.** A green ball is drawn and replaced. Then another green ball is drawn.

## **10-8 Combinations and Permutations** *(pp. 760–767)*

**A sporting goods store carries sweatshirts for 8 local high school football teams.**

■ How many different packages of 4 different high school sweatshirts are possible? Use a combination. The order does not matter. m sensor<br>many difference of sweet<br>combination<br> $\frac{8!}{4!(8-4)!}$ 

high school sweatshirts are possible?  
\nUse a combination. The order does not mate.  
\n
$$
{}_{8}C_{4} = \frac{8!}{4!(8-4)!} = \frac{8!}{4!(4)!}
$$
\n
$$
= \frac{8 \cdot 7 \cdot 6 \cdot 5 \cdot 4 \cdot 3 \cdot 2 \cdot 1}{(4 \cdot 3 \cdot 2 \cdot 1)(4 \cdot 3 \cdot 2 \cdot 1)} = \frac{1680}{24} = 70
$$

Seventy different packages are possible.

Three different high school sweatshirts will be<br>
hung in a row. How many displays are possible<br>
Use a permutation. The order matters.<br>  ${}_{8}P_{3} = \frac{8!}{(8-3)!} = \frac{8!}{5!} =$ hung in a row. How many displays are possible? Use a permutation. The order matters.

$$
{}_{8}P_{3} = \frac{8!}{(8-3)!} = \frac{8!}{5!} =
$$
  

$$
\frac{8 \cdot 7 \cdot 6 \cdot 5 \cdot 4 \cdot 3 \cdot 2 \cdot 1}{5 \cdot 4 \cdot 3 \cdot 2 \cdot 1} = 336
$$

There are 336 different possible displays.

### EXAMPLES **EXERCISES**

 **27.** A catering hall offers 4 different plates, 3 different silverware patterns, and 5 different types of glassware. How many place settings of one plate, one silverware pattern, and one type of glassware are possible?

**Tell whether each situation involves combinations or permutations. Then give the number of possible outcomes.**

- **28.** Shelly is making up a 7-digit phone number to use in a play. She can choose any digit from 0–9 but does not want to repeat a number. How many different phone numbers are possible?
- **29.** A restaurant offers 12 different appetizers. How many ways can a group of friends share 3 different appetizers?
- **30.** A group of 15 friends is at an amusement park. In how many ways can a group be chosen to ride in a four-person gondola?

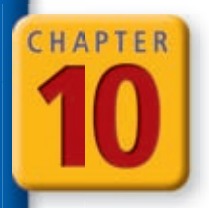

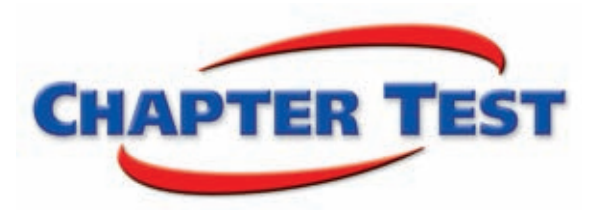

- **1.** The table shows the population of Oakville. Use the data to make a graph. Explain why you chose that type of graph.
- **2.** Which ten-year period saw the greatest change in population?
- **3.** Describe the trend in Oakville's population.

#### **The high temperatures in degrees Fahrenheit for two weeks are given: 64, 66, 63, 58, 59, 55, 51, 54, 61, 62, 68, 70, 63, 63.**

- **4.** Use the data to make a stem-and-leaf plot.
- **5.** Use the data to make a frequency table with intervals.
- **6.** Use your frequency table from Problem 5 to make a histogram.

#### The lengths of statements during a town council meeting are given.

- **7.** Find the mean, median, mode, and range of the data.
- **8.** Use the data to make a box-and-whisker plot.

#### **A manufacturer inspects 500 watches and finds that 498 have no defects.**

- **9.** What is the experimental probability that a watch chosen at random has no defects?
- **10.** There are 30,000 watches in a warehouse. Predict the number of watches that are likely to have no defects.

#### **The graph shows how the money raised by a charity is spent.**

- **11.** Explain why the graph is misleading.
- **12.** What might someone believe because of the graph?
- **13.** Who might want to use this graph?
- **14.** A bag contains 12 cards, each with a different month of the year printed on it. A card is selected at random. What is the probability that the month begins with *A*?
- **15.** The odds of spinning red on a spinner are 2:7. What is the probability of not spinning red?
- **16.** A bag has 14 red marbles and 10 white marbles. Rosa randomly picks two marbles from the bag, one at a time. What is the probability that Rosa picks two white marbles?

#### **Tell whether each situation involves combinations or permutations. Then give the number of possible outcomes.**

- **17.** Sara is ordering a deli platter for a party. The deli offers 9 kinds of meats. Sara must select 4 kinds for the platter. How many different platters can Sara choose?
- **18.** Armando has 12 antique books. He will select 3 books and put one up for auction each day for three days. How many different ways can he do this?

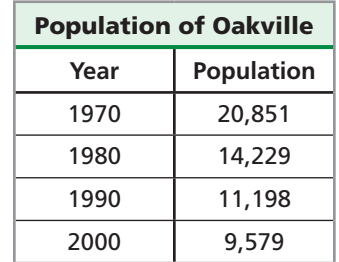

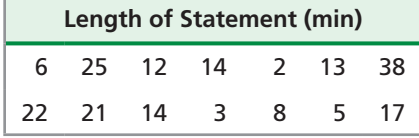

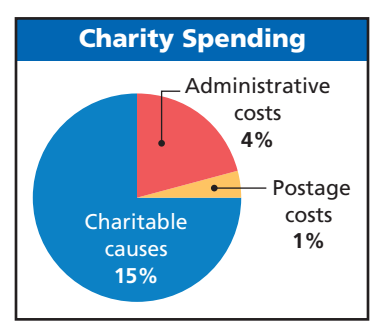

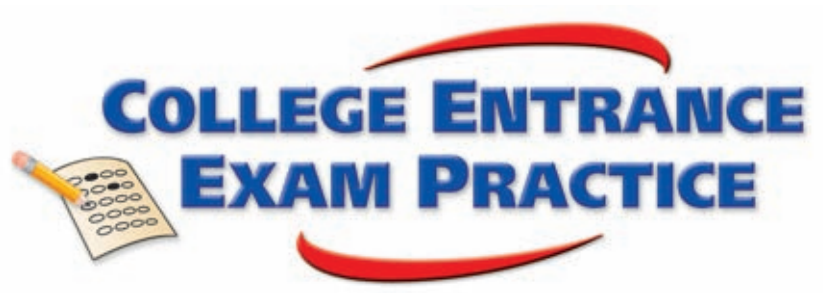

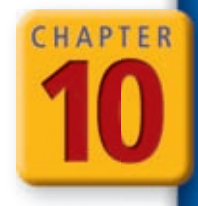

### *FOCUS ON SAT MATHEMATICS SUBJECT TEST*

There are two levels of SAT Subject Tests: Mathematics Level 1 and Mathematics Level 2. Each test has 50 multiple-choice questions. The content of each test is very different. Getting a high score on one test does not mean you will get a high score on the other test.

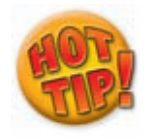

**You can write all over the test book to sketch figures, do scratch work, or cross out incorrect answers to help you eliminate choices. Remember to mark your final answer on the answer sheet because the test book is not used for scoring.**

**You may want to time yourself as you take this practice test. It should take you about 6 minutes to complete.**

- **1.** Which of the following represents the number of ways 6 committee members can be selected from a group of 25 teachers?
	- **(A)**  ${}_{6}C_{25}$
	- **(B)**  $_{19}C_6$
	- **(C)**  $_{25}C_6$
	- **(D)**  ${}_{6}P_{25}$
	- $(E)$ <sub>25</sub> $P_6$

- **2.** Your friend randomly selects 2 movies from your collection to borrow. Your collection includes 9 comedies, 5 dramas, 3 mysteries, 1 musical, and 2 horror movies. What is the probability that both movies are comedies?
	- $(A) \frac{1}{36}$
	- **(B)**  $\frac{18}{95}$
	- **(B)**  $\frac{95}{95}$ <br>**(C)**  $\frac{81}{400}$
	- **(D)**  $\frac{2}{0}$  $\frac{2}{9}$
	- **(D)**  $\frac{1}{9}$ <br>**(E)**  $\frac{331}{380}$
- **3.** A student's test scores are 88, 87, 82, 95, and 89. If the student needs an average test score of at least 90 to obtain a grade of A, what must the minimum score be on the last test of the semester?
	- **(A)** 88
	- **(B)** 88.2
	- **(C)** 91
	- **(D)** 99
	- **(E)** 100
- **4.** What is the probability of not **£** getting a 2 on the spinner?
	- **(A)** 0.10
	- **(B)** 0.25
	- **(C)** 0.50
	- **(D)** 0.75
	- **(E)** 1
- **(E)** 1<br>**5.** What is the value of  $\frac{(n+1)!}{(n-1)!}$  $(n+1)!$  $(n-1)!$  ? **(A)**  $n^2 + n$ **(B)** 2*n* + 1 **(C)** *n*!
	- **(D)**  $n^2 1$
	- $(E) -1$

**4** 2  $\overline{a}$ 

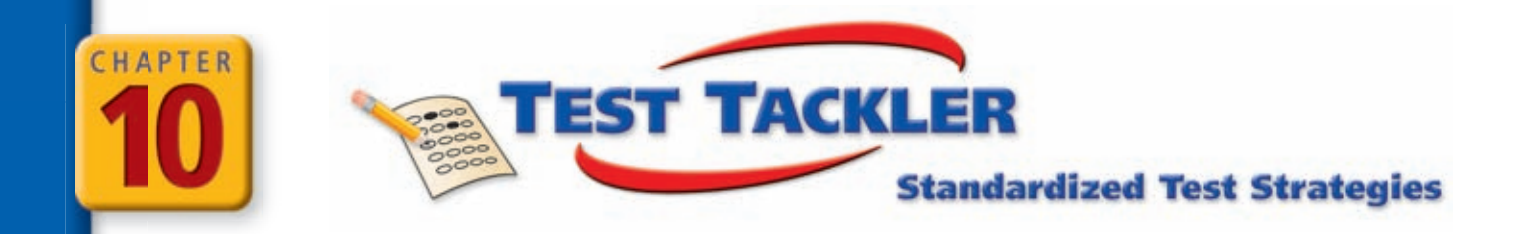

## Any Question Type: Spatial Reasoning

Some test questions include a three-dimensional figure. You must use spatial reasoning to correctly interpret the figure.

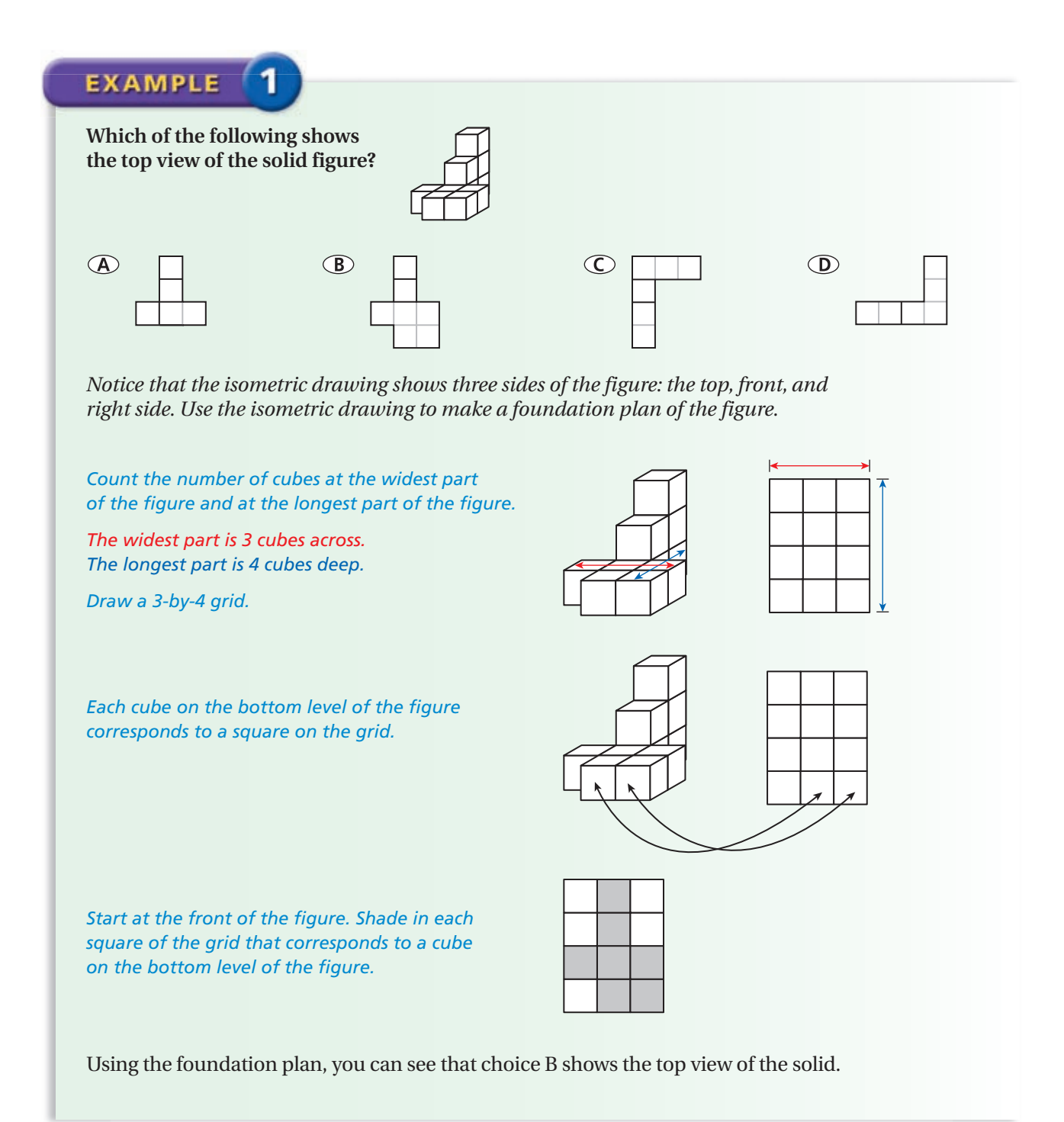

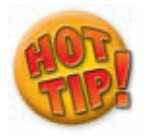

**Imagine that you are stacking blocks to help you to visualize the solid figure. Each square shown in the drawing represents a face of one block.**

**Read each test item and answer the questions that follow.**

#### Item A

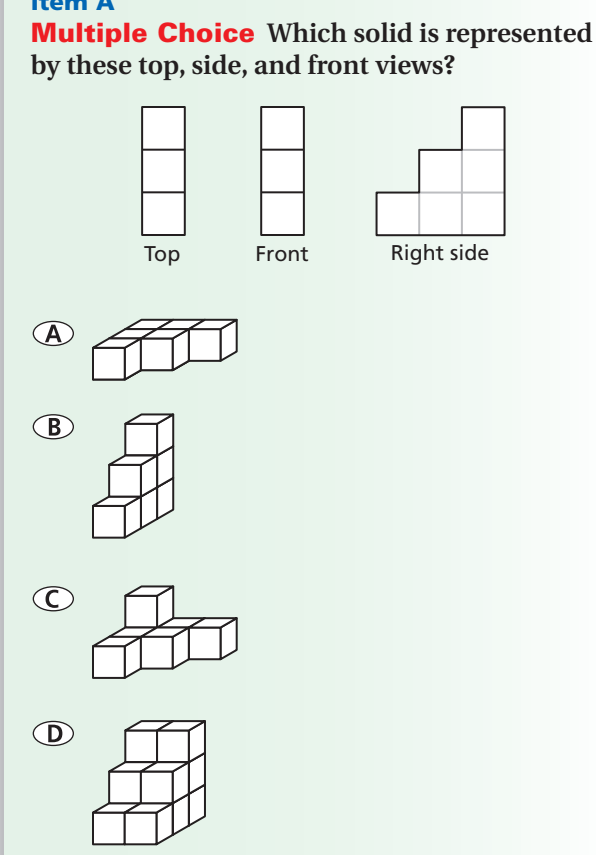

- **1.** How many cubes can you see if you are looking down on the figure? How do you know?
- **2.** How many cubes can you see if you are looking at the front of the figure? How do you know?
- **3.** How many cubes high is the highest stack of the figure? Explain how you know.
- **4.** Using your answers from Problems 1–3, what is the correct answer choice?

#### Item B

Short Response **The drawing shows a foundation plan of a solid figure made of stacked cubes. The numbers in the squares identify the number of cubes in each stack. Draw a three-dimensional view of this solid figure.**

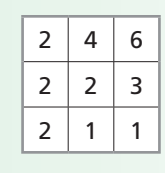

- **5.** Draw the top view of the figure.
- **6.** If you were to look at the figure from the right or from the front, how many cubes high is the highest stack? Explain how you know.
- **7.** A student drew this figure as his response. Do you agree that this is the correct drawing? If so, explain how you know. If not, what did the student do wrong?

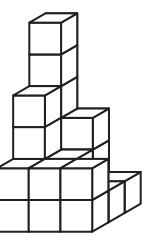

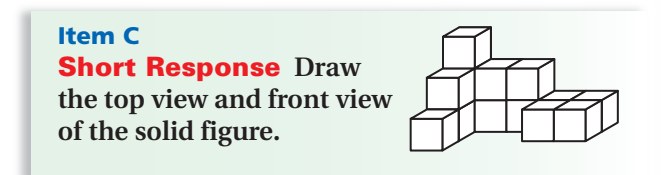

- **8.** If you look down on the figure, how many cubes do you see?
- **9.** Create a base plan or foundation plan for the figure.
- **10.** Nolan drew his version of the top view of the figure. Is he correct? If not, show how you would change his drawing so that it is correct.

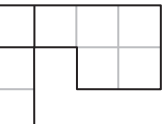

- **11.** If you look at the figure from the front, how tall is the highest stack of cubes and how short is the shortest stack of cubes?
- **12.** Draw the front view of the figure.

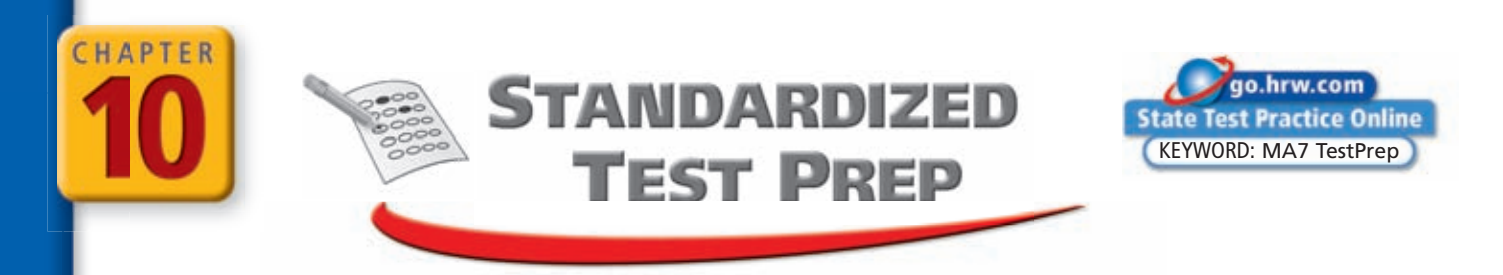

## *CUMULATIVE ASSESSMENT, CHAPTERS 1–10*

### **Multiple Choice**

- **1.** Josephine has 9 cousins. Her friend Summer has *s* more cousins. Which expression can be used to show the number of cousins Summer has?
	- $\overline{A} + s$   $\overline{C} + s$   $\overline{A} + s$  $\overline{B}$  9*s*  $\overline{D}$  9 - *s*
- **2.** A negative number raised to an exponent is positive. Which of the following is NOT true?
	- The number could be even.
	- The number could be odd.
	- (H) The exponent could be even.
	- $\bigcirc$  The exponent could be odd.
- **3.** A computer game normally sells for \$40. Niko bought it when it went on sale for 25% off. The sales tax was 6%. How much did Niko pay for the game?

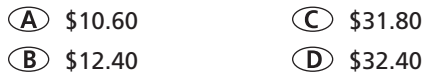

 **4.** The graph shows the profit made at a family yard sale that lasted 8 hours. Between which hours did the profit increase at the slowest rate?

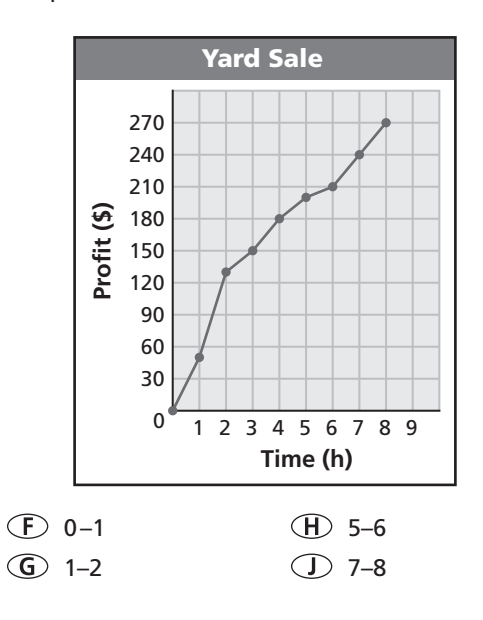

- **5.** Which of the following is one of the five values needed to make a box-and-whisker plot?
	- (A) Mean C) Mode
	- **B** Median **D** Average
- **6.** Which value is a solution of  $2(1 x) < 12$ ?

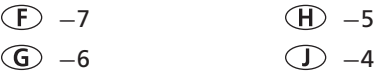

 **7.** What is the median of the data presented in this stem-and-leaf plot?

**Stem Leaves** 6 0 2 2 2 5 8 7 3 4 4 6 7 8 2 5 8 9

*Key: 8* **|** *2 means 0.82*

- $\overline{A}$  0.62  $\circled{B}$  0.74  $\circ$  6.2
- $(D)$  7.4
- **8.** Which of the following does NOT represent a function?

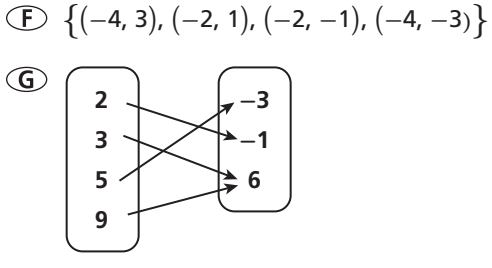

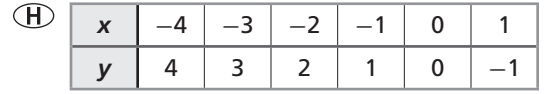

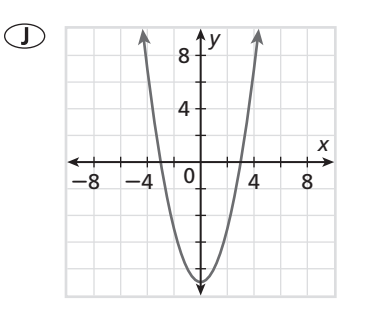

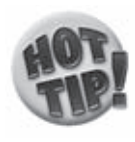

**If you are allowed to write in your test booklet, you may want to add additional information to a given diagram. Be sure to mark your answer on the answer sheet since your marks on the test booklet will not be graded.**

- **9.** Which of these equations describes a line parallel to  $x + 2y = 6$ ?
	- $y = \frac{1}{2}$  $\frac{1}{2}$ *x*  $\frac{1}{2}$   $\frac{1}{2}$  $y = -\frac{2}{2}$  $\frac{1}{2}x + 4$  (D)  $y = 2x + 3$
- **10.** What is the probability that the spinner will NOT land on white?

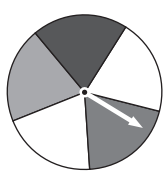

- $\circ$  20%
- **G** 40%
- 50%
- 60%
- **11.** A CD-ROM is storing  $4.2 \times 10^8$  bytes of information. What is this number in standard form?
	- $\circ$  0.0000000042
	- $\circ$  0.00000042
	- $\circ$  420,000,000
	- $\circ$  4,200,000,000
- **12.** Which is a factor of  $4x^2 + 24x + 36$ ?
	- $(F)$   $x + 12$
	- $\textcircled{G}$  2*x* + 6
	- $(B)$  2x + 18
	- $\bigodot$  4x + 18

### **Gridded Response**

- **13.** Yvette is choosing between two stores to get her family pictures taken. Say Cheese charges a \$20 sitting fee and \$14 per sheet of pictures. Picture Me charges a \$12 sitting fee and \$18 per sheet of pictures. For how many sheets will the total cost be the same at both stores?
- **14.** Brian plays basketball. In the past, he has made 4 out of every 5 free throws. What is the probability, as a decimal, that Brian will make the next two free throws?
- **15.** A password for a security system must consist of a letter followed by two digits. How many possible passwords are there?

#### **Short Response**

- **16.** An experiment consists of tossing 3 coins at the same time.
	- **a.** Identify the sample space.
	- **b.** What is the probability of tossing 2 tails and 1 head?
	- **c.** Which is more likely to occur: tossing exactly 1 tail or tossing at least 2 heads? Explain.
- **17.** If 8% of a number is 4, what is 12% of the number? Explain your reasoning.
- **18.** Nat surveyed 30 twelfth-grade students and found that 27 of them were in favor of allowing seniors to leave campus for lunch. As a result, Nat reported that "90% of the student body supports off-campus lunch privileges for seniors." Was Nat's statistic misleading? Explain.
- **19.** A service technician is scheduling house calls to make repairs. He has 9 time slots in his work day. He has 7 house calls to make. How many different schedules of his day are possible? Show and explain your work.
- **20.** For her scrapbook page, Denise has 5 different background colors, 4 different framing styles, and 2 different accents. How many possible scrapbook layouts can Denise create with the available materials? Show and explain your work.

### **Extended Response**

- **21.** The ages of the first 15 people to enter a community center for bingo one evening are 77, 85, 76, 73, 69, 70, 84, 82, 76, 74, 89, 83, 68, 91, and 88.
	- **a.** Find the mean, median, mode, and range of the data.
	- **b.** Create a box-and-whisker plot of the data.
	- **c.** The sixteenth person to enter the center is 39 years old. Calculate the mean, median, mode, and range of the data with the 16 people.
	- **d.** Create a box-and-whisker plot with the 16 people.
	- **e.** When the sixteenth person was added, which measure of central tendency changed the most? Which measure changed the least? Explain.
	- **f.** How did the addition of the sixteenth person affect the box-and-whisker plot?

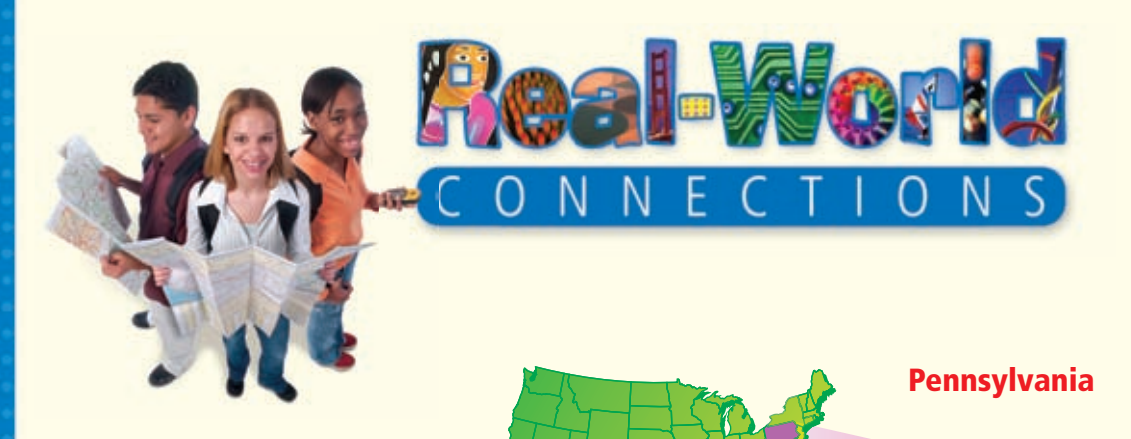

## Roadside America Indoor Miniature Village

The Roadside America Indoor Miniature Village in Shartlesville, Pennsylvania, is sometimes referred to as the World's Greatest Indoor Miniature Village.

The exhibit uses miniature buildings and realistic landscaping to show what life was like in the 1700s, 1800s, and 1900s. Laurence Gieringer built the village using a  $\frac{3}{8}$ -inch-to-1-foot scale.

#### **Choose one or more strategies to solve each problem.**

- **1.** Suppose a model of a building is made of 180 one-inch cubes. The area of the base of the model is  $15$  in<sup>2</sup>. How tall is the miniature building? Using a scale of  $\frac{3}{8}$  inch to 1 foot, how tall is the actual building?
- **2.** There are about 4000 miniature people in the village. This number is about 100 more than thirteen times the number of buildings in the village. Estimate the number of miniature buildings in the village.

#### **For 3, use the map.**

 **3.** It might be helpful to use a coordinate grid when designing a miniature village. Suppose you decide to arrange it as shown. About how far is it from the school to the post office along a straight line?

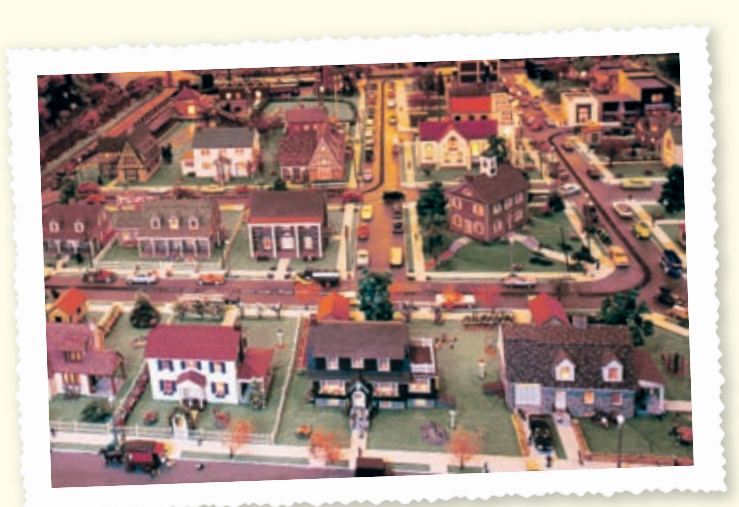

**Shartlesville**

**Pittsburgh**

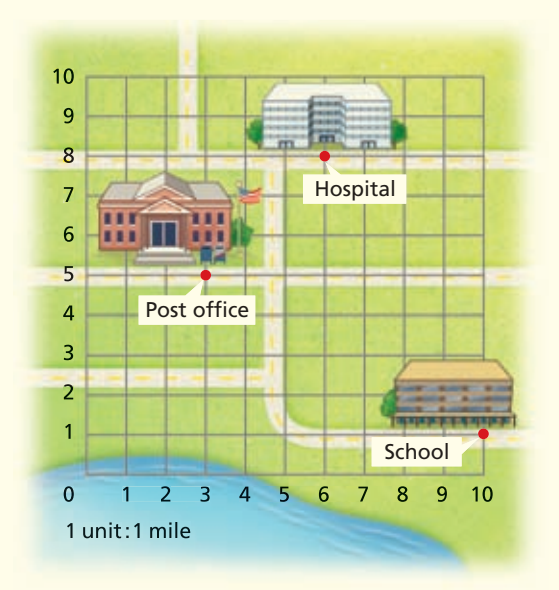

# **The National Aviary**

The National Aviary is located on the north side of Pittsburgh. It is America's only independent indoor nonprofit bird zoo. The aviary is home to more than 600 birds of over 200 species, many of which are threatened or endangered in the wild. Visitors can see birds from almost every continent. Visitors can even feed the birds flying around in a 200,000-cubic-foot indoor rainforest where it actually rains every 15 minutes.

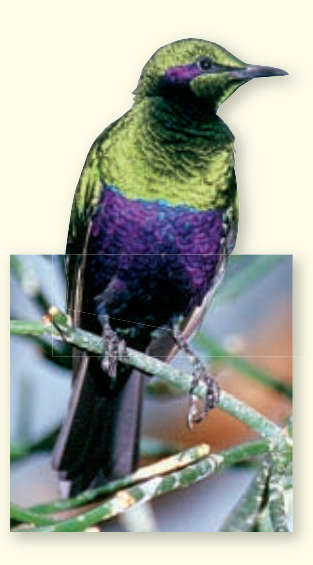

#### **Choose one or more strategies to solve each problem.**

#### **For 1 and 2, use the circle graph.**

- **1.** The red-crowned crane is the second rarest crane species. The total population of red-crowned cranes in the wild is about 2000 birds. The circle graph shows the approximate percent of this population in four countries where they are found. About how many red-crowned cranes live in Japan?
- **2.** About how many of the total population of red-crowned cranes living in the wild do not live in North Korea or South Korea?
- **3.** One exhibit at the aviary contains bald eagles. An eagle can see a rabbit from about one mile away. The average person must be 1650 feet away to see the same rabbit. Do humans or eagles see farther? How many times as far?
- **4.** It is estimated that only one of every 18 attempts by an eagle to hunt for food is successful. Because of this, eagles use a great deal of energy hunting and have to spend a lot of time resting quietly. According to this information, if you observe an eagle diving for a fish, what is the probability that he is not going to catch the fish on the first try?

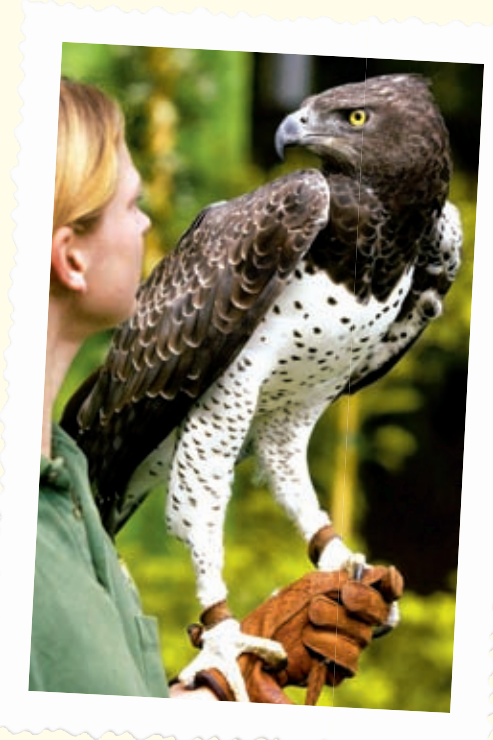

Location of Red–crowned Cranes in the World

> South Korea **14%**

**North Korea 16%**

> Japan **30%**

China<br>40%